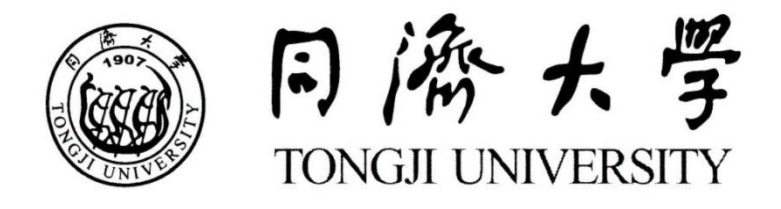

# 硕士学位论文

# 空调系统联合仿真平台的开发及应用

- 姓 名:刘羽岱
- 学 号:1020030137
- 所在院系:机械与能源工程学院
- 学科门类:土木工程
- 学科专业:供热、供燃气、通风及空调工程 指导教师:潘毅群 教授

二〇一三年三月

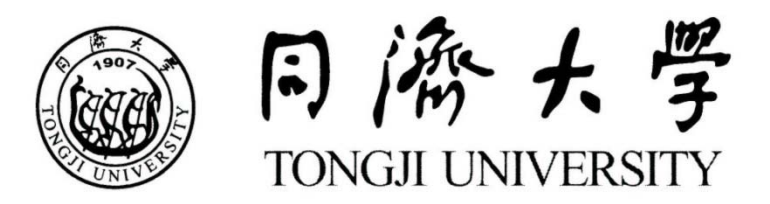

A dissertation submitted to Tongji University in conformity with the requirements for the degree of Master of Engineering

# **Development and Application of Co-simulation Platform for HVAC System**

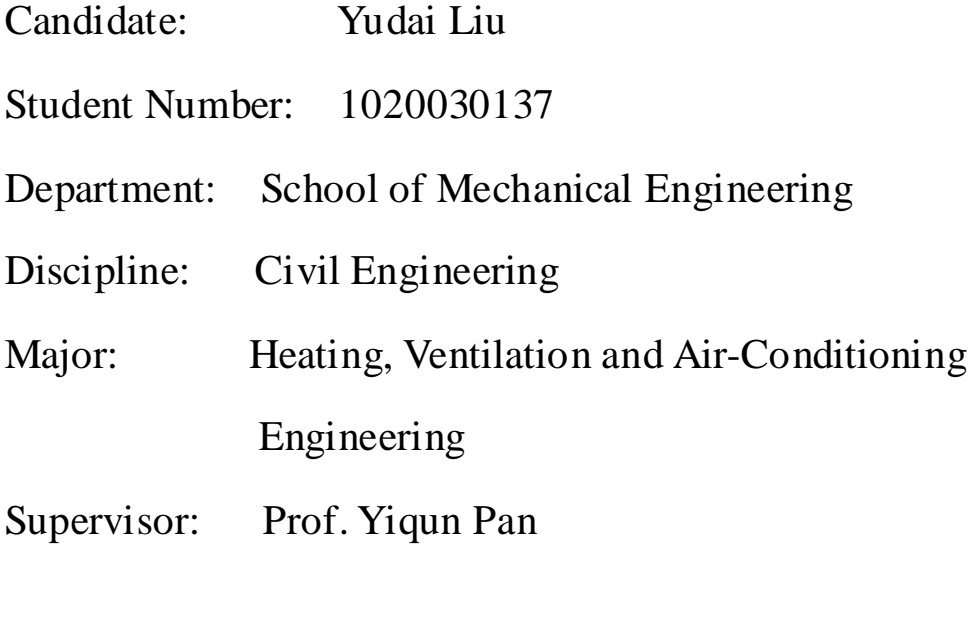

March, 2013

# 学位论文版权使用授权书

本人完全了解同济大学关于收集、保存、使用学位论文的规定, 同意如下各项内容:按照学校要求提交学位论文的印刷本和电子版 本;学校有权保存学位论文的印刷本和电子版,并采用影印、缩印、 扫描、数字化或其它手段保存论文;学校有权提供目录检索以及提 供本学位论文全文或者部分的阅览服务;学校有权按有关规定向国 家有关部门或者机构送交论文的复印件和电子版;在不以赢利为目 的的前提下,学校可以适当复制论文的部分或全部内容用于学术活 动。

学位论文作者签名:

#### 年 月 日

# 同济大学学位论文原创性声明

本人郑重声明: 所呈交的学位论文, 是本人在导师指导下, 进 行研究工作所取得的成果。除文中已经注明引用的内容外,本学位 论文的研究成果不包含任何他人创作的、已公开发表或者没有公开 发表的作品的内容。对本论文所涉及的研究工作做出贡献的其他个 人和集体,均已在文中以明确方式标明。本学位论文原创性声明的 法律责任由本人承担。

学位论文作者签名:

#### 年 月 日

#### 摘要

建筑自动控制系统不仅影响建筑和空调(HVAC)系统的正常运行还影响 建筑能耗和室内环境。而控制系统性能的评价对控制系统的设计和维护有着重 要的作用。

不同的建筑控制策略在应用到建筑系统之前应通过实验或仿真的方式进行 评价和验证。和实验的方法相比,通过计算机仿真的方法进行研究不仅可以节 省大量的人力和资金,而且研究对象更具有灵活性。然而,目前没有一个仿真 工具可以在建筑物理仿真和控制系统仿真上都具备强大的能力和灵活性。因此, 有必要建立一个新的仿真环境来评价 HVAC 控制策略。本文采用耦合 TRNSYS 和 MATLAB/Simulink 的方法建立一个联合仿真平台,通过 TRNSYS 自带组件 Type155 实现两者的数据通信和联合仿真,以充分利用两个软件的长处,从而对 HVAC 控制策略进行更为准确的评价。欧盟 EN15232 标准中的一些控制策略在 这个平台上得到了评价和验证。

随后,本文在联合仿真平台的基础上研究了一种先进的控制策略——模型 预测控制,用于全局优化空调系统的运行。为了采用全局控制器来解决空调系 统运行的优化问题,本文采用了基于仿真的优化技术。具体来说,采用 MATLAB 自带的遗传算法工具箱以滚动优化的方式来对每个控制器的设定值进行寻优, 采用封装 TRNSYS 程序到 MATLAB 函数的方法来计算目标函数值。所考虑的 控制变量包括送风温度和冷冻水供水温度。研究结果表明,和固定设定值的控 制策略相比,采用滚动优化的控制策略在夏季设计日工况下,可以节省 15.5% 的能源;在过度季节典型工况日,可以节省 9.6%的能源。

关键字: HVAC 控制策略, 联合仿真, 全局控制, 滚动优化

Ⅰ

### **ABSTRACT**

Building automation control system not only affects the normal operation of buildings and HVAC system but also have impact on the building energy and indoor environmental quality. The performance assessment of control systems plays an important role in its design and O&M (operation and maintenance).

The performance of various building control strategies needs to be assessed and verified before applying to buildings, either by experiments or simulation. Comparing with experimental research, simulation can save a lot of time and labor; besides, the study objects are more flexible. However, there is no single tool which is strong and flexible enough on both building physics simulation and control system emulation. Therefore, it is necessary to establish a new emulation environment for performance assessment of HVAC control strategies. The aim of the presented work is to develop such a verification test bed by coupling TRNSYS with Matlab/Simulink in order to fully utilize the advantages of both tools and to evaluate the performance of control strategies more accurately. TRNSYS and MATLAB are coupled via a TRNSYS component Type155. The control strategies assessed on this co-simulation test bed are from Standard EN 15232.

Then, the thesis applies the co-simulation platform to an advanced supervisory control strategy for HVAC system operation optimization—*model predictive control* (MPC). In order to solve the optimization problem within the supervisory controller, a simulation-based optimization approach is employed, using MATLAB genetic algorithm toolbox to search for optimal control settings in a receding-horizon manner and wrapping TRNSYS into MATLAB function to compute the objective function value. The controllable input variables include supply air temperature and chilled water temperature. The results show that receding-horizon optimizing strategy can save 15.5% energy under summer design day condition and 9.6% energy under a transition season day from the fixed set-points strategy.

Ⅱ

**Key words:** HVAC control strategies, co-simulation, supervisory control, receding-horizon optimization

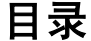

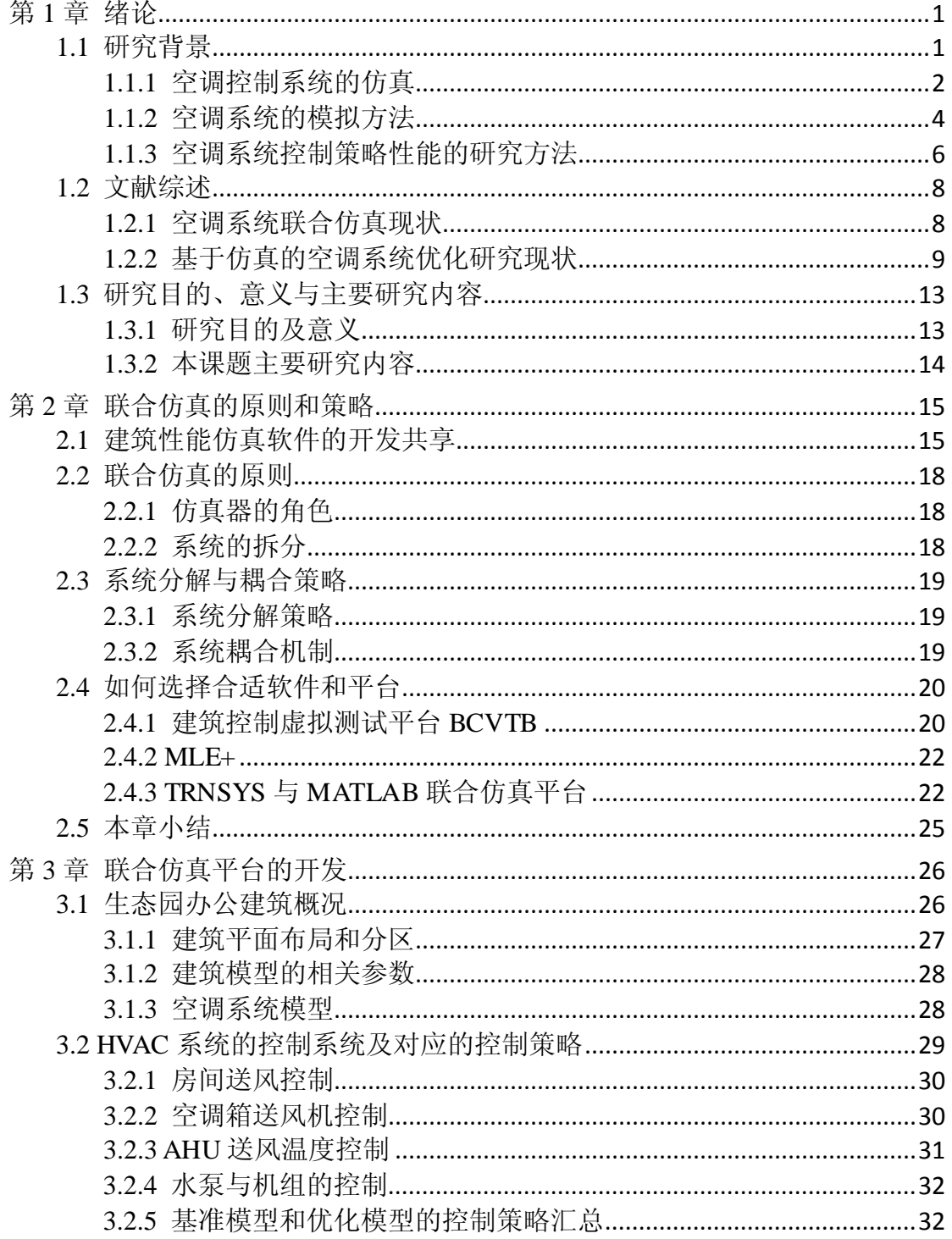

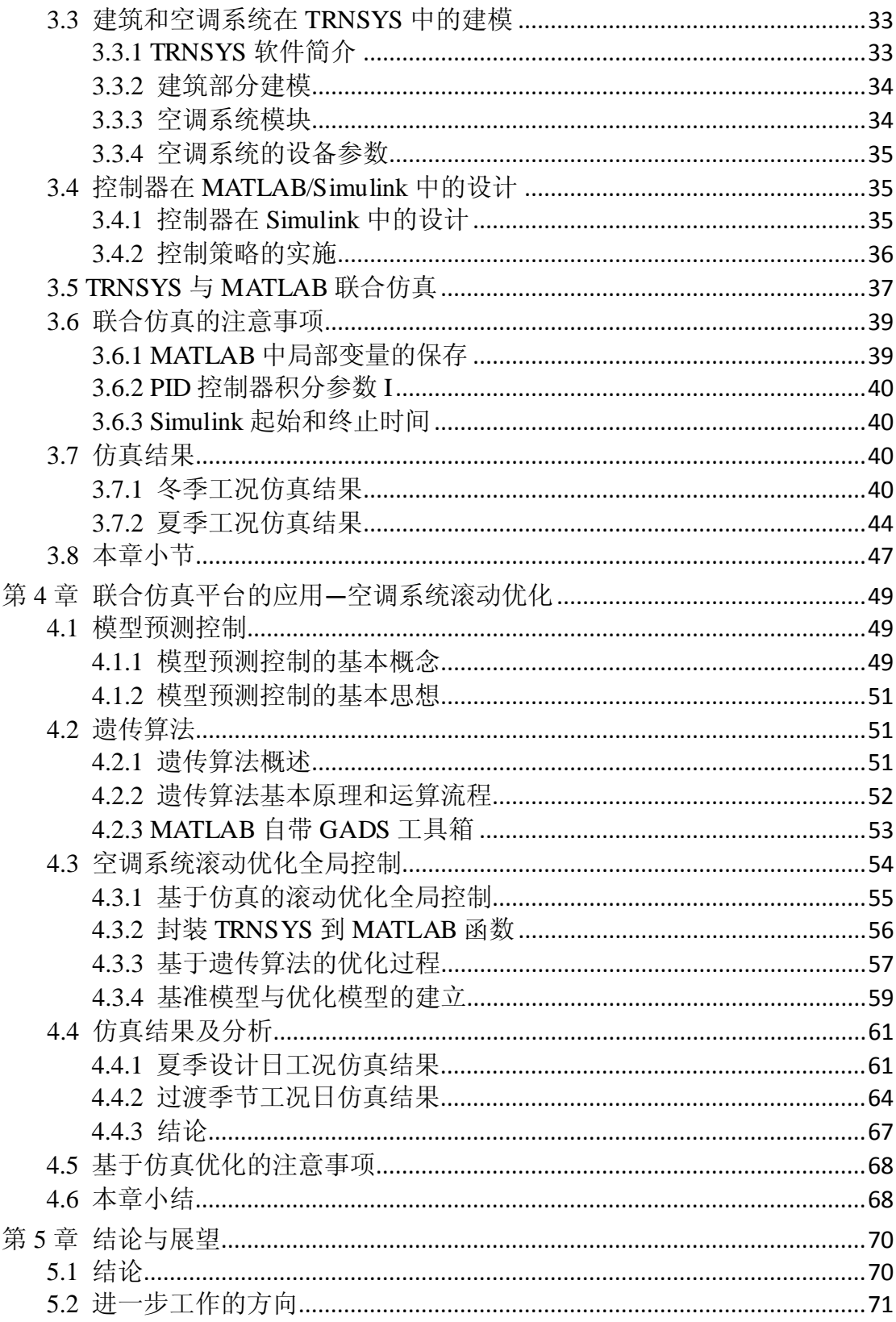

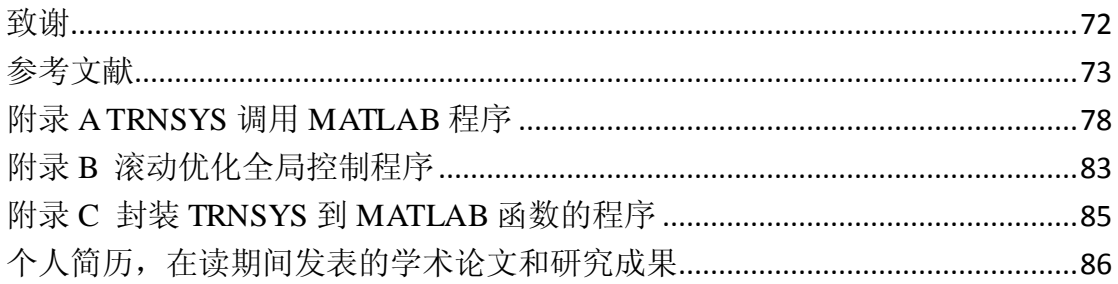

## 第 **1** 章 绪论

#### <span id="page-16-1"></span><span id="page-16-0"></span>1.1 研究背景

在我国,空调系统的能耗占建筑总能耗的比例在 1/3 左右,而建筑的生命 周期通常都是几十年以上,因此在建筑运行阶段空调系统的节能潜力非常大。 现代建筑要求在保持高标准的室内环境质量前提下要尽可能节约能源,这就不 仅依赖于整合建筑和系统的仿真还需要应用复杂的控制系统来满足要求。一方 面,从全世界的角度来看,节能减排已成为大势所趋,各国都竞相出台更为严 格的节能政策和法令,如欧盟在 2007 年推出的 EN15232 标准[1],旨在降低成员 国的建筑能耗。美国能源部和 ASHRAE 也提出了要在 2030 年实现零能耗建筑 的雄伟目标<sup>[2]</sup>。另一方面, 建筑系统由多个复杂的子系统组成, 如空调系统、 照明系统、防火系统等,这些子系统内部各组件之间往往存在非常复杂的、非 线性的、动态的相互作用,如典型的空调系统就可以再细分为空气输配环路、 冷冻水环路、制冷剂环路以及冷却水环路,各环路之间存在着动态耦合的复杂 关系。这就要求建筑性能仿真需要从系统整体的角度出发综合考虑各子系统的 相互联系,而不是割裂地孤立地研究。整合建筑设计与建筑性能仿真的理念也 逐渐为建筑设计师和工程师所接受,这种整合设计与仿真的方式不仅可以用来 分析建筑的性能指标如能耗与舒适度水平,还可以有助于正确理解设计参数与 建筑能耗以及舒适度的内在关系,从而实现既舒适又节能的建筑设计目标。

现代建筑和空调系统的正常运行依赖于其控制系统的正常工作。建筑自动 控制系统对建筑能耗以及室内环境有着非常大的影响,而控制系统性能的验证 和评价对控制系统的设计和维护有着重要的作用。在建筑优化控制领域,到目 前为止的绝大部分研究工作都是集中在建筑的设计阶段,但是空调系统运行阶 段的优化控制也逐渐引起业内专家学者的兴趣并成为近年来空调系统领域的研 究热点<sup>[3~5]</sup>。现代建筑的楼宇控制系统已越来越普遍采用建筑自控系统(BAS)和 建筑能源管理控制系统(EMCSs),这使得优化和控制空调系统的运行变得非常 灵活和方便。

随着建筑性能仿真软件的不断发展,越来越多的建筑性能仿真软件却只在

各自擅长的领域不断增强,目前最流行的仿真软件也不等于完全可以胜任建筑 性能仿真领域的所有建模和仿真任务。此外,来自用户的不断需求也经常超过 了已有的单一建筑性能仿真软件的能力。一种可行的方式是采用联合仿真的方 法来解决这些问题。联合仿真已经在许多不同的领域都取得了成功,如航天和 汽车工业,高性能计算,国防和网络游戏等等[6~9] 。

建筑控制策略的研发者经常在单一仿真软件中设计并验证其控制策略。但 是,目前还没有一个具备足够能力和灵活性的用于 HVAC 控制系统性能验证和 评价的仿真平台。为此,同济大学与西门子楼宇科技公司签署了一个项目合作 协议, 基于 TRNSYS<sup>[10]</sup>和 MATLAB<sup>[11]</sup>联合仿真的建筑控制策略验证平台的开 发,用于对不同控制策略进行验证和评价。 希冀通过二者的联合仿真,可以扩 大单个软件的能力和使用范围,充分发挥不同软件的特点以及利用已有软件中 的模型或组件,为建筑控制策略性能的验证和评价提供一个更好的平台。

#### <span id="page-17-0"></span>1.1.1 空调控制系统的仿真

空调系统的控制器通常可以分为两大类,局部控制器(Local controller)和 全局控制器(Supervisory controller)。局部控制器属于底层的控制器,主要是从 局部组件特性来考虑组件的控制,主要功能是通过调节部件使得空调系统能够 正常运行。例如,通过调节空气处理机组(Air Handling Unit, AHU)的盘管 进水阀门的开度来调节 AHU 风机的送风温度,使其维持在设定值。局部控制 还可以进一步分为:序列控制器和过程控制器。序列控制器主要是用来控制空 调系统部件的启停,所以也称之为启停控制。在空调系统中主要的启停控制有: 冷机的启停控制、冷却塔的启停控制、水泵的启停控制、风机的启停控制等。 过程控制器主要是调节控制变量来满足系统的设定值。在空调系统领域常用到 的典型过程控制器主要有 P 控制器、PI 控制器、PID 控制器、分级控制器等。

全局控制器属于上层的控制器,是从系统层面来综合考虑各组件及其变量 之间的相互作用关系,允许从整个系统的角度来综合考虑系统的整体能耗水平 然后控制局部控制器的运行模式或者设定值。在不同的情形和不同的目标下, 全局优化扮演着不同的角色[12] 。早些时期,全局控制主要是为了解决建筑设备 的自动化问题,从而减少劳力提高效率。随着上个世界七十年代末的石油危机, 节能已成为人们日益关注的问题。全局控制主要是为了建筑能源的监控和自动

控制,主要考虑的因素是节能。但是,这个时期的全局优化控制更多是关注设 备的自动控制而非系统的运行费用,因此也很难实现既降低运行费用又实现节 能的目标。如今,在空调系统控制领域,全局优化控制是在考虑室内外不断改 变的状况以及空调系统的特性基础上,在满足室内健康舒适的同时,尽可能减 少系统能耗或者使得运行费用最低。空调系统只有在局部控制器和全局控制器 协同与配合作用下才能既稳定又经济地运行。

对于一个给定的空调系统全局优化问题,可选择的全局优化控制方法有很 多。在过去的二三十年当中,众多的专家和学者致力于对某一特定的空调系统 全局优化问题开发和应用适当的控制方法[13~14]。王盛卫[12] 等人总结了空调系统 领域的全局优化控制方法,并且将其归纳为四种类型:基于模型的全局优化控 制方法、混合方式的全局优化控制方法、基于性能地图或表格的全局优化方法 和非模型的全局优化方法。这四种优化方法中,每一种方法都有各自的长处和 弱点。基于模型的优化控制方法和非模型的优化控制方法的区别在于是否使用 了数值模型。这里的数值模型是指有先验的系统或组件的数值关系。通过这种 区分,像采用了纯物理模型、灰盒子模型或者黑盒子模型的控制方法等都可以 归类于基于模型的优化控制方法,而像专家系统和纯粹的学习方法等则应该归 纳在非模型的优化控制方法中。 Clarke<sup>[15]</sup>等人总结了基于学习算法的方法 (learning-algorithm approaches)和基于模型方法的区别,并比较了两者之间的 优势和不足。通常,基于学习算法的控制器更容易安装和使用,也不需要担心 模型的准确性和计算时间的问题,但是在使用之前需要一段现场的学习时间, 而且这种方法不能处理建筑内部物理过程或人员使用情况的变化,外延性比较 差。由于缺乏建筑物理含义,基于学习的算法也不能解释为什么特定条件下或 不同配置下会有不同的影响,因此学习的方法也很少用在建筑诊断和改造的项 目当中。相比较而言,基于模型的方法就比较适合。此外,对于建筑设计阶段, 尤其是建筑还未投入使用无法拿到运行数据,这时候就更需要基于模型或者仿 真的方法来获取数据。

从模拟的角度来看,控制器是通过一些算法来实现的,并且在每一个仿真 时间步长内都要计算收敛。在实际系统当中,对于闭环局部控制器来说,通常 由传感器测量被控制对象的值,再将测量信号传递给控制器,然后控制器的算 法再根据设定值和测量值的偏差来计算出控制信号再反馈给执行器。然而, 在 仿真工具中,用户的灵活性和选择性大大增加,不仅可以测量或执行实际中难

以测量到的变量,还可以采用更多控制算法。例如,在仿真中,用户可以测量 和调节模型的热流密度或瞬时负荷,而在实际中却根本无法实现。由于在仿真 中轻易地"测量"各种所需的变量值,而这些变量值在真实世界是无法获取的, 如房间的冷热负荷,这就可以在仿真中实现负荷调节的理想控制。这种理想控 制意味着执行器可以根据控制变量调整来满足设定值的要求,而并不需要明确 指定采用哪种控制算法。

建筑性能仿真和模拟软件经过四十多年的发展,已经涌现出大量的优秀工 具,如 DOE2<sup>[16]</sup>、 EnergyPlus<sup>[17]</sup>、TRNSYS、DeST<sup>[18]</sup>和 ESP-r<sup>[19]</sup>等,这些软件 都经过了测试和验证<sup>[20]</sup>, 其模拟结果的准确性为全世界范围内的用户所接受。 但是,这些软件在处理空调系统控制器方面的能力却不尽相同。一些软件只提 供预先定义好的控制策略, 如 DOE2, 要想在软件中增加新的控制器或者控制 策略会非常困难。而有些软件可以非常灵活地模拟全局控制器, 如 EnergyPlus 自带的 EMS (Energy Manage System)功能,可以灵活的通过一些逻辑关系或 者时间表来控制系统和局部控制器的运行,但是模拟局部控制器的能力却非常 弱,很难对诸如 PID 等控制器的性能做出很好的评价,而且对于一些先进的全 局优化控制算法同样无能为力。此外还有些软件可以非常灵活地模拟一些常规 的局部控制器如 PID 控制器,这类建筑性能模拟软件主要有 TRNSYS 和 ESP-r 等,但这些软件在处理更为先进的局部控制器时,同样在能力和灵活性上有所 欠缺,如处理自适应控制器、模糊控制器等。在全局优化控制方面,这些软件 也不能模拟一些先进的全局优化控制策略。MATLAB/Simulink 则非常适合用于 空调系统控制器的设计,而且 MATLAB 自带的优化工具箱含有非常丰富的优化 算法,如遗传算法、模拟退火算法等,这些算法非常适合用于 HVAC 领域的优 化问题。但是,MATLAB 本身缺乏模拟建筑复杂物理现象的组件。因此在 MATLAB 中设计的控制器难以在其自身环境下进行验证和评价。

#### <span id="page-19-0"></span>1.1.2 空调系统的模拟方法

空调系统的模拟方法可以按照分类标准的不同分成不同种类,如稳态模拟 和动态模拟、一般性领域模拟和专门领域模拟、单独模拟和整合模拟、顺序模 拟和同时模拟等等。Hensen[21] 根据建筑和空调系统复杂程度的不同将仿真软件 的空调系统建模分成了四类,从纯粹的概念建模到复杂和详细的基于系统建模、

基于组件建模和基于组件多领域建模。

纯概念系统模拟方法,是指在建模过程中只考虑了房间过程,而其空调系 统过程和系统容量均认为是理想的。这种方法可以用于在预测房间的冷热峰值 负荷来确定空调系统的容量。这种方法的优点是用途非常灵活和广泛,建模者 也只需要考虑房间侧的过程。目前绝大多数建筑性能仿真软件都支持这种建模 方法, 如 ESP-r、EnergyPlus 以及 DOE2 等。

基于系统的模拟方法,是指软件内部预先定义好了常用的空调系统形式, 如变风量空调系统、定风量空调系统、四管制风机盘管系统等。eQUEST<sup>[22]</sup>、 BLAST<sup>[23]</sup>、DesignBuilder<sup>[24]</sup>等采用了这种方法。这种方法的缺点是用户对系统 的选择受限制于软件预先给定的几种空调系统形式,而且也只能模拟预先设定 好的控制策略,所以会经常碰到模拟不了或者只能近似模拟的情况。这种方法 的最大的优点是将用户的精力从空调系统形式上转移到系统容量、流量、效率 和部件特性上。这类软件在实际工程上的应用较多。

基于组件的系统建模方法,是指系统由不同的组件,如冷机、风机、水泵、 管道和盘管等,根据能量、质量和流体定律,彼此相互作用连接而成。这种方 法根据单个组件模型的不同可以分为两类: 基于输入和输出的方法(系统的每 一个组件都可以由输入和输出来描述)和基于守恒方程的方法(系统的组件是 由离散的时均能量和质量守恒方程来描述的,并且这些组件在每一个计算时间 步长都可以同步求解)。基于输入和输出方法的优势在于混合模拟,组件相当于 是黑盒子,用户只需将这些组件参数化就可以定义所需的组件。这些组件内部 算法都是封装的,因此这些组件可以非常简单,如一个风管,也可以非常复杂, 如多区建筑物理模型。目前大多数的基于组件的仿真软件都采用的是这种技术, 如 TRNSYS。基于守恒方程的方法最大优势在于同步求解, 缺点是不能使用混 合模拟。这类软件的代表有:HVACSIM+和 ESP-r。和基于系统的模拟方法相 比,这种建模方法在系统构造和控制策略上更具有灵活性。

基于组件多领域系统模拟方法,是指组件进一步按不同守恒定律细分,如 流体、能量等。每一个守恒概念都会在整个系统内同步求解。因此,整个大的 系统方程会细分为小的不同守恒类别的系统方程。不同的求解器可以用于不同 的方程求解。这类软件的代表有 ESP-r。

除了 Hensen 定义的四种空调系统模拟方法之外,目前还有另外一种模拟方 法,可以称之为第五种模拟方法<sup>[25]</sup>, 即基于方程的系统模拟方法。这种方法是

指系统由一些模拟单元组成,这些模拟单元在物理含义上要比一个组件要"小", 可以是一个方程的形式或者是低层次的物理过程模型。这些基于方程的仿真工 具通常有如下特性:

(1)单元输入和输出不受限制,所有的模型都可以通过声明来获得;

(2)模块化,支持面向对象的程序语言;

(3)分层次建模;

(4)广泛性和通用型(采用通用形式定义模型,如采用 NMF 和 Modelica);

(5)可以快速建模。

这类软件的代表主要有:SPARK(Simulation Problem Analysis and Research Kernel)、NMF 和 Modelica。

SPARK<sup>[26~27]</sup>是由美国劳伦斯•伯克利国家实验室开发,是一款面向对象的 基于方程的仿真程序,可以允许以任意时间步长对连续的非线性系统进行仿真。 面向对象的含义是指组件和子系统以对象的身份被模拟,然后彼此相互连接构 成整个系统的模型。因此 SPARK 也非常适合用于空调系统的动态仿真。

Modelica<sup>[28]</sup>是一款雄心勃勃的建模语言,已经展现了将基于微分代数方程 仿真方法整合的潜力。第一款基于 Modelica 的工具是 Dymola,于 1999 年发布。 美国劳伦斯•伯克利国家实验室也正在开发基于 Modelica 的建筑能源与控制系 统模型库以及建筑空调系统模型库<sup>[29~30]</sup>。

NMF<sup>[31]</sup>(Neutral model format)最基本的目标是为大量的已有和正在出现 的仿真软件提供一种通用的模型表达格式,如 TRNSYS 和 SPARK。

#### <span id="page-21-0"></span>1.1.3 空调系统控制策略性能的研究方法

改善建筑控制系统的性能不仅可以节能还可以提高室内舒适度水平,因此 也越来越引起人们的兴趣和关注。建筑空调系统典型的控制策略有:室内温度 控制、送风温度控制、送风静压控制、房间静压控制、新风控制、冷冻水供水 温度控制和冷却水环路控制等。如何验证和评价空调系统控制策略的性能对于 其控制系统的设计、运行和维护有着至关重要的作用。

建筑空调控制系统的研究方法有三种:第一种是实验研究;第二种是基于 计算机仿真程序的研究;第三种是采用软件-硬件联合仿真研究,也叫硬件在环 仿真研究。三种方法都有各自的长处和不足,其中实验研究结果可靠准确,但

是往往实现难度较大、成本高,而且实验对象的灵活性较差,因此实验研究的 应用受到了一定的限制,多用于某些具体控制策略的研究。 软件-硬件联合仿 真的方法整合了计算机虚拟环境与实际控制器或传感器等,与计算机程序相比, 这些硬件的运行更接近于实际,但是如何解决软硬件间的数据通信和数据同步 问题是技术难点。本文的研究方法是基于第二种思路,即利用计算机仿真软件 来评价空调自控系统的性能,并采用软件与软件联合仿真的方法来克服单一软 件的局限,充分发挥各软件的长处,为建筑控制策略的开发和验证提供更为广 阔的思路。先进的和新颖的控制策略可以通过计算机仿真来完成设计和验证, 尤其是在建筑的设计阶段。

利用计算机程序仿真研究空调控制系统性能这方面的研究起步很早。1988 年,国际能源署专门为开发和评价建筑控制系统的算法而成立研究课题 Annex17<sup>[32]</sup>(1988年-1992年)。Annex17 主要完成的任务包括开发空调系统的 控制策略以及采用仿真的方法对这些控制系统进行评价。这次课题的研究促成 了后来一系列的发展。1992-1994 年间,业界开发了很多模型用于 HVAC 控制 系统或 HVAC 局部控制系统的仿真研究,开发了多个用于研究控制策略的虚拟 仿真平台和实验平台。但控制系统性能评价涉及的领域非常多,所开发的几个 仿真平台和实验平台由于不够完善,并没有得到广泛的应用,相关的研究在之 后若干年进展缓慢。直到 1997 年, ASHRAE 研究项目 (825-RP) 才继续研究 Annex17 中开发的技术与模型,并开发了一套工具和模型用来对空调系统控制 算法进行评价[33] 。

尽管学术界和工程界不断在研究 HVAC 控制系统性能的评价和验证,但是 目前还没有开发出被广泛应用的 HVAC 控制系统评价仿真平台。已有的仿真平 台也不具备足够的能力和灵活性来处理建筑空调系统和 HVAC 控制系统领域的 不断技术革新。 因此,无论是从学术界还是从工程界来看,都迫切需要开发这 样一个仿真平台,来满足研发人员对建筑空调系统控制策略性能验证和评价的 需要。

#### <span id="page-23-0"></span>1.2 文献综述

#### <span id="page-23-1"></span>1.2.1 空调系统联合仿真现状

随着建筑性能仿真软件的发展,在建筑性能仿真的不同领域涌现出一大批 优秀的仿真工具。这些仿真工具涵盖了建筑性能仿真的各个领域,包括建筑全 能耗模拟、空调系统仿真、气流组织模拟、温度场和浓度场的模拟、照明和采 光以及声学的模拟等。但是,到目前为止还没有出现一个建筑性能仿真软件拥 有足够的能力和灵活性来处理建筑性能仿真领域的各种问题[34] 。一方面建筑性 能仿真软件的发展都带有片面性, 使得这些软件都有各自擅长的领域, 超出其 擅长的领域而模拟其他领域通常会变得非常困难,例如在能耗模拟软件中考虑 温度场和浓度场等;另一方面,建筑技术领域的快速革新以及来自用户群的要 求,往往会超过当前已有的单一软件的能力。而这些建筑性能仿真软件通常都 难以扩展其功能,要在这些软件中加入新的特性和功能,需要开发者对这些程 序有非常深刻的理解且开发过程通常需要耗费大量的精力和资金。采用基于方 程的方法,在目前来看也不太实际,如美国劳伦斯•伯克利实验室为 Modelica 开发的建筑系统库,还处在不断完善当中。一种可行的方式是充分利用已有的 仿真软件的功能,通过软件间的联合仿真来解决。

联合仿真代表了一种特殊的仿真情景,在这个情景中至少使用两个仿真程 序来求解耦合的微分代数方程,并在运行时间内进行数据交换<sup>[34]</sup>。在空调系统 联合仿真领域,目前国外主要有美国劳伦斯•伯克利国家实验室的一些学者以及 荷兰爱因霍芬科技大学 (Eindhoven University of Technology) 的 Hensen 研究团 队在做这方面的研究工作。

Trcka<sup>[35]</sup>等人讨论了不同的联合仿真方法的准确性、稳定性和执行时间, 对 维持联合仿真结果的准确性方面给出了一些建议。

Wetter<sup>[36]</sup>等人讨论了联合仿真的一些原则和怎样定义耦合关系以及怎样获 得精确仿真结果,并开发了建筑控制虚拟测试平台 BCVTB。

Riedere<sup>[37]</sup>等人阐述了在 MATLAB/Simulink 中调用 TRNSYS 组件的方法, 并对于两个仿真软件之间的模型调用方法给出了建议。

Sagerschnig<sup>[38]</sup>等人采用劳伦斯•伯克利国家实验室开发的 BCVTB 软件作为 中间件耦合建筑全能耗模拟软件 EnergyPlus 和数值计算软件 MATLAB 对某一

办公建筑进行联合模拟,其中 EnergyPlus 负责建筑和空调系统的模拟,而 MATLAB 负责控制器的仿真。 其研究结果表明联合仿真可以发挥 MATLAB 和 EnergyPlus 的特点和优势,但是仿真所需要的运行时间为原来的 2~10 倍。

Jones<sup>[39]</sup>采用耦合 TRNSYS 和 MATLAB 的方法,调用 MATLAB 的遗传算 法工具箱来解决可持续建筑设计中的参数优化问题,通过封装 TRNSYS 到 MATLAB 函数来获取适应度函数值。但该研究仅局限于建筑优化设计,并未考 虑空调系统的运行和优化。

Yahiaoui [40]等人采用分布式电脑程序的方法进一步研究建筑系统控制的仿 真。这项研究采用 MATLAB 和 ESP-r 通过 TCP/IP 协议, 用 Internet socket 的方 法实现联合仿真。仿真结果表明,MATLAB 相比于 ESP-r 自身的控制功能有更 好的控制效果。

Beausoleil-Morrison[41] 等人根据 TRNSYS 和 ESP-r 的软件特性,设计了二者 的联合仿真器,并且通过了程序测试。

Zhai<sup>[42]</sup>等人采用耦合建筑能耗模拟软件与计算流体力学软件(CFD)的方 法研究了不同耦合策略和不同数据通信的方法,并从文献中获取的四组实验数 据进行验证。研究结果表明,采用建筑能耗模拟与 CFD 软件联合模拟的方法比 单一建筑能耗模拟和 CFD 计算的结果要好。

目前国内对于空调系统领域软件之间的联合仿真还处在起步阶段。张文彬 <sup>[43]</sup>等人在现有 TRNSYS 平台的基础上开发了 TRNSYS 和 MATLAB 应用程序的 通讯接口,并利用 MATLAB 工具包中控制函数对一水箱模型进行了实时动态仿 真。

#### <span id="page-24-0"></span>1.2.2 基于仿真的空调系统优化研究现状

在建筑性能优化领域,人们关注的优化侧重点不同,可以考虑的优化指标 有很多,如生命周期费用最少、舒适度和能耗等。对于目前绝大多数研究案例 来说,这些控制目标函数只能够不断逼近,而且经常是采用建筑性能仿真的方 法来实现。建筑性能仿真软件的运用, 使得优化更具有灵活性和可靠性, 而且 节省成本。随着计算机性能的不断提升,结合不同的优化算法和建筑性能仿真 软件来解决建筑性能领域的优化问题已经成为近年的研究热点。然而,到目前 为止,建筑性能仿真和优化的研究主要集中在建筑设计阶段的优化,如围护结

构传热系数的优化、窗墙比优化以及建筑朝向优化等。

Tuhus-Dubrow<sup>[44]</sup>等人采用遗传算法与建筑能耗仿真程序 DOE2 耦合的方法 以能耗为目标函数研究了住宅建筑的建筑形式,优化了围护结构参数,但是这 些优化工作只停留在建筑的设计阶段。

Asadi<sup>[45]</sup>等人采用基于仿真的多目标优化方法来研究建筑节能改造,考虑的 主要因素有围护结构的材质、外墙和屋顶的保温性能、不同的窗户类型以及太 阳能集热器的使用,并且通过一个实际的案例研究证明了该方法的可行性。

还有些学者为了简化和标准化建筑仿真领域的优化过程,尤其是建筑设计 阶段的优化过程,专门开发了基于能耗模拟软件的优化工具。美国劳伦斯•伯克 利国家实验室的 Wetter<sup>[46]</sup>开发了 GenOpt 软件, 并在 2001 年发布。这是一个采 用 Java 语言编写的程序,可免费下载,目前版本为 3.0。GenOpt 最基本的功能 是充当建筑仿真程序和优化算法的界面。它可以调用任何基于文本输入输出的 仿真程序(如 DOE2、EnergyPlus、ESP-r 和 TRNSYS),它自身也包含标准的优 化算法库,如一般搜索算法、粒子群算法和用于参数研究的算法,但目前还没 有包含遗传算法。用户也可以在 GenOpt 中添加自己定义的优化算法。GenOpt 可以根据输入文本文件自动为仿真程序写入输入文件,还可以检查可能的仿真 输入错误,读取由仿真结果文件定义的目标函数值。在优化过程中,GenOpt 还提供了在线输出结果的功能,可以非常直观的观测计算收敛情况和优化结果。 图 1.1 为 GenOpt 软件的结构图。

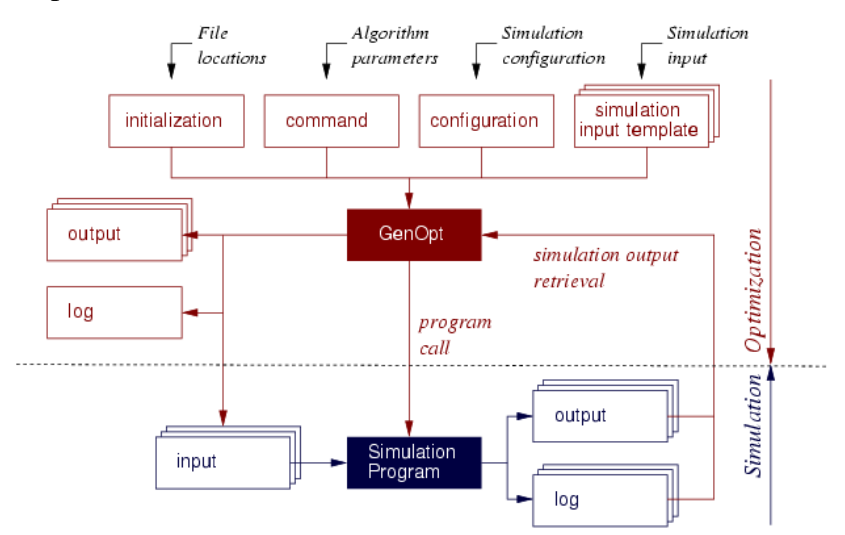

图 1.1 GenOpt 结构图 (源自 <http://simulationresearch.lbl.gov/GO/overview.html>)

在建筑运行阶段的优化问题,随着楼宇自控水平的提升以及计算机性能的 提高,也越来越引起人们的兴趣和重视。整个空调系统内部各环路和组件之间 有着密切而复杂的联系,因此需要优化控制系统不同的设定值或者运行模式来 适应建筑负荷动态变化以及室外不断变化的天气情况。

基于仿真的优化方法的优势在于可以利用目前已有的建筑仿真软件的功能 和模块,避免从头开始建模。尽管基于仿真的全局控制这一理念最早由 Kelly<sup>[47]</sup> 于 1988 年提出,但是由于这项技术对计算机性能的要求较高,使得它的发展一 直非常缓慢。直到近十年,越来越多的研究人员采用这种方法来解决空调领域 中的优化设计和控制问题。先前在这一领域的工作主要集中在优化某些特殊的 系统方面,而现在的研究热点集中在日照控制、蓄能系统的控制以及 HVAC 系 统控制方面的问题。

Mahdahvi<sup>[48~49]</sup>是最早明确提出采用基于计算机仿真技术来控制实际建筑 热环境方法的人之一,并且利用这项技术研究了建筑的日照控制。

Henze<sup>[50~51]</sup>等人开发了模型预测控制器,建筑模型采用冰蓄冷技术和被动 式蓄热技术。TRNSYS 用来搭建建筑模型,MATLAB 提供优化控制,采用一天 24 小时为预测时域, 以 1 个小时为控制步长。Henze 等人还分析了天气预测和 模型精度对结果的影响。还有些学者研究了供热系统开启时间的优化问题[52] 。

在空调系统控制领域,基于仿真优化的研究工作主要集中在空调系统的全 局优化控制,用来确定每个控制步长内最优的系统设定值或者运行模式,从而 降低空调系统的运行能耗或者费用。通常,这些研究采用的模型都是高度简化 的,这是因为,在一些情况下,模型必须足够简化才能使优化技术得以使用; 而在另外一些情况下,采用简化的模型是为了降低计算所需的时间。这些 HVAC 控制策略为了避免过于繁琐,因而采用非常简化的负荷估计方法而不是对建筑 物理部分进行详细瞬态仿真计算。然而,能获得更详细精确的模型是更好的。

王盛卫和晋欣桥[53] 采用简化的建筑物理模型和遗传算法来处理多元控制变 量的优化问题。这也是 GA 算法第一次在建筑空调控制领域中的应用。仿真的 结果也证实了采用实时优化控制策略能够提高整个系统的性能并降低能耗。

Nassif<sup>[54]</sup>等人采用双目标的遗传算法程序(同时考虑了系统能耗和室内人 员舒适性)和稳态的 HVAC 模型, 全局优化控制空调系统的设定值, 包括送风 温度、送风管道静压、冷冻水供水温度、最小新风量等。这些优化的控制策略 在一个既有的 VAV 系统上得到验证。仿真和试验结果表明,与实际的能耗相比,

全局优化控制策略在保证最小新风量和室内热舒适下,夏季两个月可以减少 16% 的能耗。

以上这些优化控制都是非预测的全局优化控制,也就是说这些研究并不是 以未来的某一段时间的系统能耗或者费用为目标函数进行滚动优化。在过去的 二三十年当中, 模型预测控制(Model Predictive Control, MPC)已经在许多领 域取得了广泛的成功应用, 如化工和制造等<sup>[55]</sup>。模型预测控制或滚动优化控制 是一种先进的控制策略,采用设备模型来预测系统的将来行为和响应,以滚动 优化的方式来优化目标函数。MPC 最大的特点在于可以将所要优化的目标函数 和系统的限制性条件以一种系统的方式来整合处理,并通过滚动优化的方式实 现在线优化[56] 。在过去的十年当中,模型预测控制也逐渐引起了空调系统领域 的专家和学者的兴趣。

Coffey<sup>[57]</sup>等人提出了一个灵活的软件框架用来基于仿真的全局控制研究。 这个框架是基于 GenOpt 软件并采用修正的 GA 算法作为全局优化器。这个框架 被成功应用到一个办公室需求响应的案例研究当中。

Ma[58] 等人通过模型预测控制来研究建筑能耗的需求响应,采用 BCVTB 软 件作为中间件连接建筑全能耗模拟软件 EnergyPlus 和数值计算程序 MATLAB 的联合仿真。以一个多区的商业办公建筑为研究对象,采用 EnergyPlus 对 VAV 制冷系统建模,采用 MATLAB 的系统辨识工具来获取房间温度和能耗模型。

Nghiem<sup>[59]</sup>等人采用滚动优化全局控制的方式,通过他们自行开发的 MLE+ 界面耦合 MATLAB 和 EnergyPlus, 成功解决了需求计费的优化问题。

Oldewurtel<sup>[60]</sup>等人将模型预测控制应用到房间集成控制中,并考虑了由天气 预测带来的不确定性因素的影响,提出了随机性的模型预测控制,并选择欧洲 四个典型地址的气候进行了仿真研究。研究结果表明,随机性模型预测控制的 控制效果比基于规则的控制方式要好,但是同样受到预测模型质量和输入参数 质量的影响。

MPC 和基于仿真的空调系统优化在国内暖通领域近十年来才引起重视。王 建玉,任庆昌<sup>[61]</sup>等人采用基于纳什优化和全局优化的分布式多变量动态矩阵控 制算法对单通道变风量空调系统进行预测控制,同时考虑了四个输入变量,分 别为冷冻水流量、风机转速、房间送风量和新风量,对应的四个输出分别为送 风温度、静压值、室内温度和二氧化碳浓度,对其控制性能进行仿真和比较研 究。仿真结果表明,各输出变量都能很好地跟踪设定值的变化,基于全局优化

的分布式预测控制在动态性能上要优于基于纳什优化的预测控制。

邱国永<sup>[62]</sup>等人采用基于通风网络原理的方法, 建立了变风量空调送风系统 的预测控制模型,对变风量空调送风系统进行预测控制,仿真结果表明该控制 方式可以提高变风量系统的稳定性。

吕红丽<sup>[63]</sup>等人提出一种基于 max-product 推理的 Mamdani 模糊模型预测控 制策略,然后在基于模糊线性化模型进行模糊预测控制器设计。对 HVAC 系统 的仿真和试验结果表明,该算法是一种跟踪误差小且鲁棒性强的有效控制算法。 与常规 PID 控制器相比,它具有超调量小、调整时间短等优良动态性能。

孟华<sup>[64]</sup>等人提出了一种优化控制策略,采用基因遗传优化算法,快速准确 地获得各控制变量在预测时间内的最优设定值并进行了仿真实验。研究表明该 控制策略与固定设定值的控制策略相比可以在满足控制稳定的前提下最大限度 地节约整个空调水系统的总能耗。

曹亮<sup>[65]</sup>将神经网络技术和预测控制技术应用到变风量空调控制系统, 分别 设计了神经网络解耦器和预测控制器来完成模型的跟踪控制,并通过仿真实验 验证,结果也表明控制的效果比较理想。

陈友明, 张楠等人<sup>[66]</sup>提出了基于能耗为目标函数的空调系统新风量寻优控 制方法,建立了寻优控制的仿真模块,在 TRNSYS 仿真平台上对香港某办公楼 进行模拟分析。结果表明,与最小新风量控制策略相比,寻优控制全年可以节 省 17.1%的能耗。不过寻优算法采取的是穷举法,每次优化都必须将求解空间 搜索一遍。

## <span id="page-28-0"></span>1.3 研究目的、意义与主要研究内容

#### <span id="page-28-1"></span>1.3.1 研究目的及意义

本课题的主要目的是采用软件与软件联合仿真的方法,搭建一个空调系统 控制策略的仿真平台,用于对不同的控制策略进行验证和评价。

本课题的理论意义在于采用联合仿真的方式能够发挥目前建筑性能仿真软 件的长处和特点,扩大单一软件的作用领域,提高建筑性能仿真软件的灵活性 和准确性。

实际应用价值:

1.拓展单一仿真软件的应用领域,加强软件间的协作运行,用以解决在建 筑性能仿真领域不断出现的复杂问题;

2.基于 TRNSYS 和 MATLAB 联合仿真平台,可以验证控制策略、提出优 化方法,方便建筑系统控制策略的设计、评价以及验证。

#### <span id="page-29-0"></span>1.3.2 本课题主要研究内容

为了探索控制系统仿真的方法,并开发一个用于评价控制策略性能的仿真 平台,本文首先总结了联合仿真的技术特点和应用。接着,以一栋小型办公建 筑为研究对象,采用 TRNSYS 和 MATLAB 联合仿真的方式建立基准模型和优 化模型,并讨论了联合仿真需要注意的问题。然后,在联合仿真平台上研究了 更为先进的控制策略——滚动优化控制,通过夏季典型日工况和过度季节典型 工况日的研究,对该先进的控制策略节能效果进行了评价。文章的主要内容具 体包括以下几部分:

第一,归纳和总结联合仿真在建筑性能仿真领域研究的应用。着重阐述联 合仿真的原则和策略,并介绍和比较了目前最为引人注目的几个联合仿真平台。

第二, 以一栋小型办公建筑为研究对象, 建立了 TRNSYS 和 MATLAB 的 联合仿真平台。通过这个平台对欧盟标准 EN15232 中的一些控制策略进行评价 和验证。具体来说,MATLAB 主要负责一些局部控制器的设计,如启停控制、 PID 控制以及时间表控制器,而在 TRNSYS 搭建了变风量空调系统模型和建筑 系统模型。讨论了模型搭建过程中出现的问题以及 TRNSYS 与 MATLAB 联合 仿真做控制器性能评价需要注意的事项。

第三,在联合仿真平台的基础上探索和研究了一种更为先进的优化控制策 略——滚动优化控制,来优化空调系统的运行。MATLAB 的遗传算法工具箱作 为优化器,以能耗为目标函数,优化每个控制时间步长控制器的设定值,包括 AHU 的送风温度和冷冻水的供水温度。采用基于仿真的方法,实现了空调系统 的在线滚动优化,并且建立了优化模型 1。为了能够评价优化策略带来的节能 效益,不仅采用固定值控制策略建立了基准模型还采用欧盟标准 EN15232 里的 高级控制策略建立优化模型 2。最后通过仿真结果,对这些控制策略的性能进 行评价。

第四,总结和归纳当前研究的贡献和不足之处,为后续的研究做准备。

## 第 **2** 章 联合仿真的原则和策略

#### <span id="page-30-1"></span><span id="page-30-0"></span>2.1 建筑性能仿真软件的开发共享

传统的建筑性能仿真采用的方式是在单一的软件和一台电脑上完成的。而 联合仿真则可以采用不同的仿真软件,甚至这些软件可以分布在不同的电脑上 共同完成仿真。在实际工程应用和研究过程中,也经常会在一个软件中同时考 虑多方面的建筑性能特性如舒适性、气流组织与温度场分布、建筑能耗等,这 些特性往往超出该软件本身的能力。而这些问题对于其他具有模拟该特性的功 能和模块的软件来说则非常方便。这无需重新开发这样的软件,希冀一个软件 能解决建筑性能仿真领域内的所有问题也几乎是不可能的,但是可以通过其它 方式提高已有的这些不同性能仿真领域软件的利用效率。Hensen<sup>[67]</sup>阐述了四种 不同水平层次的建筑性能仿真软件的开发共享:

(1)数据和过程模型集成(Data and Process model integration)

这是最传统,也是应用最广泛的一种方式。它所采用的方式是将一个新领 域的子程序增加到原来的程序中去,便于在同一仿真程序中模拟多子领域。如 图 2.1<sup>[68]</sup>所示。目前一些仿真软件已经整合了热湿传递、空调系统、空气品质、 照明等方面的计算。这种方式也被 Djunaedy<sup>[69]</sup>称之为内部耦合, 如 EnergyPlus 整合了 COMIS 软件<sup>[70]</sup>。通过这种方式, 多领域的仿真可以通过单一的模型和 单一的仿真程序来实现,单一软件的功能会越来越完善,软件的构架也会越来 越庞大。

但是从用户的角度来说,这种方式的最大不足之处在于用户始终要受限制 于这个被集成软件程序的一些特性,而这些软件本身的特性往往没有足够的吸 引力。另外一个问题就是软件及其相关模块库的长期维护问题,这也需要耗费 大量的财力和人力。这两方面使得这种方式只能是一种权宜之计。

(2) 数据模型互操作(Data model interoperation)

这种方法可以使得程序在产品模型(如建筑和系统模型)的层次上实现相 互操作。具体来说可以分为产品模型数据共享,如图 2.2[68] 所示,和产品模型数 据交换, 如图 2.3<sup>[68]</sup>所示。其中, 产品模型数据交换采用一种基于标准化中立文

本格式的方法。如 IGES 和 DXF 格式可以仅用于表述模型的几何部分,而由国 际协作联盟(IAI, International Alliance for Interoperability)提出的工业基础类 IFC (Industry Foundation Class) 则包含了几何和物理部分。采用这种方式可以 简化模型的建立,但仍然是用在某一方面就需要建立一个模型,也无法保证模 型的连续性。

(3)过程模型互操作(Process model interoperation)

在这种方法中,相互操作可以在模型的层面上来实现。这些模型本身各自 都表述了建筑物理特性的各方面,如热流、流体和其他物理过程。这方面的研 究工作已经实现了一部分的程序模型互操作,主要是在系统的仿真领域,但是 还存在着大量的工作要做。这主要体现在,不仅要重复利用已有的组件模型(如 在代码层次上的交换组件模型),还要朝着更为广泛和通用的形式来调用模型的 方向发展。如中立模型格式 NMF 和 Modelica 结合,使其应用更为广泛和更有 前景。

(4)数据和过程模型的联合操作(Data and Process model co-operation)

通过这种方式,软件程序可以提供便利的接口与其他应用程序实现实时通 信, 如图 2.4<sup>[68]</sup>所示。在以往的案例中, 通常是一个程序控制仿真的进程并在需 要的时候调用其他外部程序。这是目前看来非常有前景的一种方式。

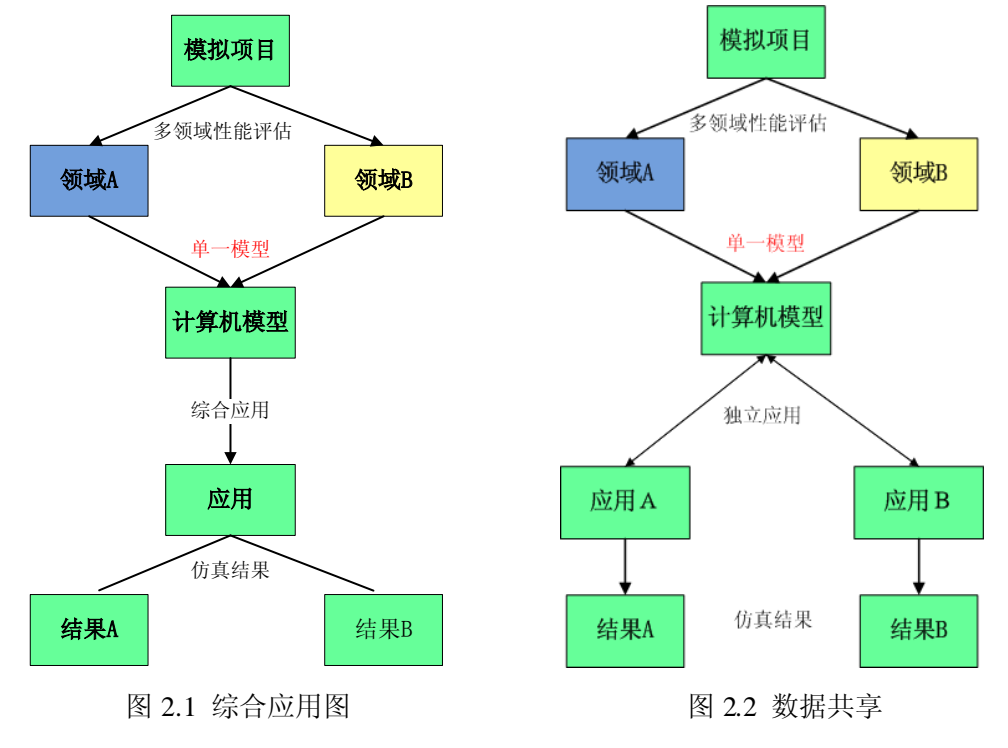

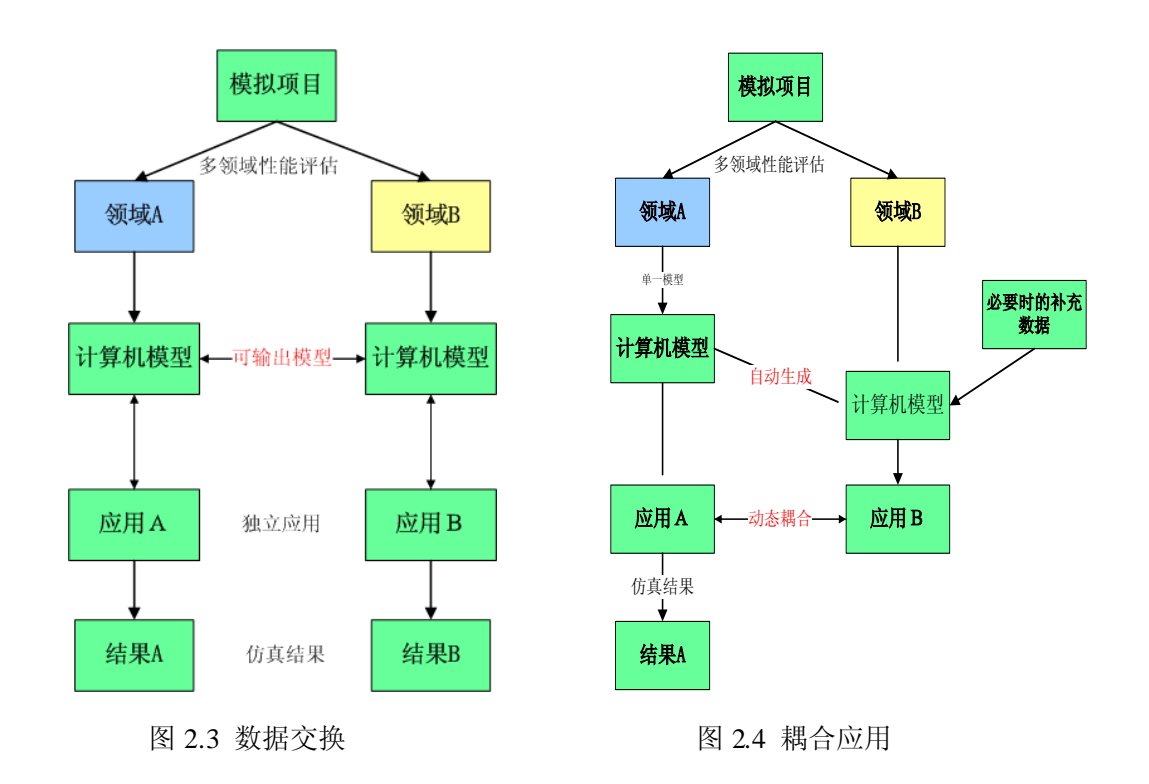

数据和过程模型的联合操作也是本文采用的联合仿真方式,这种方式被 Djunaedy<sup>[69]</sup>称之为外部耦合。

和传统的单一仿真软件相比,联合仿真可以充分发挥各自软件的特长,而 不仅仅局限在某单一软件的特点和性能当中。一方面,在建筑性能领域,目前 仿真软件都在朝着集成多方面性能仿真的方向发展,其中也涌现出了大量优秀 的软件,如 EnergyPlus、ESP-r、IES<VE><sup>[71]</sup>、DeST、TRNSYS 等。其中 IES<VE> 采用的是集成数据模型(Integrated Data Model, IDM), 可以减少重复建模, 不 同领域的仿真采用的是同一个模型。这些仿真程序基本都是朝着内部耦合的方 向发展。目前一些成功的案例如, EnergyPlus 和 COMIS<sup>[70]</sup>、EnergyPlus 和 MIT-CFD<sup>[72]</sup>等。另一方面, 对于外部耦合来说, 目前所做的研究工作还是非常 有限的。这些联合仿真主要包括能耗模拟软件和空调系统仿真软件、能耗模拟 软件与数值计算软件、能耗模拟软件与 CFD 软件的耦合等。其中,已有的典型 的例子有: 空调系统仿真软件 TRNSYS 和数值计算软件 MATLAB[73]、照明仿 真软件 Radiance 和建筑全能耗软件 ESP-r<sup>[74]</sup>、计算流体力学软件 Fluent 与建筑 全能耗模拟软件 ESP-r<sup>[75]</sup>、TRNSYS 和 EnergyPlus<sup>[35]</sup>。

当然,目前也不存在一个软件可以解决建筑各领域的性能仿真问题,这也 在客观上为整合多领域的仿真提供了机遇。对于内部耦合来说,将某一子领域 的程序集成到已有的软件,不仅有大量的工作要做,还不利于软件自身的发展。 一种更好的方式则是采用外部耦合。这种方式最大的特点在于每个软件可以在 发挥自身特点的同时,也不影响各自软件的发展,只要在需要的时候把相关领 域的软件耦合起来。这种方式真正实现分布式开发建模和整合式仿真,充分发 挥各软件的长处。和传统的单一软件的仿真相比,联合仿真具有以下优势:

1)可以充分使用已有软件的功能和模块,减少重复建模;

2)可以整合不同领域不同技术的仿真,充分发挥各软件的长处;

<span id="page-33-0"></span>3)可以通过多个软件来设计和开发整个系统模型。

#### 2.2 联合仿真的原则

不同的联合仿真实现方式通常会对应不同的稳定性、收敛性、准确性、以 及实现的难易程度。这小节主要讨论联合仿真的一些基本原则,包括仿真器角 色的定义和系统的拆分[76] 。

#### <span id="page-33-1"></span>2.2.1 仿真器的角色

软件间实现同步联合仿真通常有两种方法:一种是两个软件间直接连接, 其中一个作为主程序另一个作为客户程序,主程序调用客户程序,共同求解耦 合的微分代数方程。主程序可以控制仿真的起始时间,以及与客户程序的数据 通信。客户程序可以在读取主程序传递过来的信息后进行仿真求解,再将计算 结果反馈给主程序。另外一种结构是通过中间件来管理软件间的数据交换,每 个软件都作为客户程序被调用。这种方式往往不受客户程序的个数限制,可以 运行多个软件的联合仿真。

#### <span id="page-33-2"></span>2.2.2 系统的拆分

软件间同步联合仿真还需要考虑系统的拆分问题。系统的拆分通常有以下 几种方法<sup>[76]</sup>:

功能拆分:根据系统的功能来拆分,如换热器、蓄能装置,或者空调系统与 建筑围护结构。不同的功能模块可以分别建立在不同的软件当中。

物理拆分:如流体、热流等;在建筑系统仿真时,系统通过管道和风管截

断,分解后的子系统通过管道和风管的流体流动来建立关系。

此外,根据在时间上哪种数据延迟,还可以分为两种分解策略,(I) 隐式 -隐式策略:耦合数据只依赖于所耦合的子系统的变量状态;(Ⅱ)隐式-显式策 略:耦合数据依赖于两个子系统的变量状态。

#### <span id="page-34-0"></span>2.3 系统分解与耦合策略

#### <span id="page-34-1"></span>2.3.1 系统分解策略

目前有两种常见的系统分解机制<sup>[76]</sup>。第一种为内部分解(Intra-domain system decomposition), 这种方式要求系统在某一领域的软件内进行分解, 如在 空调系统内分解。第二种是交互分解(Inter-domain),这种方式要求按照不同 领域分解,如可将系统按建筑模型和空调系统分解在两个软件中,如一个软件 专用于建筑的模拟,另一个软件专用于空调系统的模拟。本论文中的 TRNSYS 和 MATLAB 的联合仿真采用便是交互式分解方式。

#### <span id="page-34-2"></span>2.3.2 系统耦合机制

根据仿真器之间的数据交换和迭代计算关系,系统的耦合通常可以划分为 两种连接机制<sup>[76]</sup>: 一种称为松弛耦合或者乒乓链接。在这种耦合机制下, 耦合 的仿真器采取的是预先定义好的耦合数据和通信时间。联合仿真的方式可以是 顺序执行也可以是平行运行。若采用的是顺序执行,通常是主程序需要等待外 部程序计算完后将其输出反馈给等待的主程序,然后完成当前时间步长的计算。 也就是说,只有客户程序用到了上一个时间步长的数据,主程序用到了更新的 当前时间步长的耦合数据。如果采用平行执行,主程序和客户程序都要用到上 一个时间步长的数据,仿真器之间的反馈要落后一个耦合的时间步长。平行执 行可以更加快速,省去了顺序执行的等待时间,但是顺序执行的准确性会更好 些。

另一种称为强耦合或者洋葱耦合,其所有耦合的模块在一个步长内反复迭 代直到误差落在容许范围。在同等精确情形下,和松弛耦合相比,这耦合方式 允许更长的时间步长。这是因为,强耦合摒弃了时间步长的延迟。

联合仿真另外一个重要的问题是如何保证时间的同步性。每个仿真软件都 有自己的时间管理机制,如起始时间、时间步长、终止时间,但是两个软件间 在同一时间步长里的相互影响决定了二者是否能保持时间的一致性。

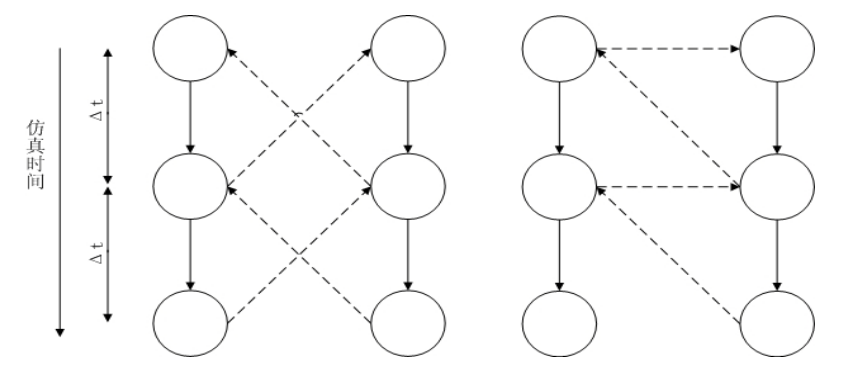

图 2.5 耦合机制(左图为强耦合,右图为松弛耦合)

#### <span id="page-35-0"></span>2.4 如何选择合适软件和平台

利用已有工具进行联合仿真的一个重点是如何选取适当的仿真工具。建筑 系统仿真研究范围包括建筑围护结构、建筑内部热源、控制系统、HVAC 系统、 冷热源等。为了分析控制系统所在建筑系统的综合性能,需要模拟各个子系统 之间的相互影响。现有的各类软件都有各自的侧重点,建筑能耗模拟软件不仅 具备详细而准确的建筑物理模型还在 HVAC 系统仿真上具备强大的功能,比如 EnergyPlus。 而扩展性强的工具比如 TRNSYS 在系统建模和模拟上有灵活性的 优势,也更能够适应新型建筑和系统技术的发展。但是,这些盛行的建筑仿真 软件都没有足够的能力和灵活性来处理空调控制领域日趋先进和复杂的控制策 略。MATLAB/Simulink 虽然具备强大的控制器仿真和优化计算的能力, 但是在 建筑和空调系统的仿真上能力有所欠缺。目前有很多软件试图实现软件间实时 联合仿真,以实现建筑性能多领域的仿真。下面介绍三个颇受关注的联合仿真 平台。

#### <span id="page-35-1"></span>2.4.1 建筑控制虚拟测试平台 BCVTB

BCVTB (Building Controls Virtual Test Bed)<sup>[77]</sup>是一个联合仿真和实时仿真 的软件环境。这里的联合仿真具有更广义的含义,不仅包括了软件和软件的联
合仿真,也包括了软件和硬件的联合仿真。BCVTB 是由美国劳伦斯伯克利国家 实验室开发的一款模块化,可拓展的,开源仿真平台,用来为不同仿真程序提 供联合仿真的接口。BCVTB 采用 Ptolemy II 软件作为中间件来管理不同软件程 序的数据通信,每一个软件程序都是作为客户程序,可以实现两个和两个以上 的仿真程序实现联合仿真。例如采用在 EnergyPlus 中建立建筑和空调系统模型, 在 MATLAB 或者 Modelica 中建立控制逻辑关系, 然后通过 BCVTB 平台实现 数据通信和联合仿真。

目前 BCVTB 已经集成好的软件有:EnergyPlus、Dymola、Radiance、 MATLAB/Simulink、ESP-r、BACnet、A/D 接口(可以与 USB 接口连接)。除 此之外,这些外部程序也可以与 Ptolemy II 耦合,Ptolemy II 本身是一个图形化 的建模环境,可以用来定义模型的控制系统、物理部件,或者后处理,实时可 视化以及数据通信。图 2.6 是 BCVTB 平台界面。

尽管 BCVTB 已经体现出了各种各样的优势, 但是其灵活的软件设计也导 致了在控制收敛上的限制。这是因为,在每个计算时间步长内,所耦合的客户 程序之间没有迭代计算。这也就限制了 BCVTB 平台只适合采用松弛耦合或者 乒乓耦合的联合仿真方式[35] 。

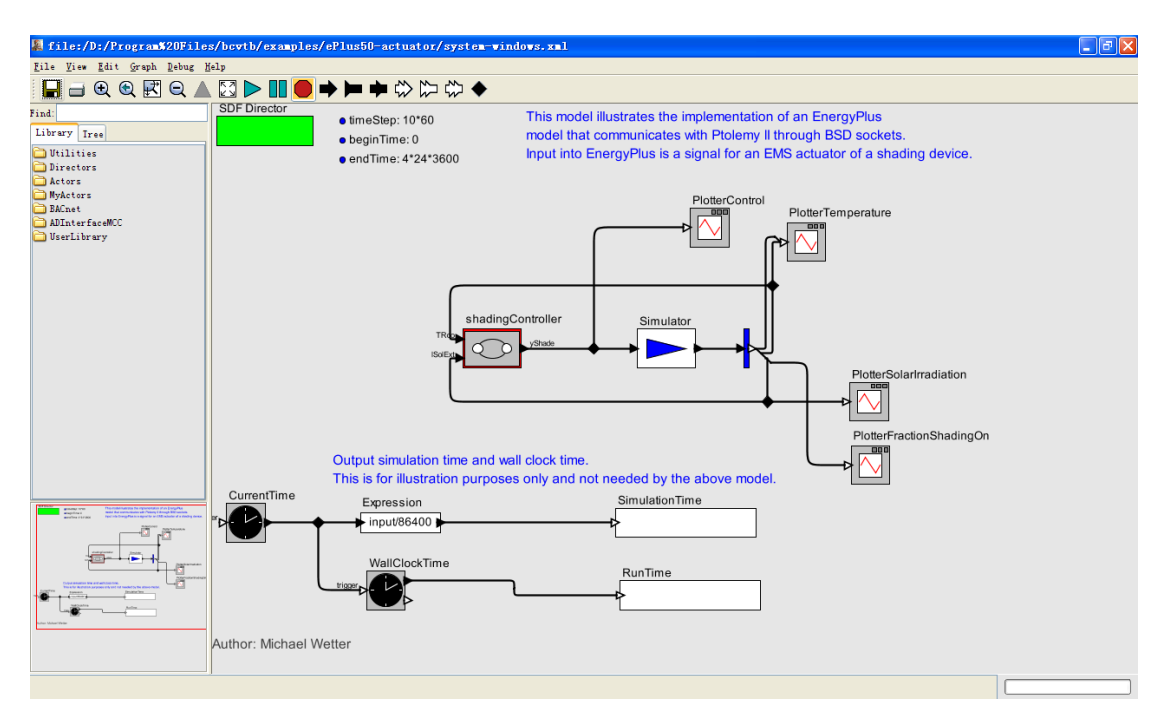

图 2.6 BCVTB 界面

#### 2.4.2 MLE+

MLE+[78] 是由美国宾夕法尼亚大学开发的MATLAB/Simulink与建筑全能耗 模拟软件 EnergyPlus 的一个界面,可以集成建筑能耗模拟与优化和控制的联合 仿真。MLE+本质上是 MATLAB 的一个工具箱, 提供了一套 MATLAB 函数和 Simulink 库,用来实现与 EnergyPlus 的联合仿真。研究人员和工程人员要对这 个两个软件非常熟悉才能很好的发挥这两个软件的优势。MLE+也非常适合应 用在以下几个方面:

1)控制器的设计:通过联合仿真,可以实现只需在 MATLAT/Simulink 中 设计和实现控制器,而能耗模拟可以在 EnergyPlus 中完成;

2)仿真和数据的采集:可以通过 MATLAB 与 EnergyPlus 的联合平台对不 同的情景做大量的仿真,然后通过 MATLAB 将这些仿真数据进行储存和处理操 作。这些数据也可以有不同的用途,如可以利用 MATLAB 数据和图形处理能力 进行简单后处理分析,也可以做模型的回归分析;

3) 基于仿真的优化: 例如可以调用 MATLAB 自带的优化算法工具箱, 用 来对建筑系统的控制参数进行寻优,而建筑部分只需要作为一个黑盒子模型在 EnergyPlus 中进行仿真计算。

从本质上来说,EnergyPlus 联合仿真特性的研发是为了 BCVTB 平台。但 是两者之间的通信协议又是公开的,也可以为其程序所使用 以实现与 EnergyPlus 的联合仿真。MLE+就是这样一个程序的例子。尽管可以通过 BCVTB 平台实现 MATLAB/Simulink 与 EnergyPlus 的联合仿真,但是并不意味 MATLAB 的全部功能都可以使用,这是因为 MATLAB 始终是作为 BCVTB 的一个客户程 序来调用的。例如,交互式执行和调试 MATLAB 代码就不能做到。事实上, 如 果 MATLAB 代码或者 Simulink 模型出错,在 BCVTB 平台下去查找和修改错误 要比在 MLE+中麻烦和困难的多,因为 MLE+是在标准的 MATLAB 环境下运行 的。

### 2.4.3 TRNSYS 与 MATLAB 联合仿真平台

#### (1)TNSYS 与 MATLAB 的特征

TRNSYS 擅长建筑模型、系统设备模型以及各设备的连接关系的仿真, MATLAB 则擅长控制器的仿真以及数值计算。由于这两款软件都是模块化软件

结构,即不同的物理部件(水泵、制冷机、管道、建筑)均为可进行数据交换 的部件,部件的参数输入界面定义了部件和系统其他部件的数据交换形式。尽 管两个软件中部件定义的语言和语法结构都不一样,但是由于均在相同的操作 系统 Windows 操作系统中,部件都以动态链接库(DLL)的形式实现,即把一 个软件中原有部件模型的 DLL 转换成可被另一个软件调用的 DLL,这种转换 通过"适配器"(Adapter)来实现<sup>[37]</sup>。TRNSYS 与 MATLAB 能够进行联合仿真 是由两个软件的特征所决定。

 $(2)$  TRNSYS 与 Simulink 的比较

Simulink 是 MATLAB 作为平台性能扩展的典型代表,它提供了交互式几何 界面和自定义部件模型库用于系统的设计、模拟和测试。Simulink 部件的连接 代表的同样是信息流, 但是与 TRNSYS 不同的是, Simulink 传输的不仅是简单 变量,还可以是向量和矩阵,其计算结果也可以是向量和矩阵。Simulink 与 TRNSYS 的另一个不同点是;Simulink 可以选择不同的求解器,可以使用离散 或者连续的迭代过程。同时,MATLAB 可以是定时间步长或变时间步长。这些 都是 TRNSYS 通过 MATLAB 调用 Simulink 需要注意的。

(3)TRNSYS 组件 Type155

TRNSYS 中的子程序都是用 FORTRAN 语言来编写的,可以通过组建对象 模型 COM(Component Objective Model)接口与其它程序进行数据交换。在 TRNSYS 中, Type155 组件用来调用 MATLAB, 而 MATLAB 作为独立的程序 运行,如图 2.7 所示。MATLAB 可以在 M 文件里采用 sim命令来调用 Simulink。

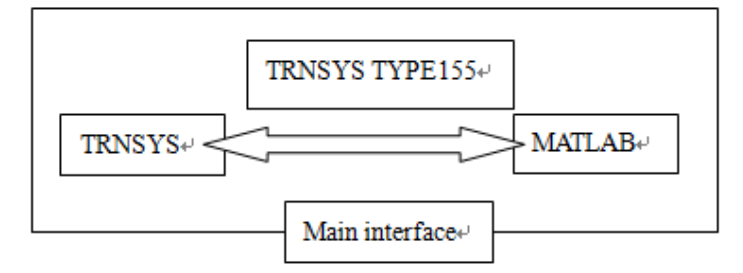

图 2.7 TRNSYS 与 MATLAB 联合仿真

Type155 有两种不同的调用 MATLAB 模式,一种称之为标准迭代式组件; 另一种称之为非迭代式组件,这两种调用模式分别对应的是联合仿真中强耦合 与松弛耦合的策略。标准迭代式组件在每个时间步长内每一次迭代都需要参与 计算,如本论文研究中要采用到的启停控制和温度重置控制采用的便是这种调 用模式。非迭代式组件则只需在当前时间步长结束时,其他组件计算收敛后, 才被调用。非迭代式组件的调用模式和实际的控制器情形非常像,也非常适合 用于控制器的模拟,因此本文 PID 控制器的模拟采用的是松弛耦合的调用模式。

(4) TRNSYS 和 MATLAB 耦合

不同仿真器之间的数据通信算法如下<sup>[36]</sup>: 先假定这两个仿真求解器的每一 个仿真器都需要求解带有初始值的常微分方程,并且这个方程与另一个仿真求 解器的常微分方程相耦合。

令 N∈N, 表示总时间步长数; k∈{0,1…,N}表示当前时间步长。对于给定的  $n_1, n_2 \in N$ , 令  $f_1$ :  $R^{n1} \times R^{n2} \rightarrow R^{n1}$  和  $f_2$ :  $R^{n2} \times R^{n1} \rightarrow R^{n2}$ , 表示函数  $f_1$  和  $f_2$  分别计算仿 真器 1 和仿真器 2 的状态变量的下一个值。注意到,这些函数有相应的仿真的 代码来控制他们的运行序列。对于 k∈{0,1…,N-1}, 仿真器 1 则计算如下式子:

$$
x_1(k+1)=f_1(x_1(k),x_2(k))
$$
\n(1)

同样,对于仿真器 2,也有:

$$
x_2(k+1)=f_2(x_2(k),x1(k))
$$
\n(2)

初始条件:  $x_1(0)=x_{1,0}$ ,  $x_2(0)=x_{2,0}$ 

两个仿真器联合运行的困难在于, f1 和 f2 需要知道另外一个仿真器的初始 值。因此, 在 k=0 时, 两个仿真器则需交换彼此的初始值,  $x_{1,0}$  和  $x_{2,0}$ 。

当 k≥1 时, 对于 TRNSYS 和 MATLAB 的联合仿真来说, MATLAB/Simulink 中的 PID 控制器采用的是实时控制器模式,而且二者采用松弛耦合方式是顺序 执行, 在这种情况下, MATLAB 作为外部程序始终要用到上一个时间步长 TRNSYS 传递过来的数据,而 TRNSYS 都采用当前步长更新的耦合数据。也就 是说, 对于 TRNSYS 从 k 到 k+1 的迭代计算中, MATLAB 由第 k-1 次迭代计算 出来的控制信号 u(k-1)传输给 TRNSYS, 在 TRNSYS 第 k 次迭代计算时, 采用 u(k-1)控制信号,并且在此迭代过程中 u(k-1)保持不变。当 TRNSYS 其他组件都 计算收敛时,这时候将 TRNSYS 的 x1(k)的值传输给 MATLAB,再由 MATLAB 计算出 TRNSYS 在 k+1 时的控制信号 u(k)。二者的耦合迭代计算关系以及数据 通信关系如图 2.8 所示。

24

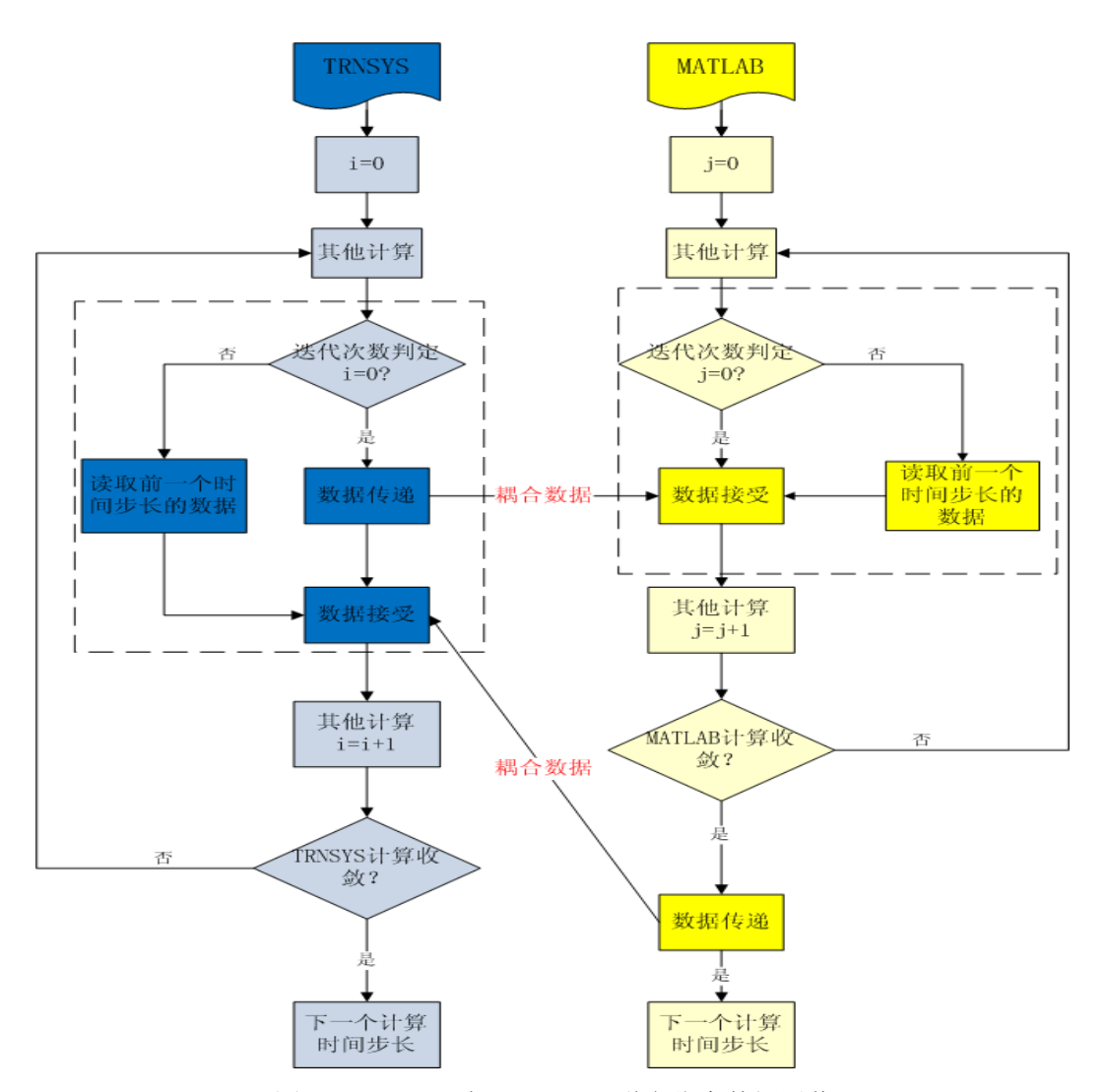

图 2.8 TRNSYS 与 MATLAB 联合仿真数据通信

### 2.5 本章小结

本章首先介绍了四种建筑性能仿真软件的开发共享方法并比较了每种方法 的特点和应用前景。接着,总结了内部耦合与外部耦合这两种方法在建筑性能 仿真领域的一些成功应用,并且归纳和比较了这两种方式的特点。然后,重点 分析了联合仿真的原则和策略,包括仿真器角色的定位、系统的拆分,以及两 种不同的耦合策略的特点。最后,介绍了如何选择合适的软件和平台来进行联 合仿真,重点分析和比较了 BCVTB、MLE+以及 TRNSYS 与 MATLAB 的联合 仿真平台。

# 第 **3** 章 联合仿真平台的开发

建筑控制策略的研发者经常采用 MATALB/Simulink 来设计控制算法,并且 通过与建筑模型耦合来仿真验证。但是由于 MATLAB 本身并不具备详细而准确 的建筑模型和空调系统模型,使得这些控制策略算法很难轻易的在 MATLAB 中得到很好的验证和评价。TRNSYS 则具有详细的建筑模型, 能准确地计算房 间的瞬时负荷变化,并且提供调用外部程序的接口模块(如 Type155 等),可以 实现 TRNSYS 与其他软件的同步仿真研究。但 TRNSYS 本身所带有的控制器 性能有限,对于高级和复杂的控制策略难以实现。其开源模块化结构,使得其 可采用 FORTRAN 编程开发新模块,但是开发过程复杂,调试繁琐。 MATLAB/Simulink 则具有极强的控制器设计能力。Simulink 采用拖拽式图形界 面,研发者不需要编程就能设计控制器,十分方便和灵活。TRNSYS 与 MATLAB 的联合仿真可以充分发挥各自软件的特点和长处,为控制策略性能的评价提供 一个更广阔的仿真平台。因此,本章节主要目标是基于同济大学生态园办公建 筑,开发 TRNSYS 与 MATLAB 联合仿真平台,用于不同控制策略的验证和评 价。具体来说,本章节的主要工作包括控制策略的选取,采用 TRNSYS 仿真平 台搭建建筑和空调系统,采用 MATLAB/Simulink 设计控制策略以及建立 TRNSYS 与 MATLAB 的联合仿真。

### 3.1 生态园办公建筑概况

建筑模型取自同济大学嘉定校区的生态园办公建筑,该建筑目前处在投入 使用前的系统调试阶段。该办公建筑将不仅是用于日常办公,同时也用作土壤 源热泵与空调系统控制策略测试的平台。

该建筑为小型办公建筑, 总共两层。总面积为 475 m<sup>2</sup>, 每层面积为 237.5 m<sup>2</sup>, 一层层高 3.6m, 二层层高 3.45m。总空调面积为 387m2。室内设计参数: 夏季 干球温度 24℃,相对湿度 60%;冬季干球温度 20℃,相对湿度 45%。图 3.1 为 该办公建筑的外观。

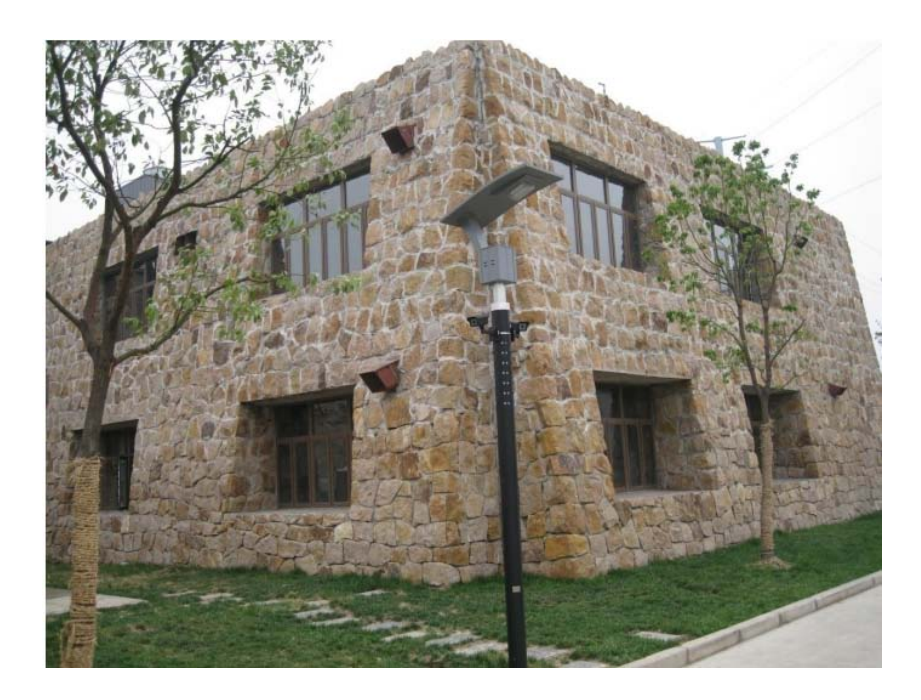

图 3.1 生态园办公建筑外观

# 3.1.1 建筑平面布局和分区

模型分区主要是依据房间的功能,气流分配形式和朝向来确定。由于本建 筑面积较小,进深小于 5m,故不对其进行内外分区。具体分区如下图 3.2 所示, 根据房间的功能, 朝向以及每个 VAV box 的作用区域, 每层均分为四个空调区 和一个非空调区。

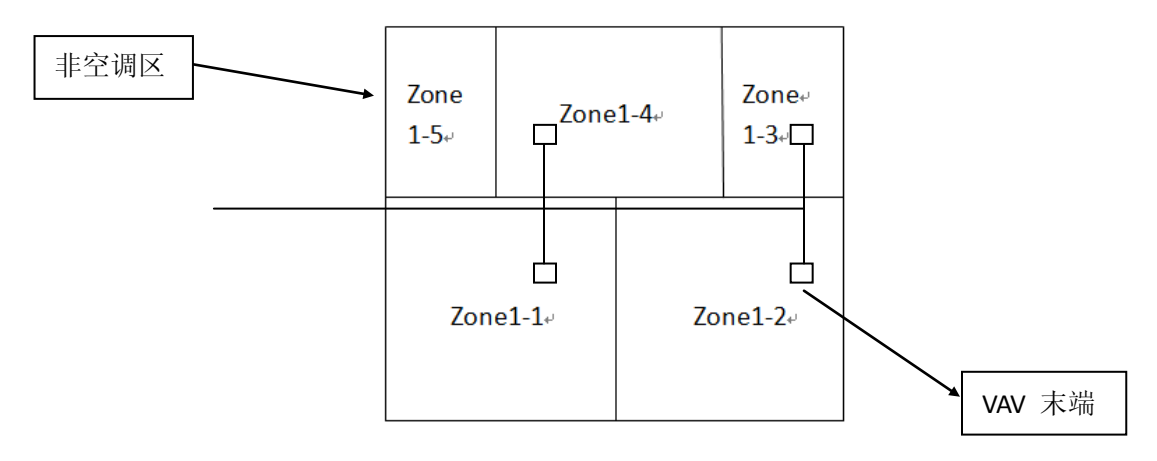

图 3.2 生态园办公建筑一层平面示意图

# 3.1.2 建筑模型的相关参数

该办公建筑的室内负荷及运行时间表如表 3.1 所示。围护结构等参数如表 3.2 和 3.3 所示。地埋管钻孔深度 100m,总共 21 个钻孔,单 U 埋管,管径 32mm。 地源热泵机组的水温设置参数如表 3.4 所示。

表 3.1 室内负荷和运行时间表

| .员密度      | 灯光负荷      | 设备负荷      | 室外新风(固 | 运行时间表      |
|-----------|-----------|-----------|--------|------------|
| $(m^2/p)$ | $(W/m^2)$ | $(W/m^2)$ | 定新风比)  |            |
|           |           | 20        | 0.3    | 8:00-18:00 |

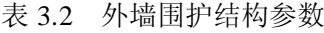

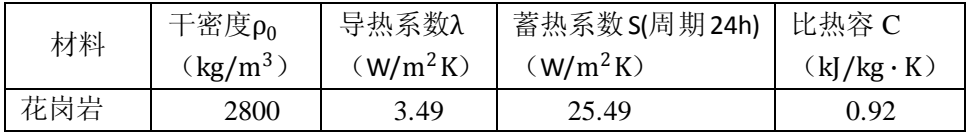

表 3.3 其它围护结构参数

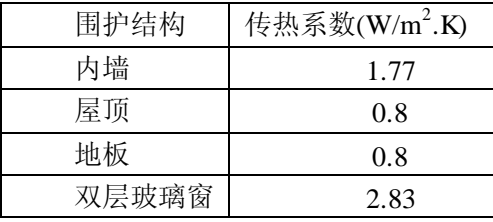

#### 表 3.4 水温设置参数

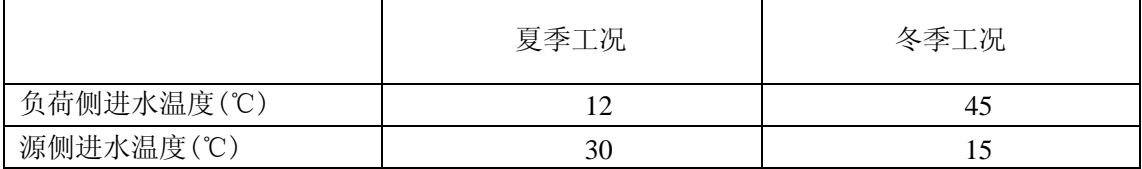

## 3.1.3 空调系统模型

建筑的空调系统形式采用的是变风量系统(VAV),冷热源采用的是地源热泵 系统。总共1个空气处理机组(AHU),每层配有四个 VAV 变风量箱,根据室 内负荷的变化来调节风量,如图 3.3 所示。冷冻水环路为一次泵系统,变流量。 地埋管侧冷却水环路,为一次泵,定流量。

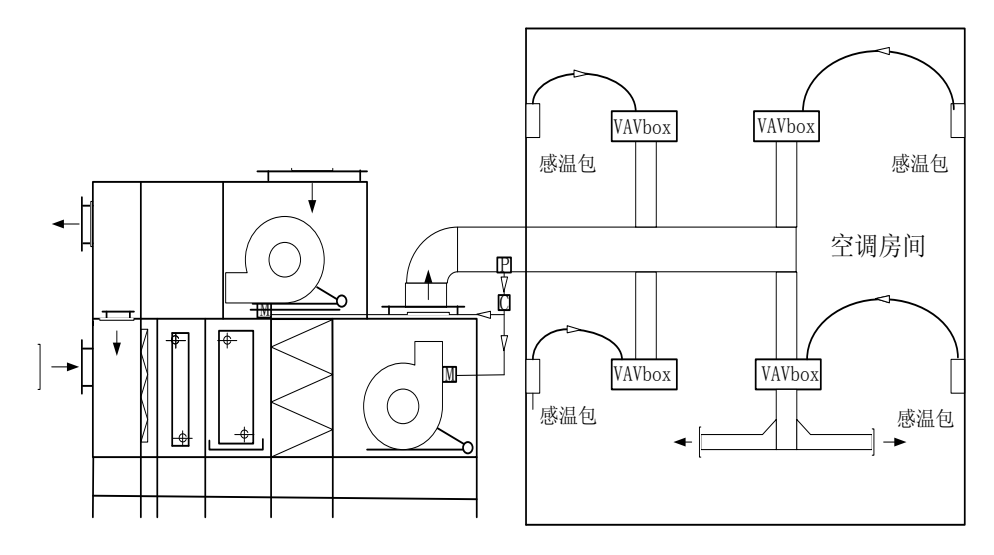

图 3.3 空调系统风侧系统图

## 3.2 HVAC 系统的控制系统及对应的控制策略

建筑空调系统包括多个控制子系统,本文主要分析的控制策略包括房间送 风控制、空调箱送风控制、送风温度控制、水泵控制、地源热泵机组和水泵的 联动控制。这些控制策略的选取参照欧盟标准 EN15232<sup>[2]</sup> "建筑自控与建筑管 理系统对建筑能效的影响"。EN15232 是一整套 CEN (欧洲标准化委员会)标 准中的一篇。整个标准化项目由欧盟资助,为了配合建筑能效指令(EPBD)以 提高欧盟各成员国的建筑能耗性能。该标准对住宅和非住宅建筑分别定义了 4 个建筑自控(BACS)能效等级(A、B、C、D)。其中:

D 级代表没有节能效果的建筑自控系统。具有此类系统的建筑应该得到改 进,新建建筑不应采用此类系统。

C 级代表标准的建筑自控系统,用以选作基准模型,也是通常情况下欧盟 各成员国中建筑自控系统所采用的最低标准。

B 级代表高级的建筑自控系统和建筑技术管理系统(TBM),可以在优化模 型中考虑。

A 级代表具有更高能效的建筑自控系统和建筑技术管理系统,可以在优化 模型中考虑。

为了对办公建筑的控制策略节能效果做出合理评价,本研究选取欧洲标准 EN15232 中 C 级建筑自控系统作为标准模型;考虑 A 级和 B 级建筑自控系统 并结合生态园办公建筑的实际情况,建立优化模型。

#### 3.2.1 房间送风控制

房间送风控制通常有: 无控制(D 级)、手动控制(D 级)、时间控制(C 级)、根据室内人员数的控制(B级)和需求控制(A 级)等方式。本办公楼建 筑空调系统采用的是 VAV 系统,房间送风量控制首先以满足室内热环境为基本 条件,同时满足最低新风量要求, 如图 3.4 所示。VAV 系统常用的房间送风控 制方式是:末端按室内参数来调节风量,以保证室内维持在一定的热舒适范围。

优化模型所有分区的送风量由 PID 控制器根据房间的回风温度来调节, 在 工作时段(8:00-18:00)开启。基准模型所有分区采用固定送风量,换气次 数为 6 次,通过改变送风温度来实现房间的温度调节,在工作时段(8:00-18: 00)开启。

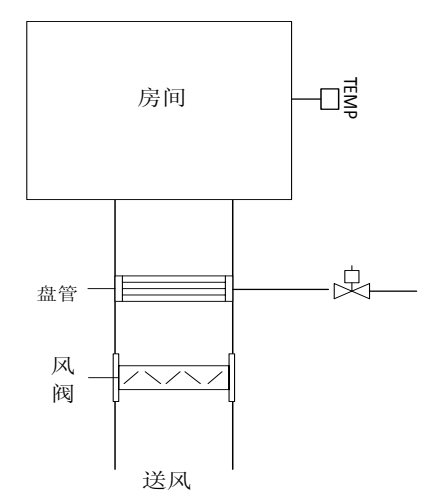

图 3.4 房间送风控制系统示意图

### 3.2.2 空调箱送风机控制

空调箱的送风控制共有:无自动控制(D 级)、时间启停控制(C 级)、恒 压或变压的风量控制(A 级)。VAV 的空调箱的风机控制方式有: 定静压控制 法、变静压控制法、风机总风量控制法。每种控制方法都有其各自的特点,要 从节能和系统舒适度的角度综合考虑。在优化模型中,AHU 风量控制采用定静 压控制,[如图](#page-46-0) 3.5 所示,定压值的设定点选取最不利环路离送风机的 2/3 处,根 据设计资料计算该设定值为 80pa。通过安装在风道中的静压传感器测得风道的 静压值,并将压力信号传递给控制器,控制器再根据压力信号与设定值偏差进 行计算,再将控制信号传送给变频器,通过风机变频来改变风机的转速。静压 设定值不进行重置。在基准模型中,AHU 的风机为定频风机,风机采用启停控 制。

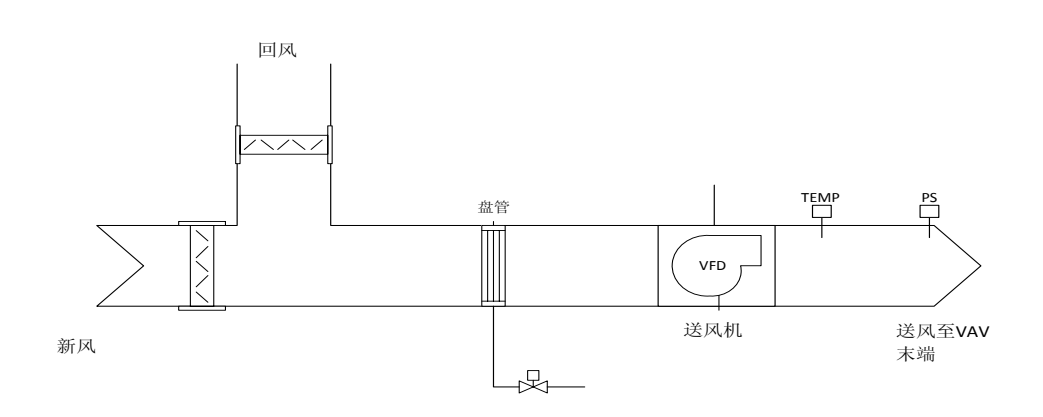

图 3.5 AHU 控制系统示意图

### <span id="page-46-0"></span>3.2.3 AHU 送风温度控制

AHU 送风温度控制方式有: 无控制(D级)、设定送风温度恒定(C级)、 设定送风温度根据室外温度调节(B 级)、设定送风温度根据负荷调节(A 级)。 送风温度重置是指在一定工况下提高系统的送风温度,从而达到节能目的的一 种控制策略[79]。可以从两方面来理解提高 AHU 的送风温度有利于节能:一方 面,夏季提高送风温度后可以适当的提高 AHU 的冷冻水进水温度,从而提高 了冷机蒸发侧的温度,有利于提高冷水机组的 COP,在冬季,则可以减少系统 的送风量,降低风机能耗;另一方面,在过渡季节新风温度较低时,提高送风 温度有利于增大新风比例并减少 AHU 的负荷,还可以改善室内的空气品质。

在优化模型中,冬季工况,室内温度设定值为 20℃,夏季工况时,房间温 度设定值为 24℃, AHU 的出风直接送到末端。AHU 的出风温度由 PID 控制调 节盘管水量以维持在设定值,设定值根据室外温度进行重置。夏季送风温度重 置的函数关系参照美国 ASHRAE 90.1 标准[80]附录 G 的要求:

 $\overline{\phantom{a}}$  $\overline{I}$  $\frac{1}{2}$  $\frac{1}{2}$  $T_{\text{supply\_air}} = 15^{\circ}C, \quad \exists T_{\text{outdoor}} \geq 27^{\circ}C$  $\Gamma_{\text{supply}}$   $_{\text{air}}$  = 18 +  $\frac{3}{11}$  (16 – T<sub>outdoor</sub> ),  $\frac{9}{11}$  16°C < T<sub>outdoor</sub> < 27°C T<sub>supply</sub> <sub>air</sub> = 18℃, 当 T<sub>outdoor</sub> ≤ 16℃

在基准模型中,送风温度为 AHU 的出风温度,由 PID 控制器通过调节盘 管水量来调节。

### 3.2.4 水泵与机组的控制

常用的水泵控制策略有:无控制(D级)、启停控制(C级)、恒压头变频控 制(B级)以及压头比例调节的变频控制(A级)。

冷热源设备供水温度控制有:恒温控制以及根据室外温度重置的变温控制。 地源热泵机组、冷冻水泵、冷却水泵采用时间启停控制,在工作时段(8:00-18: 00)开启,机组和水泵采取联动控制。地源热泵制冷工况时,供水温度恒定为 7℃,不进行重置;供热工况时,供水温度恒定为 42℃,也不进行重置。

在基准模型中,冷冻水泵和冷却水泵均采用定频水泵。在优化模型中,冷 冻水泵采用变频控制,冷却水泵采用定频控制。

## 3.2.5 基准模型和优化模型的控制策略汇总

基准模型和优化模型的控制策略的选择汇总如表格 3.5 所示。

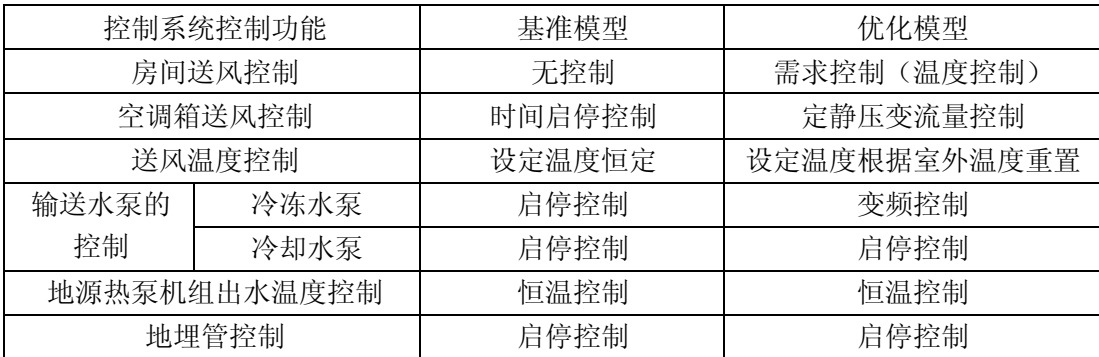

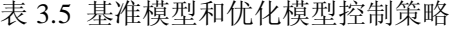

### 3.3 建筑和空调系统在 TRNSYS 中的建模

本论文以研究空调系统控制略为主要目标,对实际模型先做一定的简化, 包括不考虑管路特性和管路输配损失。

### 3.3.1 TRNSYS 软件简介

TRNSYS (Transient Systems Simulation)由美国 WisconsinMadison 大学的 太阳能实验室开发,并在德国太阳能研究中心(TRANSSOLAR),法国建筑技术 与科学中心(CSTB)等研究所的共同努力下逐步完善。自 1975 年起有商业版, 目前最新版本为 17.1。TRNSYS 是一款瞬态系统仿真软件,采用模块的软件结 构来解决复杂的能源系统问题,认为复杂的系统可以分解成为一个一个小的组 件。在 TRNSYS 中, 每一个组件都称之为 Type, 这个组件可以小到是一个水泵 或者管道,也可以复杂到多区建筑模型。组件之间的连接可以代表物理意义上 的信息传递,如压力、流量、温度等,也可以是控制信号的传递。软件的应用 范围从最初的太阳能生活热水系统的性能仿真,已经拓展到对可再生能源、建 筑及空调系统、蓄能系统、地源热泵系统、冷热电联产以及燃料电池等领域的 运行特性和控制特性进行仿真计算。TRNSYS 程序是基于 FORTRAN 语言编写 的模块化仿真软件,可扩展性和可编程性是 TRNSYS 的一大特点,用户可以根 据自身的需求修改已有模块或重新编写新的模型组件并添加到用户自定义的程 序库中去。随着 C 语言的普及和流行,TRNSYS 16.0 以后的版本允许用户使用 C 语言编写自定义程序库,进一步增强了该软件的灵活性,拓展了其应用领域。 此外,TRNSYS 还可以调用其他外部程序进行联合仿真或者后处理,如调用 EES, MATLAB 等。

在 TRNSYS 计算引擎基础上有多个用户界面,帮助用户建模,包括 Simulation Studio、TRNExe.exe、 TRNBuild、TRNEdit 以及 TRNOPT 等。其中, Simulation Studio 是法国 Sophia Antipolis 的建筑科研中心(CSTB)开发的基于 TRNSYS 的用户界面,是目前最为流行的 TRNSYS 界面。本研究所采用的 TRNSYS 版本为 16.1。

33

### 3.3.2 建筑部分建模

建筑部分采用 TRNSYS 的多区建筑模块 Type56。由于多区建筑的复杂性, 模块 Type56 的输入参数并不是在 TRNSYS 输入文件(Deck 文件)中直接定义, 它需要一个后缀名为 BUI 的文件,这个文件包含了所需要的建筑信息。本案例 中,建筑模型较为简单,可以在 TRNBuild 中一面墙一面窗拼接而成。用户还 可以在 TRNBuild 中自定义围护结构参数、室内负荷、运行时间表等。同样, 用户还可以指定 Type56 的输入和输出,其中建筑模型输出包括模型的分区温度、 室内人员热舒适度(PMV);输入参数包括空调的送风温湿度、送风量等。通 过 Type56 的输入和输出, 就能建立起建筑模型与 HVAC 系统在运行时的闭环 反馈。

#### 3.3.3 空调系统模块

TRNSYS 不仅有自带的标准通用系统模块,还有美国 Thermal Energy Systems Specialists(TESS)专门针对暖通空调系统开发的各种模块。空调系统组 件根据实际的空调系统能量,流体以及控制信号的传输连接而成。下面主要介 绍几个重点部件所采用的模型。

空气处理机组 AHU 的盘管采用的旁通盘管模型(Type508a)。在这个模型 中,用户可以指定一部分比例的气流旁通盘管,剩下的这部分气流经盘管流出 并且处于饱和状态,温度为盘管冷冻水的平均温度。然后这两部分的气流再混 合在一起。模型默认的气流旁通比例为 0.15。

地源热泵机组采用 Type668 组件,模拟单级的热泵机组。这个模型需要用 户提供数据文件来拟合机组的出水温度和机组性能系数 COP。用户提供的数据 涵盖了负荷侧和源侧的进水温度以及相应的制冷/热能力和功率。Type668 组件 不能设定热泵机组的冷冻水或热水的出水温度,只能够通过负荷侧和源侧的进 水温度来自动拟合计算出机组的出水温度。正是因为如此,本章节的控制优化 策略中没有考虑热泵机组出水温度的重置策略。

地埋管采用 Type557 组件。TRNSYS 中的地埋管换热器模型采用的是 DST 模型(Duct Ground Heat Storage)。DST 模型采用空间叠加法来获得土壤中的温 度分布,包括以下三个部分: 整个蓄热装置与外部的热传递; 在短时间尺度内 钻孔壁周围的热传递;与最近的埋管的稳流热传递。DST 模型采用数值方法来

解决前两个问题,采用解析方法来解决第三个问题。DST 模型目前也被广泛应 用于地源热泵系统的模拟当中。

风机模型采用 Type744 组件。这个模块所模拟的风机的出口流量等于用户 给定的输入流量。由于风机的流量可以通过模块输入参数来给定,所以 Type744 也非常适合用于来模拟定频风机或者变频风机。风机运行时,实际功率曲线可 以通过风机的样本拟合。变频水泵模型采用 Type743 组件,和风机模型类似。

### 3.3.4 空调系统的设备参数

空调系统的各设备参数如表 3.6 所示:

| 设备      | 制冷/热能力(KW)                |     | 流量 $(m3/h)$ |       | 功率<br>(KW) |    |
|---------|---------------------------|-----|-------------|-------|------------|----|
| 地源热泵    | 制冷                        | 制热  | 蒸发侧         | 冷凝侧   | 制冷         | 制热 |
|         | 105                       | 126 | 12.9        | 16.1  | 22         | 29 |
| 冷冻水循环泵  | $H=8.9$ mH <sub>2</sub> O |     | 12.0        |       | 2.8        |    |
| 冷却水循环泵  | $H=10.7$ m $H2O$          |     | 9.6         |       | 1.7        |    |
| 空调箱     | CHW=13.3 $(m^3/h)$        |     | 送风          | 回风    | 送风         | 回风 |
|         | $CW=8.3$ $(m^3/h)$        |     | 12000       | 12000 | 5.5        | 3  |
|         | 最小风量 30%                  |     | 1000        |       | 方形         |    |
| VAV box |                           |     | 2000        |       |            |    |

表 3.6 设备参数

# 3.4 控制器在 MATLAB/Simulink 中的设计

### 3.4.1 控制器在 Simulink 中的设计

在联合仿真的平台中,所有的控制器都由 Simulink 和 M 文件来设计。控制 器参数也都在 Simulink 中给定, 如 PID 的控制参数。PID 控制器设计如图 3.6 所示。

PID 在 Simulink 中建模并以 mdl格式的文件保存。在 M 文件中,可以通过 sim命令来调用Simulink执行PID控制器,并将PID的计算结果返回到MATLAB 的工作空间,并通过 M 文件将控制信号返回给 TRNSYS。M 文件代码的编写不 仅要根据自己的需要,还要根据TRNSYS本身迭代的特征以及信息控制流INFO 数组来编写。PID 控制器积分参数 I 可以通过 To Workspace 模块来保存到 MATLAB 的工作空间, 每一次调用 PID 控制器模块时, 都可以通过 set param 命令给这些积分参数的值初始化。这些 M 文件以及 Simulink 所需要的 mdl文件 都应该放在 MATLAB 当前工作目录下。

时间启停控制器和送风温度重置控制器如图 3.7 和 3.8 所示, 在 MATLAB 中的 M 文件中进行逻辑和运算算法的设计。

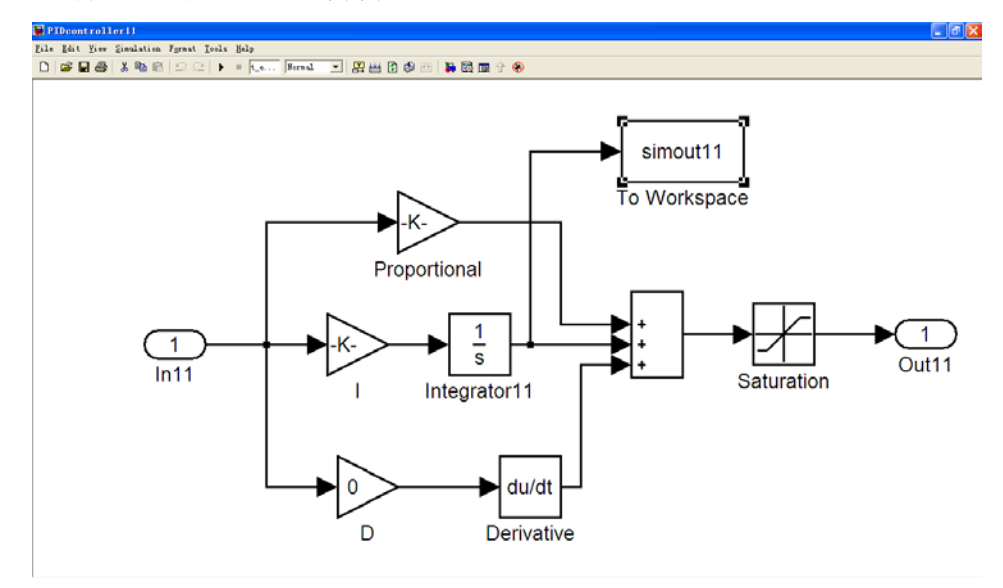

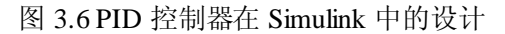

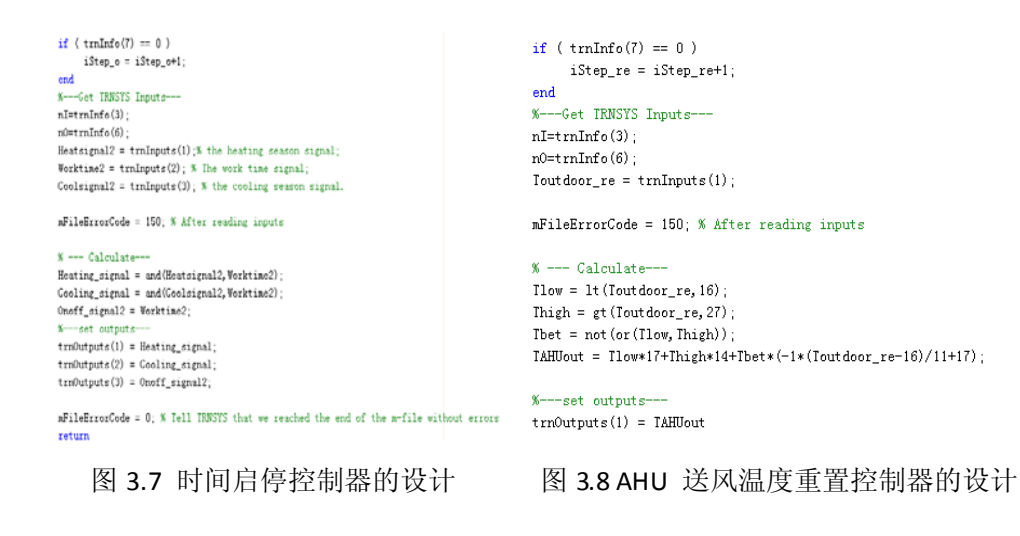

### 3.4.2 控制策略的实施

在优化模型中,AHU 采用 PID 控制器来调节供水管的阀门开度,使送风机

空气出口温度维持在设定值。AHU 总送风量为各分区的风量之和。PID 控制器 根据房间温度来调节风阀,从而改变送风量,使室内温度保持在设定值。其控 制原理如图 3.9 所示。在基准模型当中, 由于送风量恒定, 因此采用 PID 控制 器根据房间的温度来调节 AHU 供水管的开度,从而改变送风温度,使得房间 的温度维持在设定值。

制冷和制热工况 AHU 阀门的 PID 控制器参数是不同的,这取决于 PID 控 制作用为正向还是反向作用。积分参数可以保持一致,比例参数互为相反数。 通过 PID 的设定值分别设定冬夏季的送风参数。在使用 PID 控制器来调节送风 温度时,PID 控制器的启停也是根据制冷制热时间表和日常工作时间表来确定 的。水泵与热泵机组采用联动控制,且均采用时间启停控制策略。

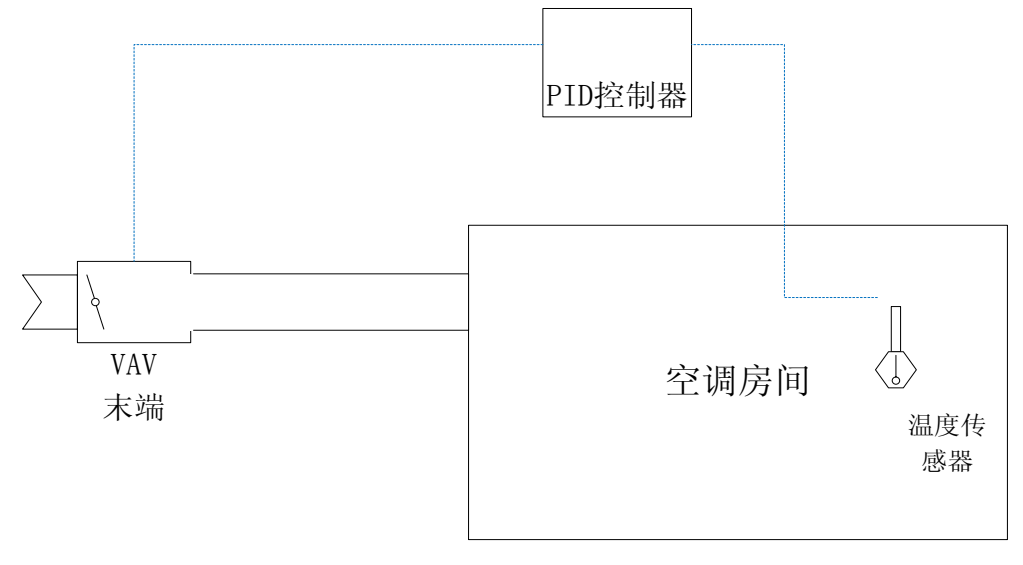

图 3.9 房间控制系统原理图

# 3.5 TRNSYS 与 MATLAB 联合仿真

通过前述步骤,就可以建立 TRNSYS 与 MATLAB 的联合仿真平台。在本 文研究中,由于 TRNSYS 与 MATLAB 采用的是松弛耦合,为了保证联合仿真 的稳定性和准确性, 在 TRNSYS 中, 将联合仿真的时间步长设置为 0.01h (36 秒),如图 3.10 所示。

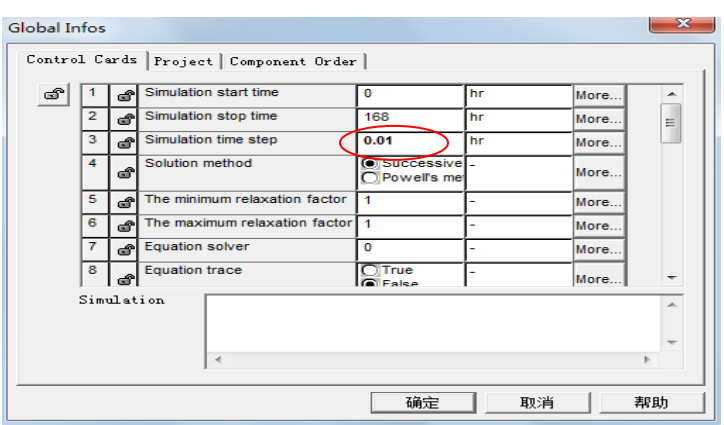

图 3.10 仿真时间步长设定

TRNSYS 与 MATLAB 联合仿真的数据通信过程是通过 TRNSYS 的信息控 制流 INFO 数组来控制的。在每次调用 MATLAB 时,首先会调用一个 M 文件。 M 文件必须处理 TRNSYS 不同的调用需求,这也非常像一个 TRNSYS 组件所 做的。MATLAB 所要做的不仅要接受由 TRNSYS 传递过来输入信息 trnInputs 而且要接受其他控制仿真的信息如 trnInfo、trnTime、trnStartTime、trnStopTime、 trnTimeStep 和 mFileErrorcode。MATLAB 必须通过输出数组 trnOutputs 将输出 值返回。

为了防止 M 文件调用失败,TRNSYS 在创建输出数组时必须预先定义好合 适的变量尺寸用来存储输出变量值。当 M 文件调用失败或者 M 文件运行错误 时,为防止 TRNSYS 继续运行,在 M 文件中预先定义好一个叫 mFileErrorCode 的变量。在 M 文件运行前,TRNSYS 会先创建这个变量,并且初始化这个值为 1。在 M 文件执行时, mFileErrorCode 会根据 INFO 数组值的不同会设置不同的 值(非 0)。当 MATLAB 运行结束,将值返回到 TRNSYS 时,此时 mFileErrorCode 为 0。若 mFileErrorCode 这个变量的值不是 0, 则仿真程序就会终止, 并且在 TRNSYS 中报错,可以通过错误日志文件查到和 mFileErrorCode 相关的错误信 息。TRNSYS 如何调用 MATLAB 的详细代码可以参阅附录 A。

TRNSYS 与 MATLAB 联合仿真的基准模型与优化模型分别如图 3.11 和 3.12 所示。

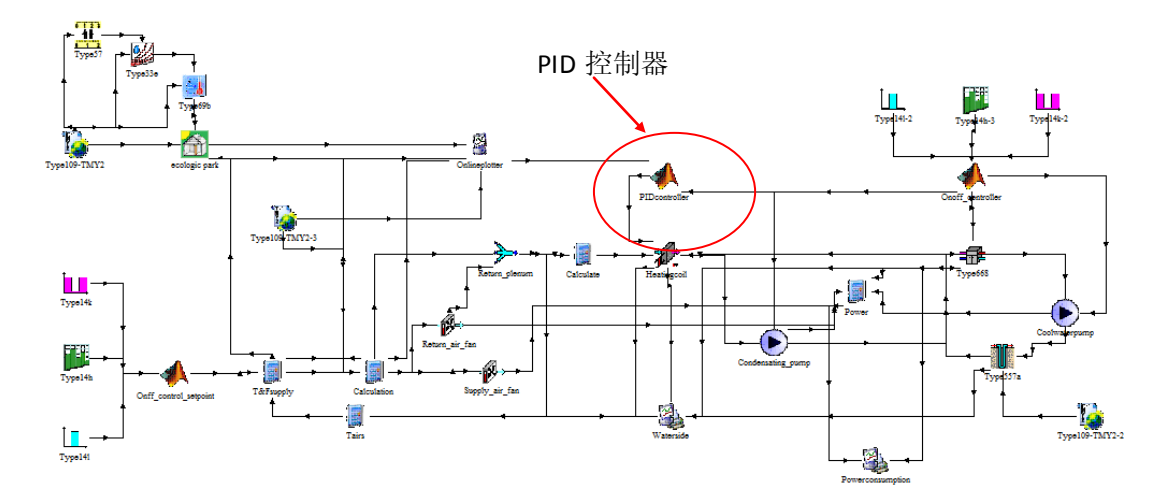

图 3.11 TRNSYS 与 MATLAB 联合仿真基准模型

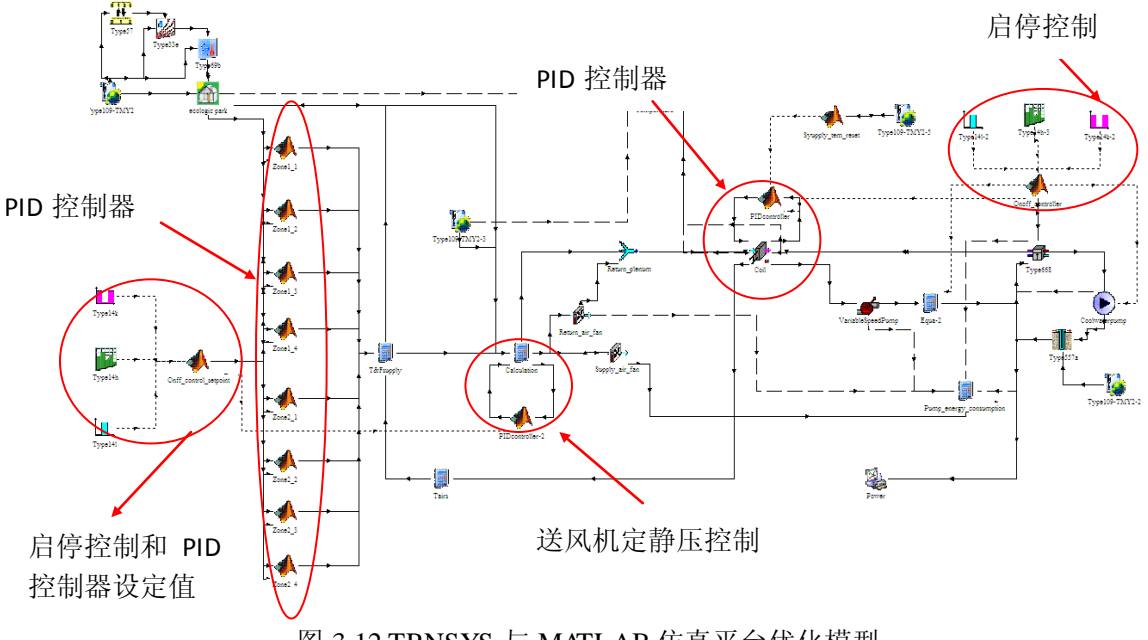

图 3.12 TRNSYS 与 MATLAB 仿真平台优化模型

# 3.6 联合仿真的注意事项

# 3.6.1 MATLAB 中局部变量的保存

TRNSYS 通过 Type155 来调用 MATLAB,但由于 Type155 调用的 M 文件 是一个批处理文件(脚本文件),而不是一个 M 函数文件,由 TRNSYS 传递过

来或者在 M 文件中定义的局部变量会在 MATLAB 的工作空间产生。所有的 M 文件均分享相同的 MATLAB 工作空间,像 trnInfo、trnTime 等这些在不同的 M 文件中的控制信息局部变量将会彼此覆盖。因此,必须对这些局部变量名进行 区分并在 MATLAB 工作空间保存这些局部变量值。

### 3.6.2 PID 控制器积分参数 I

在联合仿真过程中,每个时间步长内 TNRSYS 调用 MATLAB 一次,每次 调用都会初始化 M 文件和 Simulink 中的仿真模块,因而必须保存 PID 控制器 积分参数 I, 以避免积分参数 I 每次都被初始值覆盖, 影响仿真结果。由于在联 合仿真过程中,MATLAB 没有退出程序运行,因而可以先将局部变量值保存到 MATLAB 工作空间中, 然后再通过 set\_param 命令来对 PID 的积分器初始值进 行赋值。

### 3.6.3 Simulink 起始和终止时间

对 Simulink 每一个计算步长,起始和终止时间必须根据 TRNSYS 当前的时 间步长来改变,以确保 TRNSYS 和 Simulink 计算的同步性。

### 3.7 仿真结果

#### 3.7.1 冬季工况仿真结果

TRNSYS 的仿真结果可以通过 Type65 组件在线输出。如图 3.13 和图 3.14 所示,反映的是基准模型在冬季典型工况一周内(包含冬季设计日工况)的运 行结果,横坐标表示的是仿真时间(一周 168 小时),纵坐标表示的是温度,单 位是摄氏度。

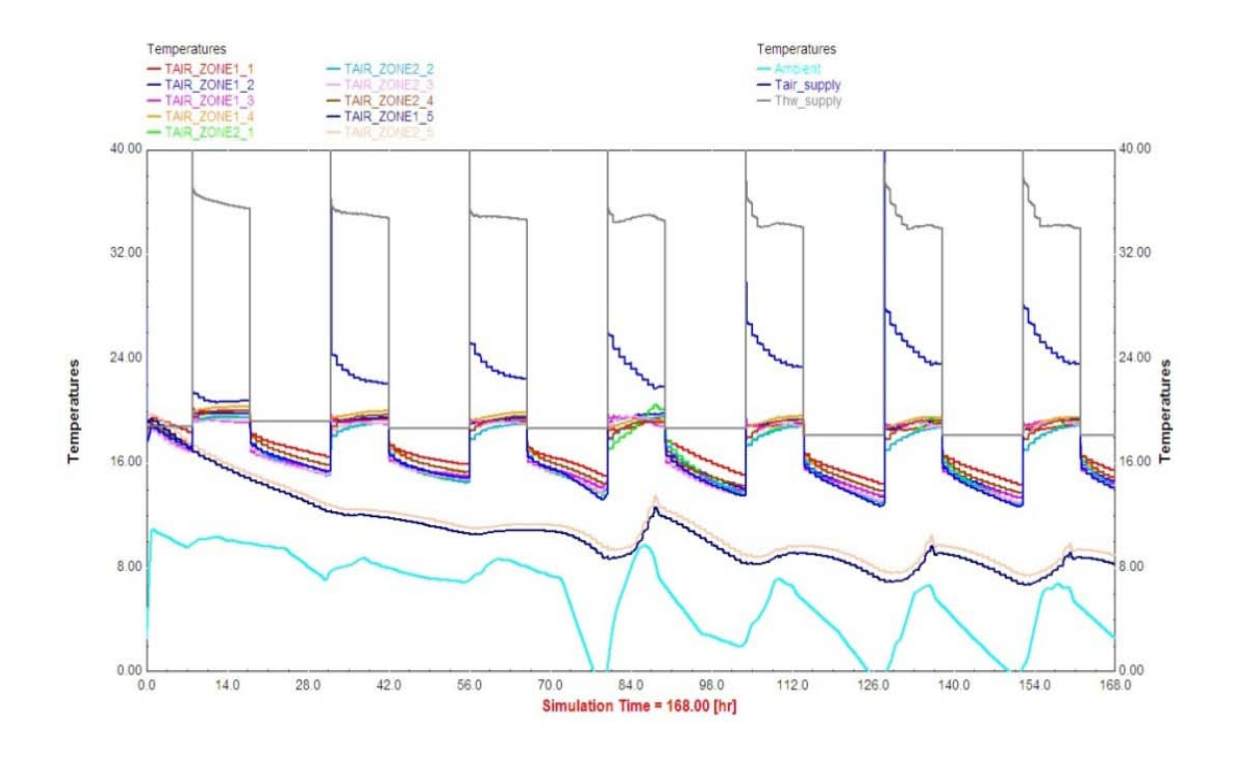

图 3.13 联合仿真基准模型冬季工况温度曲线(典型周)

图 3.13 反映了空调区和非空调区的房间温度、室外温度、机组供水温度以 及送风温度的变化曲线。从图中可以看出,在白天工作运行状态(08:00-18:00), 冬季空调区的温度能够维持在的 20±1.5℃左右,温度控制效果一般,温度波幅 波动较大。这说明定风量空调系统(CAV)可通过改变送风温度来维持房间温度 恒定,但是由于各房间朝向、功能、围护结构的差异性以及没有再热装置等局 部调节措施,无法较精确控制每个房间的温度情况。非空调区的温度则随着室 外环境温度的变化而变化。

图 3.14 则反映了基准模型在典型工况一周内的能耗变化和机组性能曲线 COP 的变化。左边的纵轴表示的是能耗,单位是 kJ/h;右边纵轴表示的机组 COP, 对应的是图中绿色的曲线。从图中可以看出,由于风机和水泵采用定频控制, 二者的能耗曲线不变化,按照额定功率运行。机组的能耗则随着机组的 COP 和 空调系统的负荷变化。

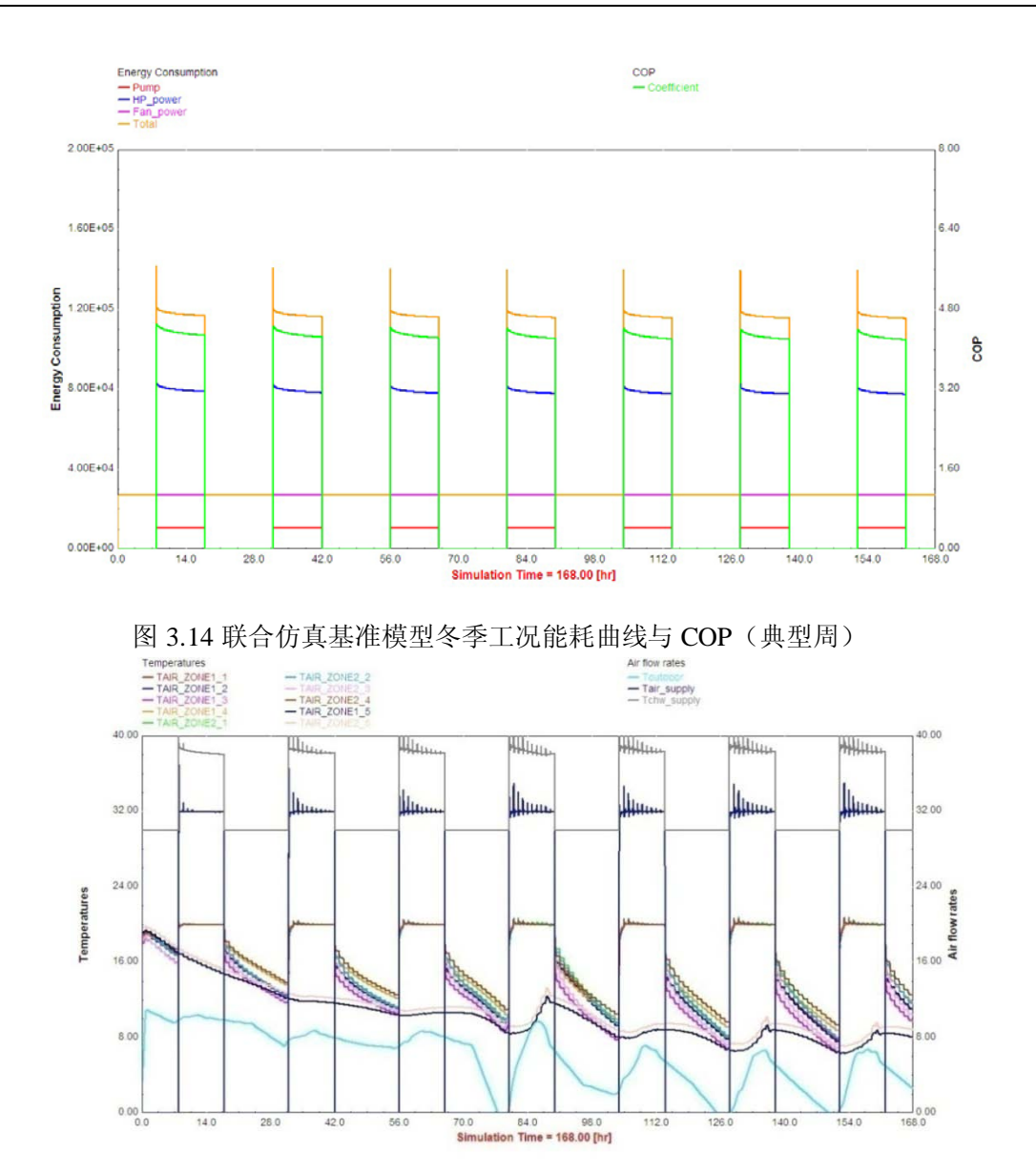

图 3.15 联合仿真优化模型冬季工况温度曲线(典型周)

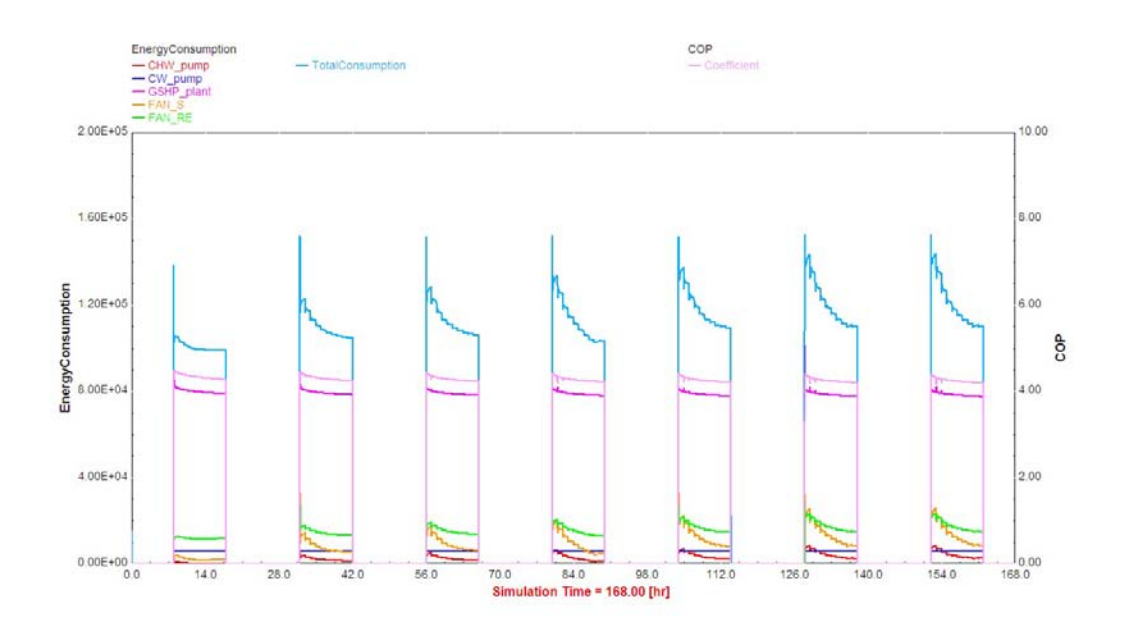

图 3.16 联合仿真优化模型冬季工况(典型周)能耗曲线与 COP

图 3.15 和图 3.16 则反应的是联合仿真优化模型的温度曲线和能耗曲线。从 图中可以看出,风机和水泵由于采用变频控制,耗电量大幅减少,机组的能耗 与基准模型相比相差不多。变风量空调系统的空调区温度能够很好地控制在设 定值 20℃,温度的波幅不超过 0.5 摄氏度。

图 3.17 和图 3.18 则反映的是选取冬季典型工况日基准模型和优化模型的能 耗情况。优化模型由于采用了节能措施,从图中可以看出水泵和风机的能耗大 幅度降低。在一个冬季典型工况日下,消耗 308.1kWh 的电量,而基准模型消 耗 360.8kWh 的耗电量, 从而可以计算出优化模型可以节省 14.6%的耗电量。

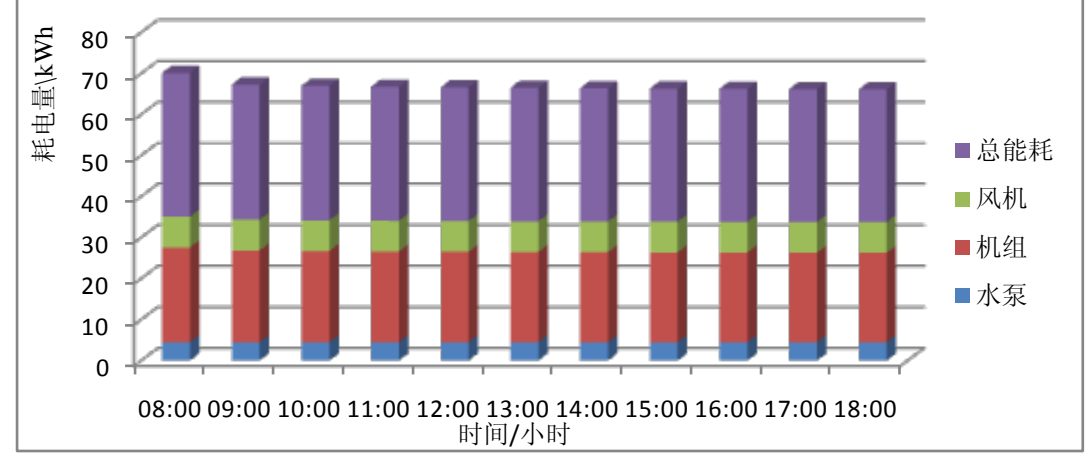

图 3.17 冬季典型工况日基准模型能耗

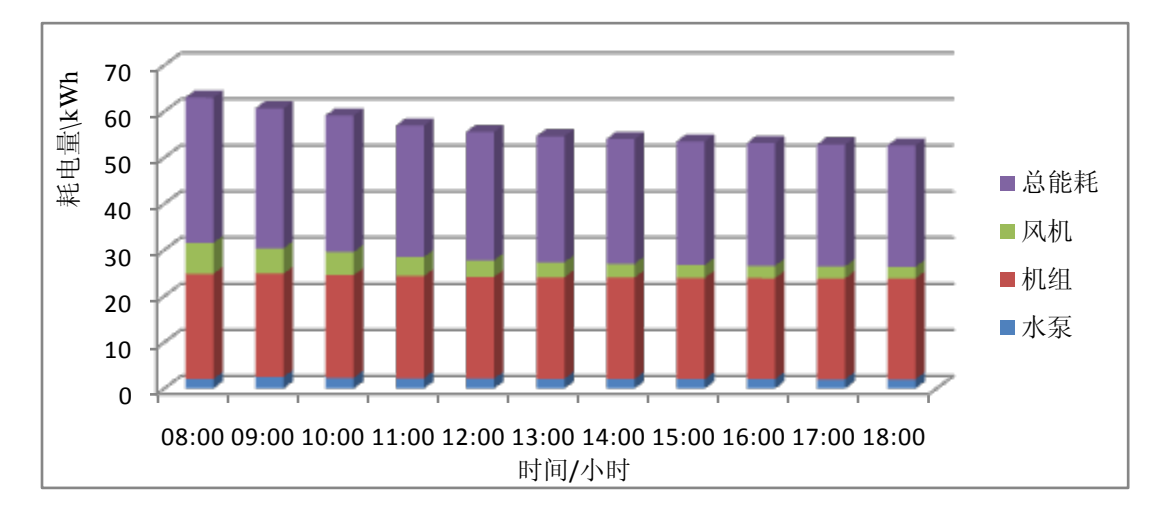

图 3.18 冬季典型工况日优化模型能耗

# 3.7.2 夏季工况仿真结果

夏季工况的优化模型的仿真结果如图 3.19 和 3.20 所示。基准模型的仿真结 果如图 3.21 和 3.22 所示。

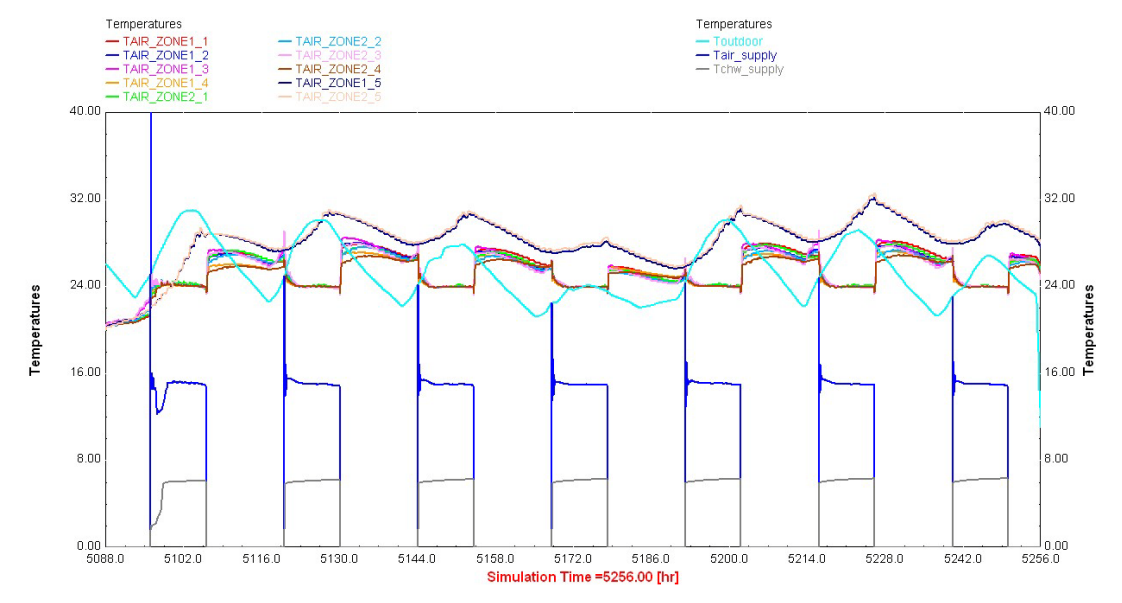

图 3.19 联合仿真优化模型仿真结果夏季工况温度曲线(典型周)

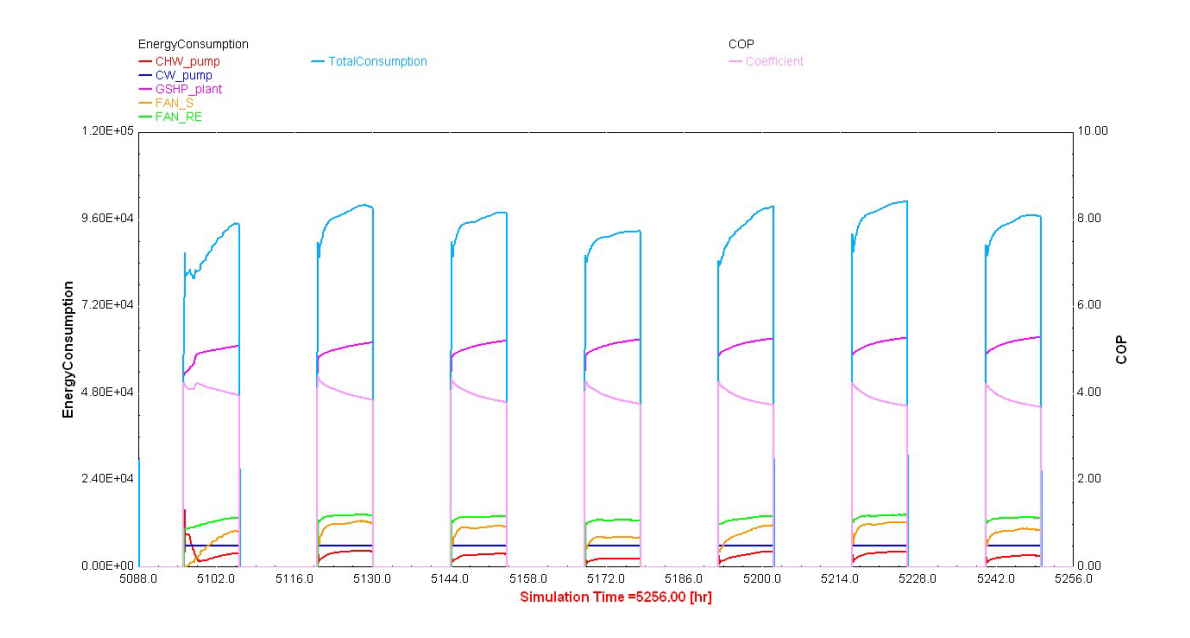

图 3.20 联合仿真优化模型仿真结果夏季工况能耗曲线与 COP(典型周)

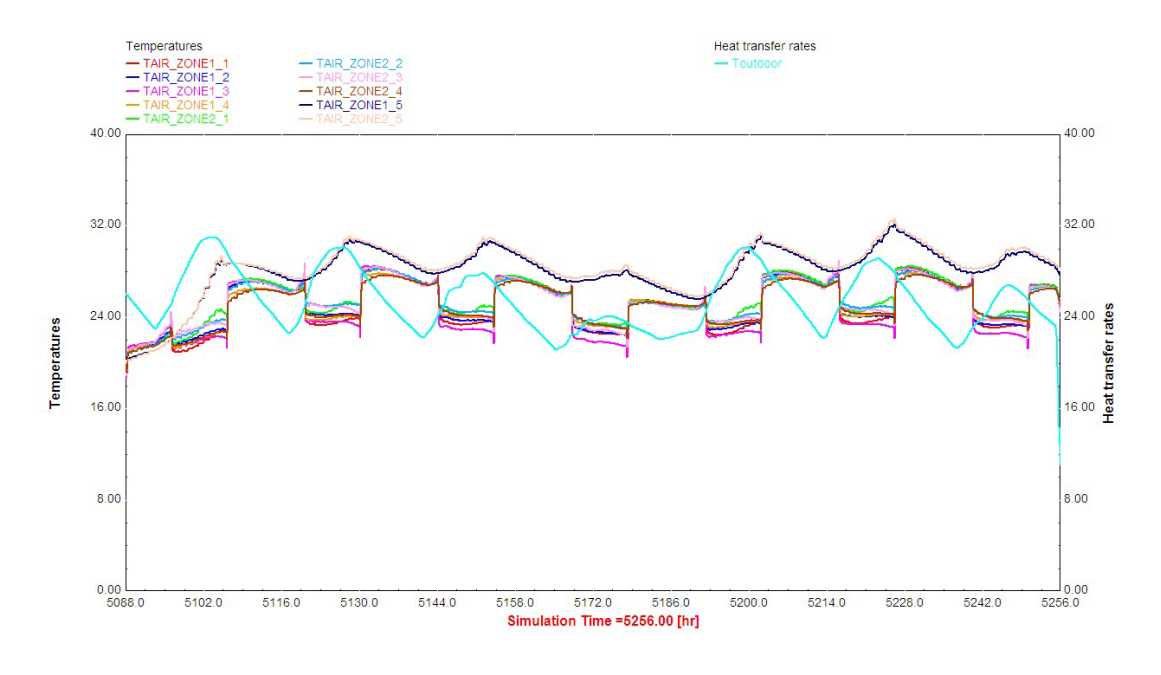

图 3.21 联合仿真基准模型仿真结果夏季工况温度曲线(典型周)

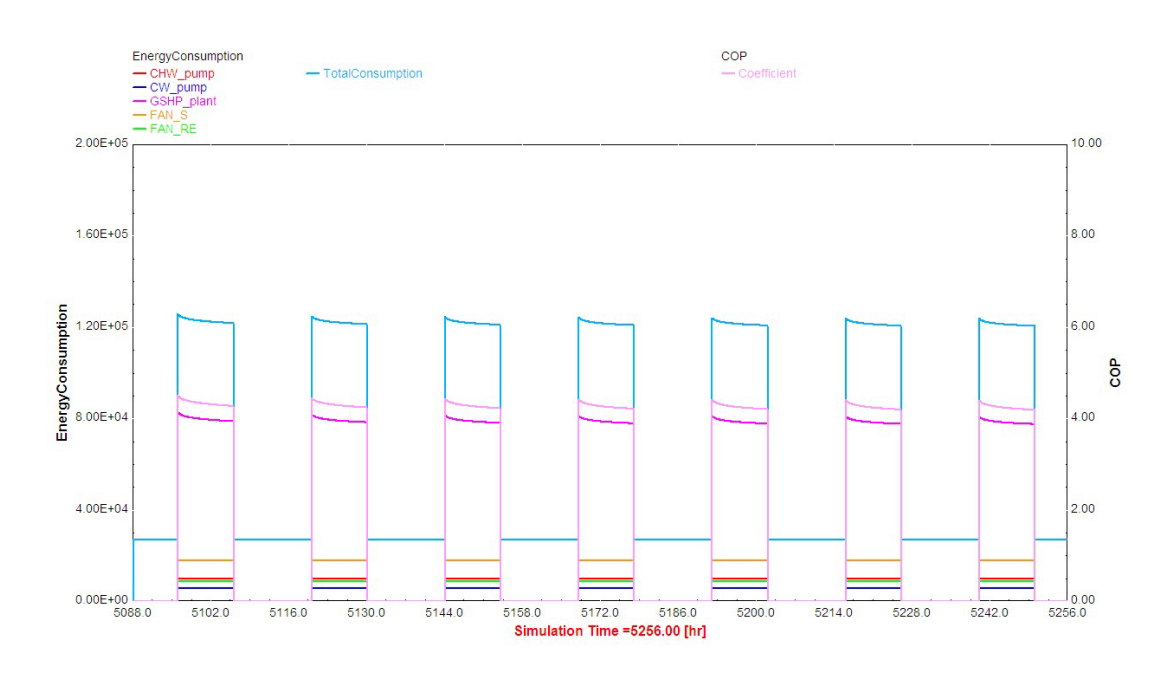

图 3.22 联合仿真基准模型仿真结果夏季工况能耗曲线与 COP(典型周)

从图中可以看出,相比于基准模型,优化模型变风量空调系统可以通过调 节 VAV box 风阀来控制各空调分区的温度,可以使其更精确地维持在设定值, 从而满足设计要求。而且风机与水泵的变频控制,以及室外温度的重置等控制 策略可以大幅度减少空调系统的能耗。如图 2.23 和图 2.24 所示,在一个夏季典 型工况日下,优化模型空调系统消耗 295.6kWh的电量,而基准模型消耗 387kWh 的耗电量,从而可以计算出优化模型可以节省 23.6%的耗电量。

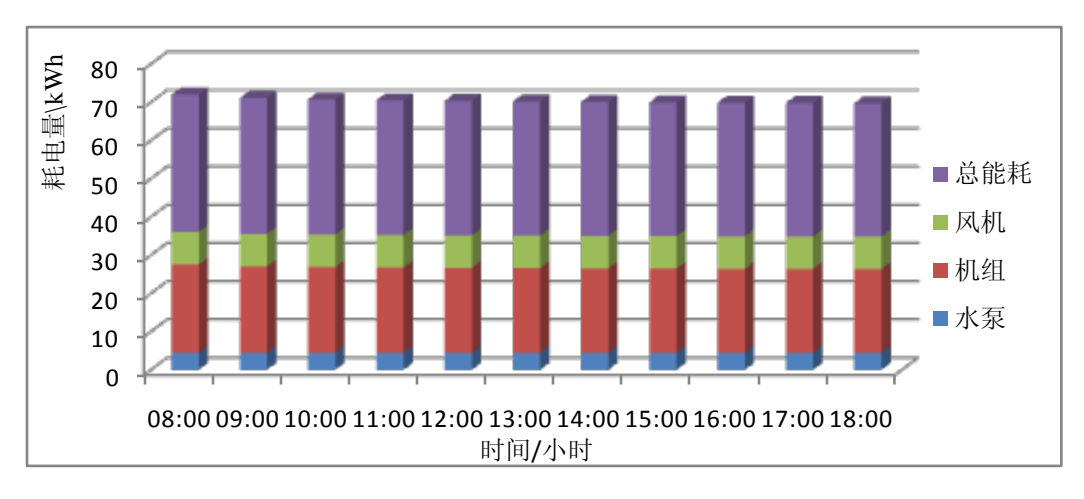

图 3.23 夏季典型工况日基准模型能耗

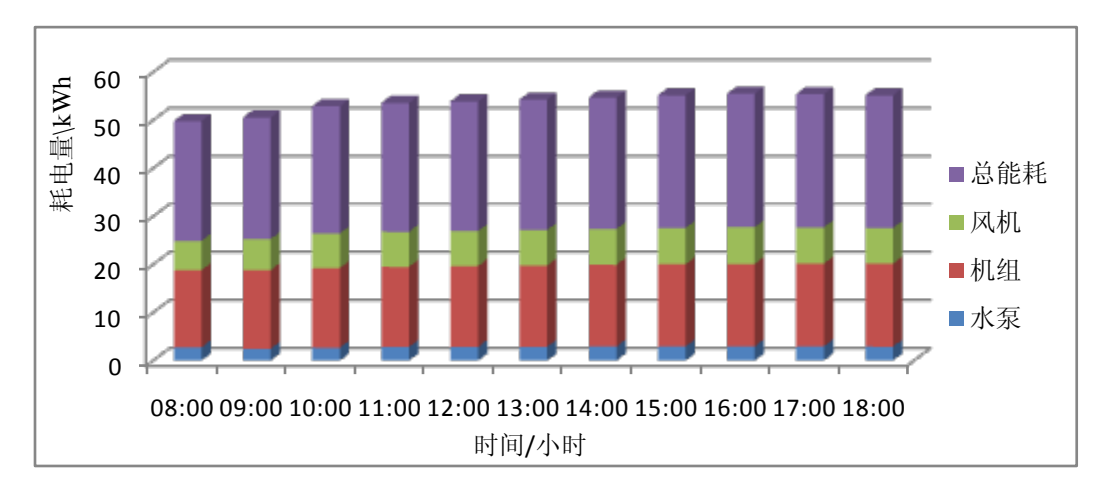

图 3.23 夏季典型工况日优化模型能耗

### 3.8 本章小节

本章节主要阐述了如何使用 TRNSYS 与 MATLAB/Simulink 来搭建空调系 统联合仿真平台。具体来说包括,基准模型和优化模型的控制策略选取、建筑 空调系统在 TRNSYS 中的建模以及控制策略在 MATLAB/Simulink 中的设计。 接着,总结和归纳了采用 TRNSYS 和 MATLAB 搭建控制策略联合仿真平台需 要注意的问题。最后以冬夏季典型工况为例研究和分析了控制策略的性能,对 这些控制策略所带来的节能效益进行了简单的分析和评价。

从仿真结果可以看出,优化模型相对于基准模型而言,不仅可以达到节能 的效果而且能够更好地满足房间温度控制,提高室内环境的舒适度。但是,由 于时间步长较小和联合仿真软件间需要数据通信的原因,联合仿真的计算速度 相对于单一 TRNSYS 仿真速度而言会显著变慢。对于大面积多分区控制的办公 建筑联合仿真,需要性能强大的计算机做支撑。

联合仿真可以充分利用 TRNSYS 建立系统灵活性的特点与 MATLAB 强大 的工具箱。Simulink 由于其封装和模块化结构的特点,以及 MATLAB 工具箱的 使用会使得设计控制器变得十分方便和灵活。相比 TRNSYS 通过 Fortran 语言 编写新代码新模块以及调试等繁琐过程,MATLAB/Simulink 设计控制器具有极 大的优势。

本章以同济大学生态园实际办公建筑为研究对象,TRNSYS 中的建筑和空

调系统按照该建筑设计资料来建立。但是由于该建筑系统目前仍在调试中,还 未投入使用,因此原本设想的用实际运行数据对仿真结果进行验证的工作暂时 无法完成。这有待于将来的工作对此进行完善。

# 第 **4** 章 联合仿真平台的应用—空调系统滚动优化

本章节要研究的内容是在第三章 TRNSYS 与 MATLAB 联合仿真平台的基 础上,研究更为先进的空调系统控制策略,来优化空调系统的运行。由于 TRNSYS 自带的地源热泵机组模型的供水温度不能在其模块 Type668 中以输出 参数(Input)的形式给定,而采用用户提供外部数据自动拟合计算得到。因此, 在本章节的研究中,采用常规的冷水机组+冷却塔的方式替代了第三章中联合仿 真模型中的地源热泵作为冷源。本章节重点阐述如何采用联合仿真的方法来实 现空调系统的滚动优化控制策略,以 HVAC 系统总能耗为目标函数优化每个控 制时间步长内冷冻水供水温度和 AHU 送风温度,并对该策略所带来的节能效 益进行评价。

### 4.1 模型预测控制

#### 4.1.1 模型预测控制的基本概念

模型预测控制是一种先进的控制策略,它包含三个基本要素[81] :预测模型、 滚动优化和反馈校正。

(1)预测模型

模型预测控制是一种基于模型的控制算法,所采用的模型称之为预测模型。 预测模型只注重模型的功能而不注重模型的形式,预测模型的功能就是要根据 历史信息和未来的输入预测系统的未来输出。因此,只要具有预测功能的模型, 无论其具有什么样的表现形式,像状态方程、传递函数这类传统的参数模型可 以作为预测模型,同样,对于线性稳定的对象,阶跃响应、脉冲响应这类非参 数模型也可以作为预测模型。

(2)滚动优化

滚动优化是预测模型控制的核心,也是预测控制区别于传统最优控制的根 本特点。预测控制是通过某一性能指标的最优来确定未来的控制作用。这一性 能指标涉及到系统的未来行为,通常采用的方式是对输出在未来的采样点上跟 踪某一期望轨迹的方差最小,同样也可以控制能量最小而同时保证输出在某一 给定的范围内。滚动优化对控制效果的好坏起着关键性的作用,因而寻求一种 可靠的优化算法十分必要。在采用滚动优化控制策略时,只需计算当前控制输 入取代传统的最优控制,实现"边走边优化",如图 4.1 所示。

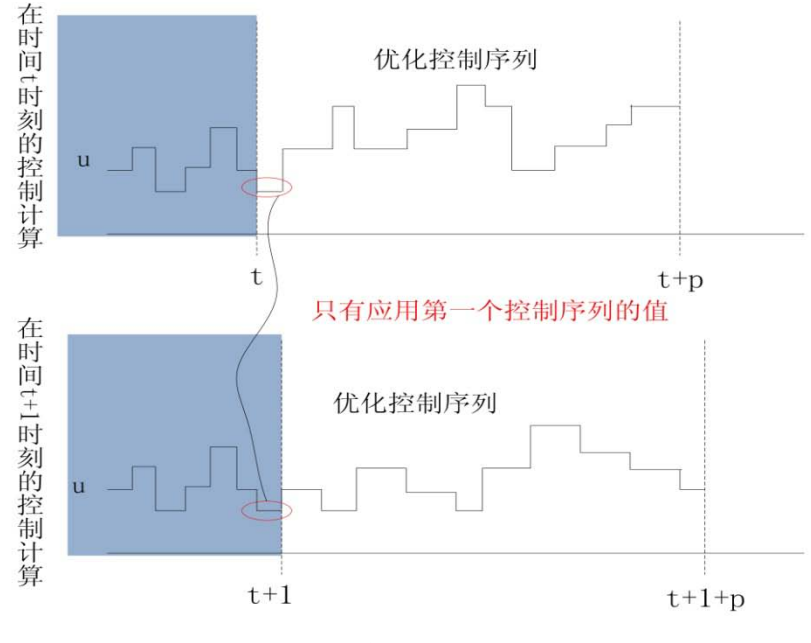

图 4.1 滚动优化

(3)反馈校正

预测控制是一种闭环控制算法,在通过优化确定了一系列未来的控制作用 后,为了防止模型失配或者环境干扰引起的控制对理想状态的偏离,它通常不 会将这些预测的控制作用逐一全部实现,而只是实现当前时刻的控制作用。等 到下一个采样时刻,则首先要检测对象的实际输出,并利用这一实时信息对模 型的预测进行修正,然后再进行新的优化。反馈校正的形式是多样的,可以在 保持预测模型不变的基础上,对未来的误差做出预测并加以补偿,也可以在线 辨识预测模型。无论采取何种校正形式,预测控制都把优化建立在系统实际响 应的基础上,并力图在优化控制时对系统未来的动态行为做出较准确的预测。 因此,预测控制中的优化不仅基于模型,而且利用了反馈信息,因此构成了闭 环优化。

优化目标函数(1)

## 4.1.2 模型预测控制的基本思想

模型预测控制的基本上思想是在每个时间步长内,求解如下有限时域的优 化控制问题:

 $J(x) = \min_{u} \sum_{k=1}^{t+N-1}$ =  $=\min \sum_{i=1}^{t+N-1} i$  $(x) = \min \sum l(x_k, u_k)$ *t N*  $J(x) = \min_{u} \sum_{k=t}^{u} l(x_k, u_k)$ 

约束条件:

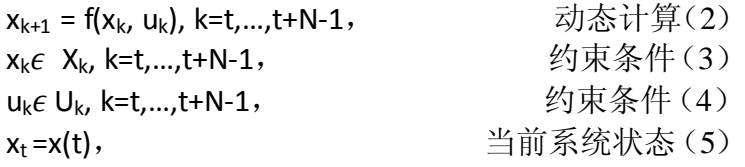

其中,N 表示预测时域, Xk 和 Uk 表示的是在当前时间步长 k=t,系统状态 xk 和控制输入 uk 的限制性条件集合。优化目标函数和限制性条件是设计 MPC 的主要内容。当前系统状态用来初始化预测控制状态。动态系统的计算(2)要 采用足够精度来模拟才能达到较优性能的控制目标。图 4.2 为模型预测控制算 法框图。

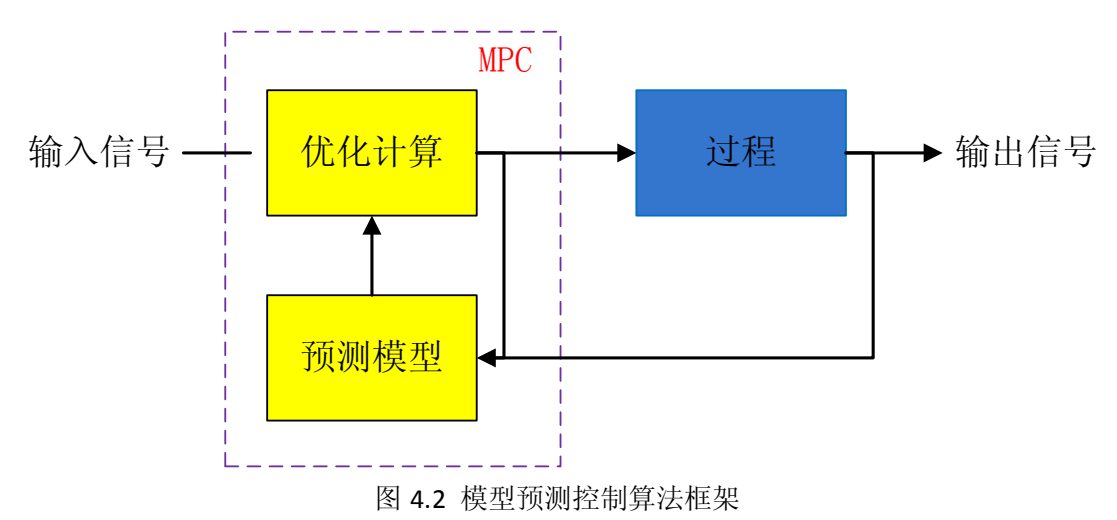

# 4.2 遗传算法

### 4.2.1 遗传算法概述

在非线性 HVAC 系统模拟当中,有两类优化技术:全局优化和局部优化。

二者最大的差异在于非线性局部优化技术通常会导致局部最优解而不是全局最 优解。非线性局部优化包括直接搜索和梯度法,而非线性全局优化算法则包括 模拟退火算法、遗传算法等。遗传算法<sup>[82]</sup>(Genetic Algorithm)是模拟达尔文生 物进化论的自然选择和遗传机理的生物进化过程的计算模型,非常适用于处理 传统搜索方法难以解决的复杂和非线性优化问题。遗传算法最初是由美国 Michigan 大学的 J.Holland 教授于 1975 年首先提出来,并出版了颇有影响的专 著《Adaptation in Natural and Artificial Systems》,遗传算法这个名词才逐渐为人 所知。J.Holland 教授所提出来的 GA 算法通常理解为简单遗传算法(SGA)。70 年代初, Holland 提出了"模式定理"(Schema Theorem), 一般认为这是遗传算 法的基本定理,从而奠定了遗传算法研究的理论基础。1985 年,在美国召开了 第一届遗传算法国际会议,并且成立了国际遗传算法学会(ISGA,International Society of Genetic Algorithm)。

遗传算法最大的特点是这种算法是基于结果的算法,它直接对结果对象进 行操作,不存在求导和函数连续性的限定,并具有内在的隐并行性和更好的全 局寻优能力。遗传算法采用概率化的寻优方法,能自动获取和指导优化的搜索 空间,自适应地调整搜索方向,不需要确定的规则。正因为这些诸多的特质, 遗传算法已经被人们广泛地应用于组合优化、机器学习、信号处理、自适应控 制和人工生命等领域,它是现代有关智能计算的关键技术。

### 4.2.2 遗传算法基本原理和运算流程

遗传算法是一种典型的启发式算法,属于非数值算法范畴。它是采用简单 的编码技术来表达各种复杂结构,并通过对一组编码表示进行简单的遗传操作 和优胜劣汰的自然选择来指导学习和确定搜索方向。遗传算法的操作对象是一 群二进制串,称之为染色体或个体,即种群。每一个个体都是相应优化问题的 解,再通过选择、交叉和变异算子来产生下一代的种群,模仿生命的进化不断 演化,直到满足期望的终止条件。

一般来说,遗传算法运算流程包括以下六个步骤:

步骤一,对遗传算法的运行参数进行赋值。这些参数主要包括种群的规模, 变量的个数,交差概率,变异概率以及遗传算法运算的中止条件;

步骤二,确定约束性条件和求解区域。设置变量的取值范围和约束性条件;

步骤三,在变量的取值范围内,随即产生初始种群,代入适应度函数计算 其适应度值;

步骤四,通过选择、交叉和变异算子产生下一代新种群;

步骤五,计算由第四步产生的局部最优解中每个个体的适应度值,并且执 行最优个体保存策略;

步骤六,判断是否满足遗传算法的终止条件,否则返回到步骤四,如满足 终止条件则停止计算返回运算结果。

### 4.2.3 MATLAB 自带 GADS 工具箱

MATLAB 是一个强大的数值计算引擎,在此平台基础上开发出了各式各样 的工具箱,这些工具箱主要可以分为两类:功能型工具箱和领域型工具箱。

1)功能型工具箱主要用来扩充 MATLAB 的数值计算、符号运算功能、图 形建模仿真功能、文字处理功能以及与硬件实时交互功能,能够用于多种学科。

2)领域型工具箱是学科专用工具箱,其专业性很强,比如控制系统工具箱 ( Control System Toolbox)、信号处理工具箱(Signal Processing Toolbox)、财 政金融工具箱(Financial Toolbox)等等。不同专业可以根据自己的需求选择适 宜的工具箱。

运用基于 MATLAB 的遗传算法工具箱会非常方便,因为遗传算法工具箱里 包括了我们所需的各种函数库。目前,基于 MATLAB 的遗传算法工具箱也很多, 比较流行的主要有英国谢菲尔德大学开发的 GATBX 遗传算法工具箱,美国北 卡罗来纳大学开发的 GAOT 遗传算法工具箱, 以及 MATLAB7.0 以后自带的遗 传算法与直接搜索工具箱(Genetic Algorithm and Direct Search Toolbox)。 GADS 是针对 MATLAB 优化处理算法的扩展,它在 MATLAB 和 Optimization Toolbox 的基础上提供遗传算法和直接搜索的基本功能。在 MATLAB 环境下, 使用自带的遗传算法有两种方式:

(1)直接在 MATLAB 命令窗口或者 M 文件中使用 ga 函数:

[x fval]=ga(@fitnessfun, nvars, options);

其中, x 是最优值所对应的自变量值, 如果是优化多个变量, 那么 x 返回 的就是一个矩阵。

fval 是遗传算法求得的最优值。

53

nvars 是自变量的个数。

options 是规定了算法运行时的参数,包括交叉和变异的概率,采用何种方 式进化等,具体表现为一些参数和函数的选择。可以用 gaoptimget 和 gaoptimset 函数来获取和设置这些参数。

(2)采用图形界面互动操作方法

遗传算法工具箱是一个图形化用户界面,可以使用户直接使用而无需键入 任何命令。在 MATLAB命令行键入 gatool 就可以直接进入遗传算法用户界面。 需要在这个界面中输入的参数有 Fitness function 和 Number of variables。Fitness function 是用户需要优化的目标函数,采用句柄的输入格式,如@fitnessfun,在 这里 fitnessfun.m 是一个 M 文件用来计算适应度函数值。Number of variables 则 是函数输入变量的个数,如优化变量为两个,则输入 2。在这个界面的右侧可 以定义 options 的各种运行参数。遗传算法用户界面如图 4.3 所示。

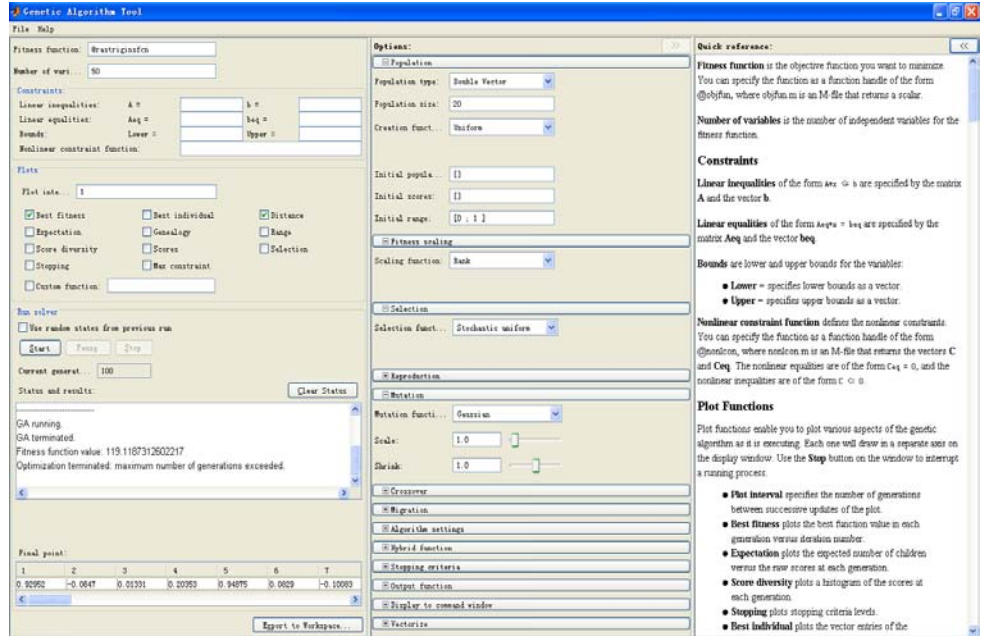

图 4.3 MATLAB 遗传算法用户界面

# 4.3 空调系统滚动优化全局控制

典型的空调系统通常由多回路组成:空气输配回路、冷冻水回路、冷却水 回路、制冷剂回路等。由于每个回路都存在温度、湿度、流速、压力等多个相 互作用的变量,从而使得空调系统成为典型的高度非线性、时变性、耦合性和 不确定性的复杂多变量系统,难以建立起准确的数学模型,因此也难以设计并 实现有效的控制<sup>[63]</sup>。空调系统领域这种多变量、非线性强、不连续性以及多峰 值的特点,也使得常规的寻优算法很容易陷入局部最优值而非全局最优。

这些盛行的建筑性能仿真软件设计之初都是以建筑能耗模拟或者空调系统 仿真为目标, 如 EnergyPlus、TRNSYS 和 ESP-r 等, 而没考虑像滚动优化全局 控制这类先进控制策略的应用问题。因此,这类先进的控制策略很难在这些单 一软件中得到验证和评价。然而,联合仿真技术为我们解决这类复杂问题提供 了新的思路。

### 4.3.1 基于仿真的滚动优化全局控制

空调系统全局优化旨在保证室内人员健康舒适的前提下,通过优化系统的 设定值或者运行模式来减少整个系统的能耗或者运行费用。对于不同类型的空 调系统如电力驱动型或者燃气驱动型、有无蓄能装置、电力费率的制定,这些 全局优化控制问题通常都是不同的。

为了在全局优化控制器中求解优化问题,和以往采用简化的模型作为预测 模型不同,本文采用基于仿真的优化方法。具体来说,利用 MATLAB 的遗传算 法工具箱作为优化求解器,并通过封装 TRNSYS 到 MATLAB 的 M 函数文件中 计算遗传算法的适应度函数值。采用基于仿真的技术来做空调系统优化的好处 在于可以充分利用软件自带的模型和组件从而构建更为精确的模型,计算得到 更为准确的目标函数值,优化控制的效果才可以得到保证。Oldewurtel<sup>[60]</sup>也曾指 出 MPC 在建筑领域一直应用较少,直到现在才引起人们的广泛关注的主要原因 在于难以获得一个可以用于 MPC 的建筑系统模型。通过基于仿真的技术,仿真 器 TRNSYS 可以作为黑盒子来使用,只需通过改变优化变量的值传递给 TRNSYS 的输入文本文件, TRNSYS 会自动计算并返回所需要的目标函数值。 像遗传算法这类不需要求导的启发式算法,就非常适合用于这类黑盒子模型的 优化问题。不过,遗传算法的对内存需要较高,可能会导致计算量过大。因此 需要在计算准确性和效率上做出平衡。

在本研究中,还用到了预测模型控制的滚动优化概念来优化每一个控制时 间步长内空调系统的运行。通过联合仿真技术,实现 MATLAB 与 TRNSYS 的 在线数据通信,先将 TRNSYS 仿真基本信息传递给 MATLAB,再将 MATLAB 作为全局优化求解器计算的结果通过 Type155 组件传递给 TRNSYS。

#### 4.3.2 封装 TRNSYS 到 MATLAB 函数

封装 TRNSYS 到 MATLAB 函数的目的是使得在 MATLAB 的 M 文件中可 以非常方便和灵活地调用TRNSYS,可以根据需要来修改 TRNSYS 的运行时间, 优化变量值以及将计算结果返回到 MATLAB 的工作空间。封装 TRNSYS 到 MATLAB 函数的步骤如下:

首先, 在 TRNSYS Simulation Studio 中建立好建筑及空调系统模型, 并且 定义好所需要的输出文件,通常是模拟者所关注的如系统总能耗、费用或者舒 适性等。模型建立好后,TRNSYS 的输入文件都会保存到.Dck 格式的文本文件。 Dck 文件保存和记录了模型中各组件的信息和组件间的连接关系,可以由 TRNExe.exe 调用并执行。同时,Dck 文件可以很容易的在 MATLAB 中加载和 读取。TRNExe 程序是一个代数和微分方程的求解器,根据 Dck 输入文件在每 个时间步长迭代计算直至收敛,再进行下一个时间步长的计算。

其次,在 MATLAB中,如图 4.4 所示,可以通过复制原 Dck 文件到 MATLAB 工作目录下,以免在优化过程中修改最原始的 DCK 文件。在 M 文件中,通过 Dos()命令或!命令可以调用 TRNExe,不过需要将当前 MATLAB 的工作目录改 为 TRNExe 的工作目录。多区建筑模块 Type56 的 bui 输入文件须与 Dck 文件放 在同一个文件夹内。运行 TRNExe 结束后,可以再将 TRNSYS 的输出结果文本 文件通过 textread 命令函数加载到 MATLAB 工作空间中读取,然后返回当前优 化变量对应的目标函数值。在 M 文件中, 通过 ga()函数调用遗传算法工具箱, 通过遗传算法不断寻优,每一次寻优结束后,将更新的优化变量在 MATLAB 中通过查找和替换 Dck 文件中相应的优化变量值,再进行下一步的寻优计算, 直至算法结束。

最后,再对计算结果进行后处理。可以通过 MATLAB 的画图函数将这些优 化变量和优化目标函数值输出,也可以通过遗传算法自带的画图函数在线输出。

通过封装 TRNSYS 到 MATLAB 函数, 在 MATLAB 工作空间中只要输入[x fval] = ga(@MATLAB\_TRNSYS\_HVAC,2,options)命令,就会自动计算并反馈优 化变量矩阵 x 以及对应的最优函数值 fval。其中,@MATLAB\_TRNSYS\_HVAC
表示封装的优化函数,是一个 M 函数文件,放在当前 MATLAB 的工作目录下, 用来计算空调系统的能耗。2 则表示当前优化变量的个数为两个,在本研究中 是 AHU 送风温度和冷机的供水温度。options 定义了遗传算法的参数, 优化变 量的取值范围,如交叉选择的概率、变异的概率、算法终止条件等。

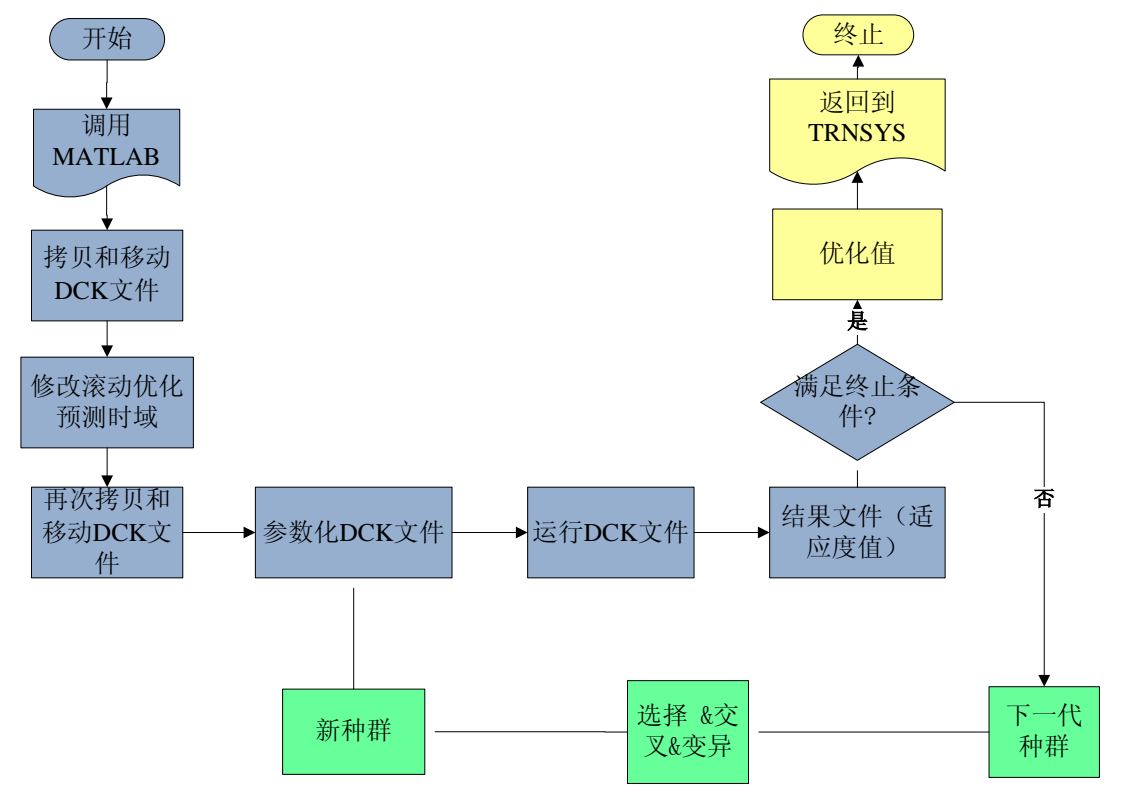

图 4.4 封装 TRNSYS 到 MATLAB 函数

#### 4.3.3 基于遗传算法的优化过程

在本研究中,选取的目标函数为空调系统的总能耗,包括水泵、风机、机 组和冷机塔的能耗之和,可以通过 TRNSYS 组件 Type65 打印并在线输出。即 目标函数为 fval=P<sub>fan</sub>+P<sub>pump</sub>+P<sub>chiller</sub>+P<sub>tower</sub>。水泵和风机均采用变频控制。选取的 优化变量为空气处理机组 AHU 送风温度和机组冷冻水供水温度。选取的这个 两个变量与空调系统风侧和水侧的能耗变化紧密相关。

遗传算法程序用来搜索每个控制时域内的局部控制器设定值的最优值。这 里的控制时域是指一次优化结果作用在局部控制器的时间。首先,GA 从给定 的变量范围内开始随机搜索。在每一代计算过程中,每一个寻优值都会传递给 封装函数用来计算出适应度函数值,然后再根据预先定义好的规则和当前群体 的适应度值,通过选择,交叉和变异产生下一代的个体种群,进行下一代的计 算,直到满足算法终止的条件,然后通过 Type155 将当前控制时域内的优化值 返回给 TRNSYS。

TRNSYS 组件 Type155 可以使得 MATLAB 与 TRNSYS 建立数据通信。 Type155 充当 TRNSYS 的空调系统模型的全局优化控制器,可以调用 MATLAB 的遗传算法工具箱进行寻优,再将 MATLAB 中优化的设定值返回到 TRNSYS。 全局控制器 Type155 只有在如下两个条件都满足时才会开启:一个条件为当前 TRNSYS 的仿真时间为办公建筑工作时间 8:00~18:00;另一个条件是从 8:00 开 始,每隔半个小时开启一次,也就是说滚动优化的控制时间步长取 0.5 小时, 在这 0.5 小时内 PID 控制器的设定值均保持在上一时间步长的优化值,并保持 不变。预测时间步长为 2 小时, 也就说在 8:00 时刻, 要以 8:00~10: 00 这一段 时间的系统总能耗为目标函数。

基于遗传算法和仿真的优化过程如图 4.5 所示。

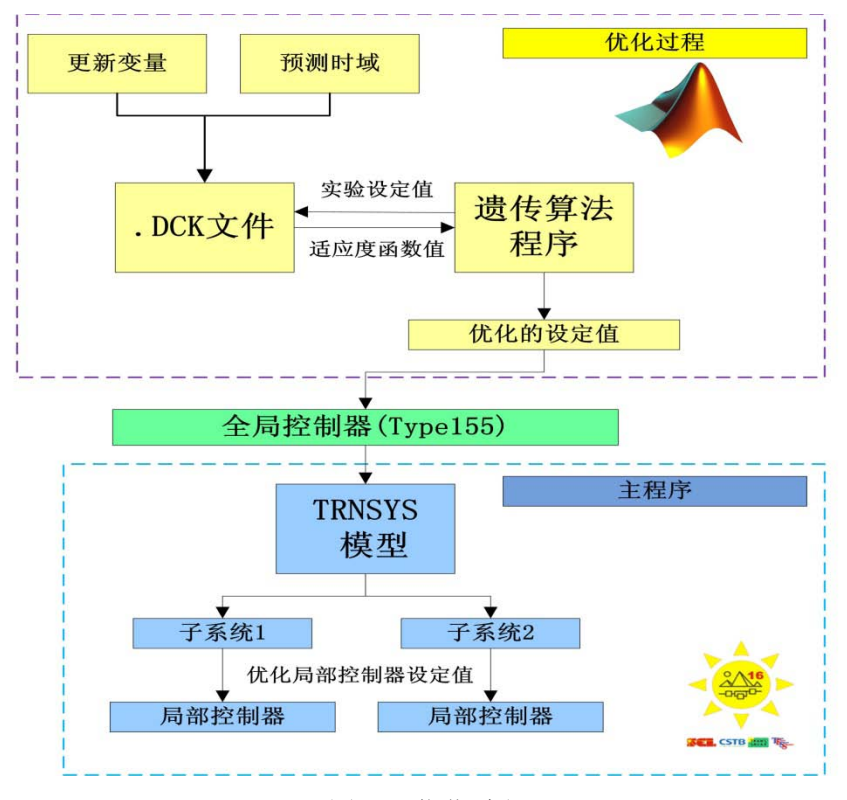

图 4.5 优化过程

在本研究中,GA 优化算法的运行参数如下:群体个数 20,交叉和变异算 子的参数均采用默认值,中止条件为最大进化代数 150 代并且停滞代数为 15 代。 停滞代数为 15 的意思是,若适应度值在连续 15 代内都没有改进,则算法停止。 根据实际情况,送风温度的最低温度不能低于其露点温度取 13℃,最高温度考 虑到送风机最大送风量取 18℃。冷冻水供水温度最低和最高取值由机组的性能 决定,分别取 5℃和 9.5℃。优化前设定值分别为:15℃和 7℃。

#### 4.3.4 基准模型与优化模型的建立

在本案例研究中,建筑空调系统形式仍采用的是变风量空调系统,变风量 末端根据房间负荷的变化,通过 PID 控制器调节 VAV box 的风阀开度从而改变 房间的送风量以维持房间温度在设定值。风机的送风温度通过调节进入盘管的 冷冻水阀门的开度来满足,这也是通过 PID 控制器调节来实现。送风机和冷冻 水泵采用变频控制,冷冻水泵为定频水泵。水泵与机组之间采用联动控制。在 本模型空调系统中,只有一台冷机、一台冷冻水泵、一台冷却塔以及一台冷却 水泵。办公建筑的运行时间为 08:00—18:00。优化变量为 AHU 送风温度和制 冷机的供水温度。

基准模型与两个优化模型的控制策略如表 4.1 所示:

| 模型     | 控制策略       |
|--------|------------|
| 基准模型   | 固定值策略      |
| 优化模型 1 | 根据室外温度重置策略 |
| 优化模型 2 | 滚动优化策略     |

表 4.1 基准模型与优化模型控制策略

基准模型在控制策略方式采用传统的固定送风温度和冷机出水温度的策略。 优化模型 1 采用欧盟标准 EN15232 中送风温度和冷机供水温度重置的优化控制 策略,送风温度根据室外干球温度重置关系<sup>[80]</sup>如下:

$$
\begin{cases}\nT_{\text{supply\_air}} = 15^{\circ}\text{C}, \quad \exists T_{\text{outdoor}} \ge 27^{\circ}\text{C} \\
T_{\text{supply\_air}} = 18 + \frac{3}{11} \quad (16 - T_{\text{outdoor}}), \quad \exists 16^{\circ}\text{C} < T_{\text{outdoor}} < 27^{\circ}\text{C} \\
T_{\text{supply\_air}} = 18^{\circ}\text{C}, \quad \exists T_{\text{outdoor}} \le 16^{\circ}\text{C} \\
\text{H. (41.4), (41.4.4), (42.4.4.4).} \\
\text{H. (43.4.4).} \\
\text{H. (44.4.4).} \\
\text{H. (45.4.4).} \\
\text{H. (47.4.4).} \\
\text{H. (48.4.4).} \\
\text{H. (49.4.4).} \\
\text{H. (41.4.4).} \\
\text{H. (41.4.4).} \\
\text{H. (41.4.4).} \\
\text{H. (41.4.4).} \\
\text{H. (41.4.4).} \\
\text{H. (41.4.4).} \\
\text{H. (41.4.4).} \\
\text{H. (41.4.4).} \\
\text{H. (41.4.4).} \\
\text{H. (41.4.4).} \\
\text{H. (41.4.4).} \\
\text{H. (41.4.4).} \\
\text{H. (41.4.4).} \\
\text{H. (41.4.4).} \\
\text{H. (41.4.4).} \\
\text{H. (41.4.4).} \\
\text{H. (41.4.4).} \\
\text{H. (41.4.4).} \\
\text{H. (41.4.4).} \\
\text{H. (41.4.4).} \\
\text{H. (41.4.4).} \\
\text{H. (41.4.4).} \\
\text{H. (41.4.4).} \\
\text{H. (41.4.4).} \\
\text{H. (41.4.4).} \\
\text{H. (41.4.4).} \\
\text{H. (41.4.4).} \\
\text{H. (41.4.4).} \\
\text{H. (41.4.4).} \\
\text{H. (41.4.4).} \\
\text{H. (41.4.
$$

制冷机供水温度根据室外干球温度重

$$
\begin{cases}\nT_{\text{supply\_chw}} = 7^{\circ}\text{C}, \quad \exists T_{\text{outdoor}} \ge 27^{\circ}\text{C} \\
T_{\text{supply\_chw}} = 13 + \frac{6}{11} \quad (16 - T_{\text{outdoor}}), \quad \exists 16^{\circ}\text{C} < T_{\text{outdoor}} < 27^{\circ}\text{C} \\
T_{\text{supply\_chw}} = 13^{\circ}\text{C}, \quad \exists T_{\text{outdoor}} \le 16^{\circ}\text{C}\n\end{cases}
$$

优化模型 2 则采用滚动优化全局控制的策略。基准模型如图 4.6 所示, 优 化模型 1 和优化模型 2 分别如图 4.7 和图 4.8 所示。

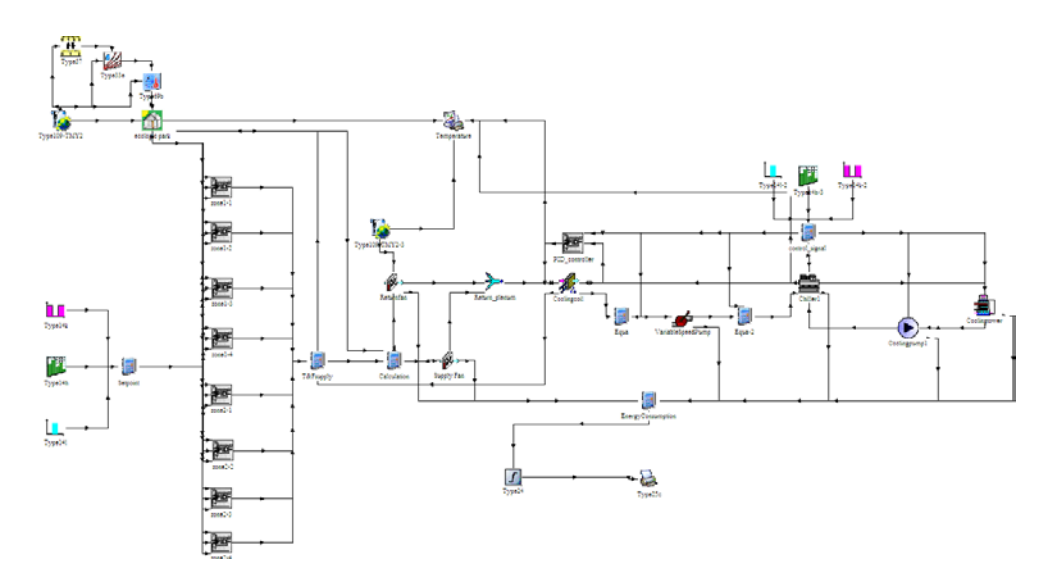

图 4.6 建筑空调系统基准模型

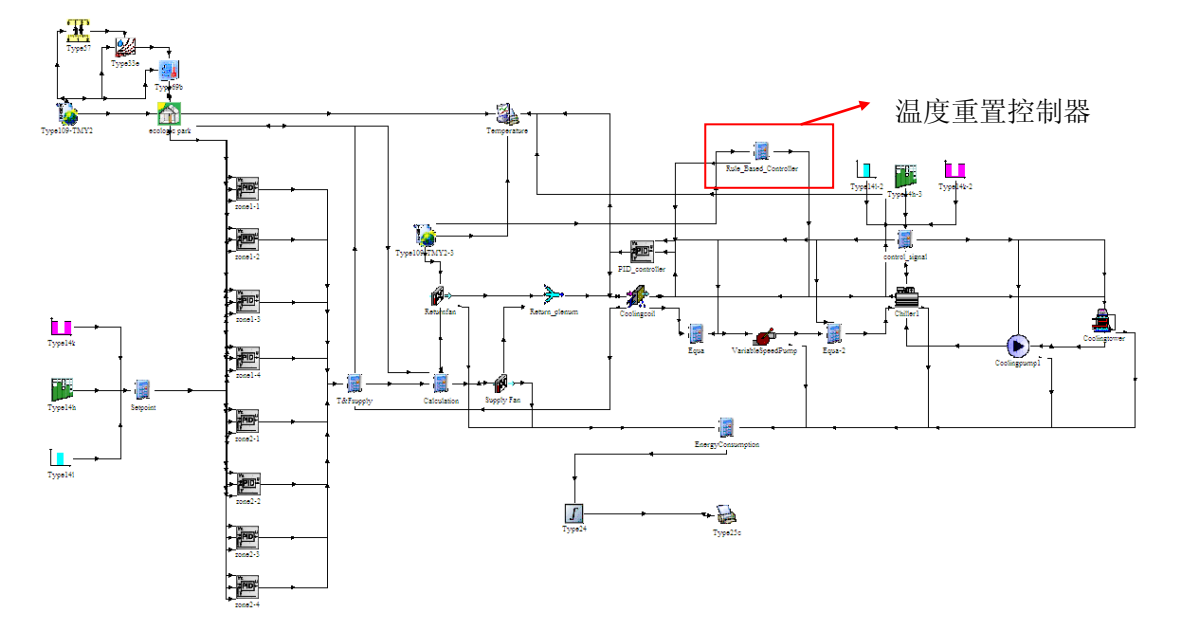

图 4.7 建筑空调系统优化模型 1

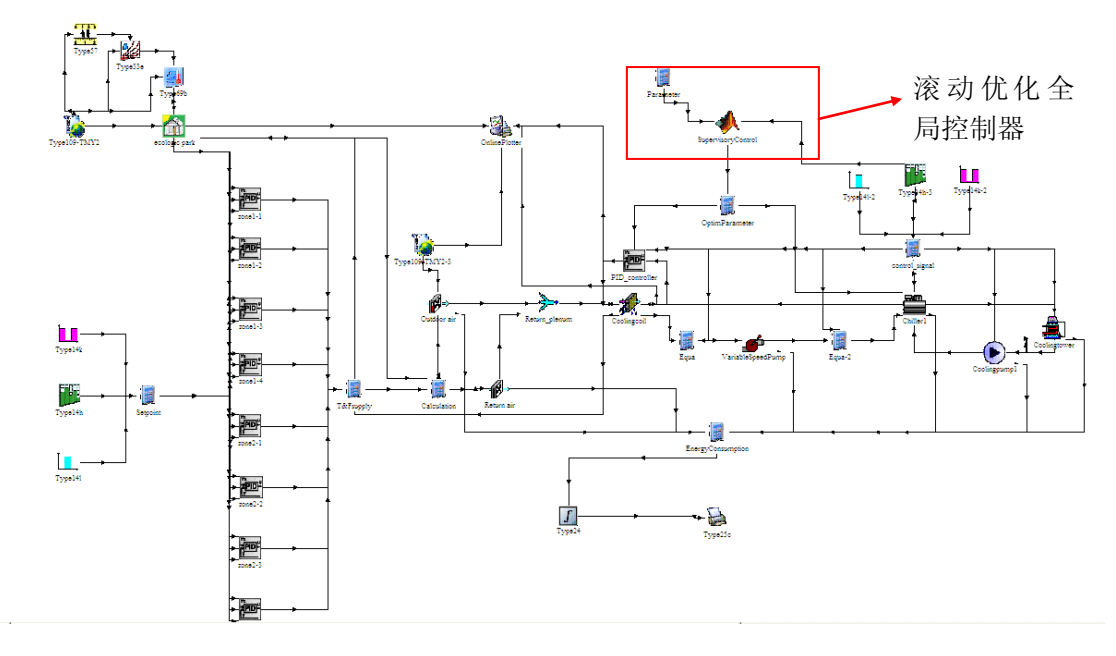

图 4.8 建筑空调系统优化模型 2

## 4.4 仿真结果及分析

考虑到 AHU 送风温度和制冷机供水温度的重置策略与室外温度有关,因 此选择了两个工况进行仿真研究。工况 A 为夏季设计日工况,工况 B 为过度季 节工况日。TRNSYS 仿真时间步长取 0.1h (6 分钟)。

#### 4.4.1 夏季设计日工况仿真结果

通过比较基准模型与优化模型的能耗,可以对优化模型的节能效益进行评 价。在夏季设计日工况中,由于室外温度始终都是大于 26℃,因此根据优化模 型 1 的温度重置算法,此时 AHU 送风温度为 15℃,制冷机供水温度为 7℃。 此时,优化模型 1 与基准模型运行状况相同,温度与能耗曲线也一样。从图 4.9 中可以看出,基准模型和优化模型 1 的温度可以很好的控制在设定值,送风温 度 15℃,冷冻水供水温度 7℃。从图 4.10 中可以看出, 优化模型 2 中, 送风温 度和冷冻水供水温度则每半个小时优化一次。两个模型中房间的温度都能很好

的控制在设定值 24℃,从而也认为人员在该房间内是舒适的。图 4.11 和图 4.12 分别反应的基准模型与优化模型 1,优化模型 2 的逐时能耗。在夏季设计日工 况,优化模型 1 与基准模型的耗电量是一样的,为 410.6kWh,优化模型 2 的耗 电量为 346.9kWh, 从而可以计算出优化模型 2 采用滚动优化全局控制策略相对 于基准模型和优化模型 1 可以减少 15.5%的能耗。

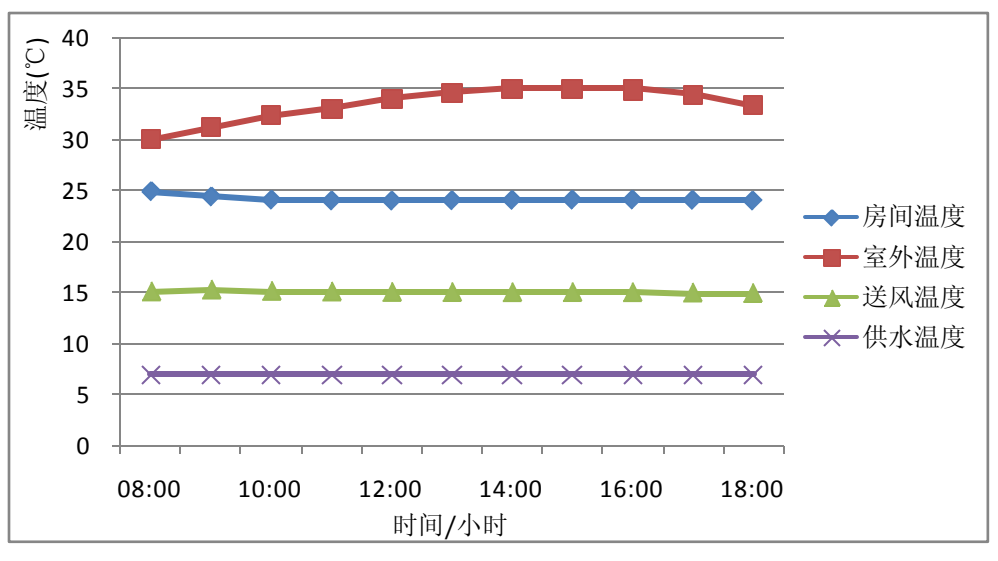

图 4.9 基准模型与优化模型 1 的温度曲线

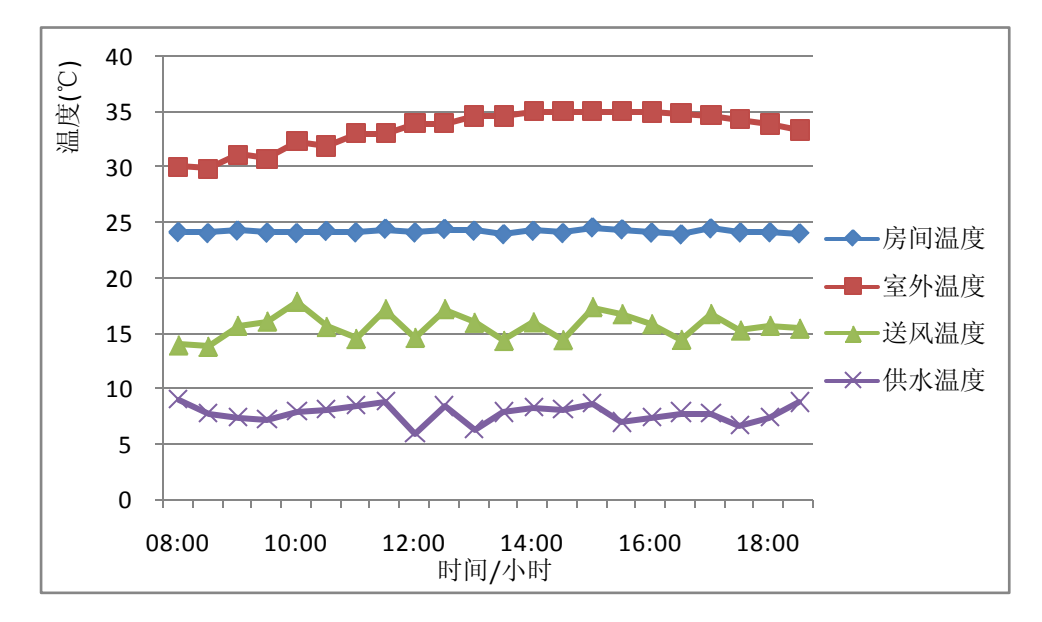

图 4.10 优化模型 2 的温度曲线

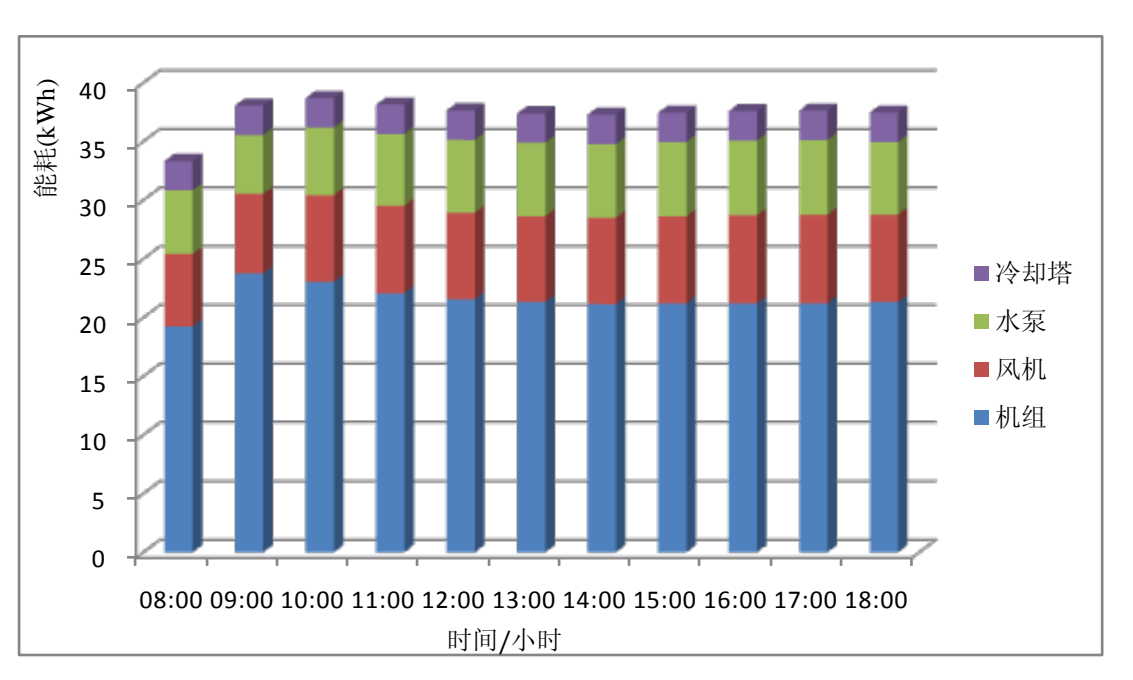

第 4 章 联合仿真平台的应用—空调系统滚动优化

图 4.11 基准模型与优化模型 1 的逐时能耗

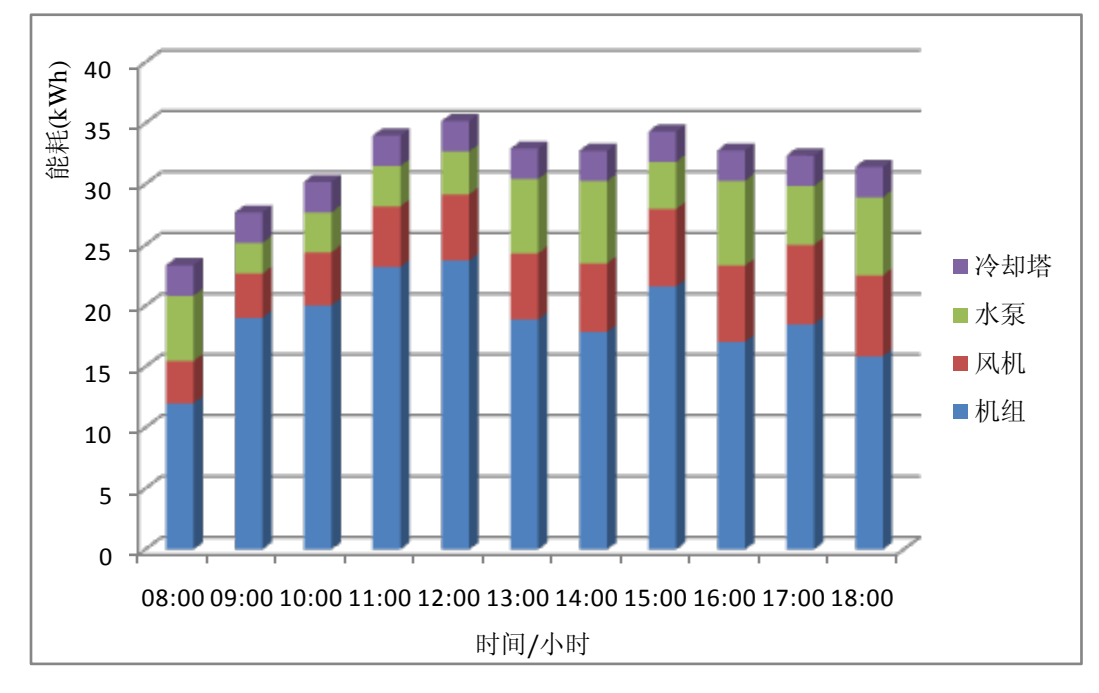

图 4.12 优化模型 2 的逐时能耗

## 4.4.2 过渡季节工况日仿真结果

图 4.13 为基准模型温度曲线,从图中可以看出送风温度基本恒定在设定值 15℃,冷冻供水温度恒定在设定值 7℃。从图 4.14 可以看出,在优化模型 1 中, 送风温度和冷冻水温度根据室外干球温度重置,成线性关系。从图 4.15 中可以 看出,在优化模型 2 中,送风温度和冷冻水供水温度每半个小时优化一次。在 三个模型中,室内温度都能很好地控制在设定值 24℃。图 4.16、图 4.17 和图 4.18 分别反应的是基准模型、优化模型 1 以及优化模型 2 的逐时能耗情况。

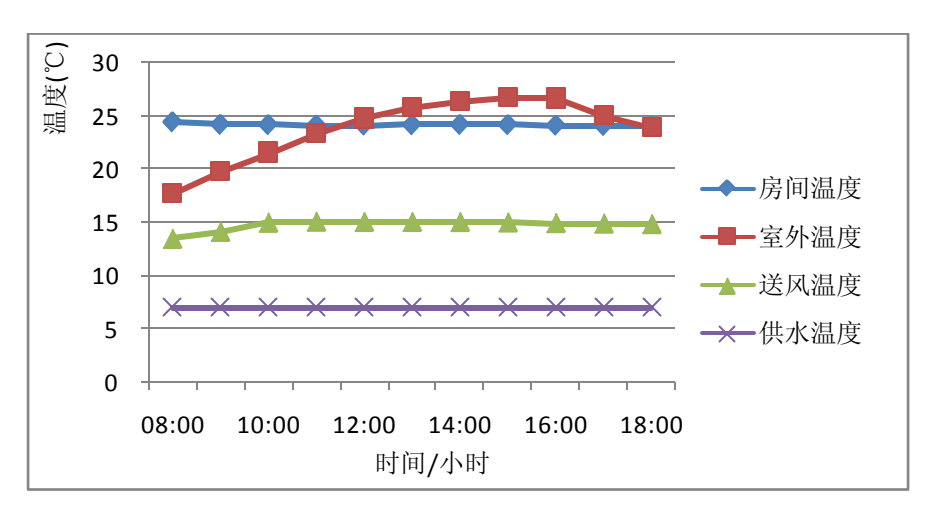

图 4.13 基准模型的温度曲线

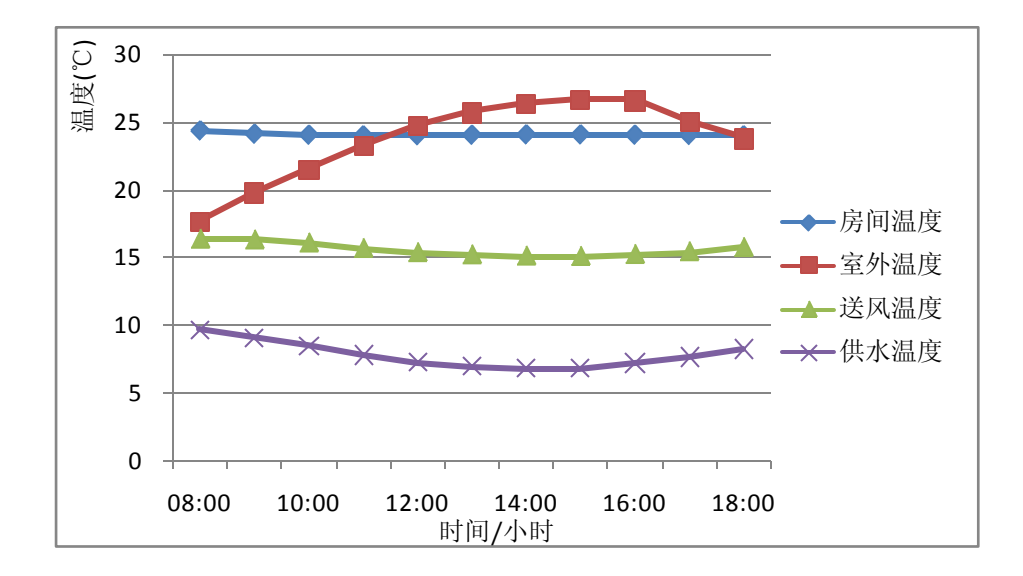

图 4.14 优化模型 1 的温度曲线

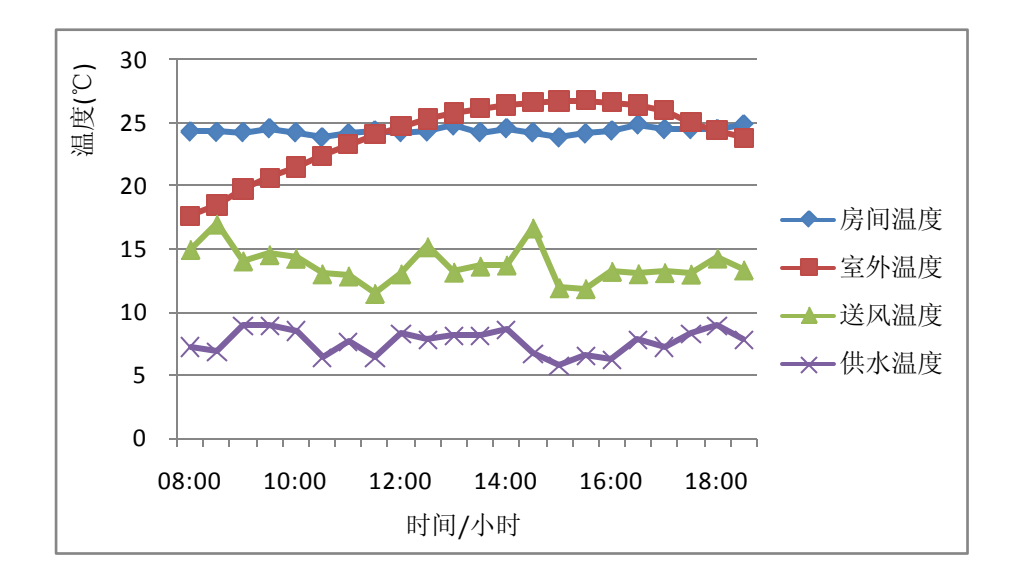

图 4.15 优化模型 2 的温度曲线

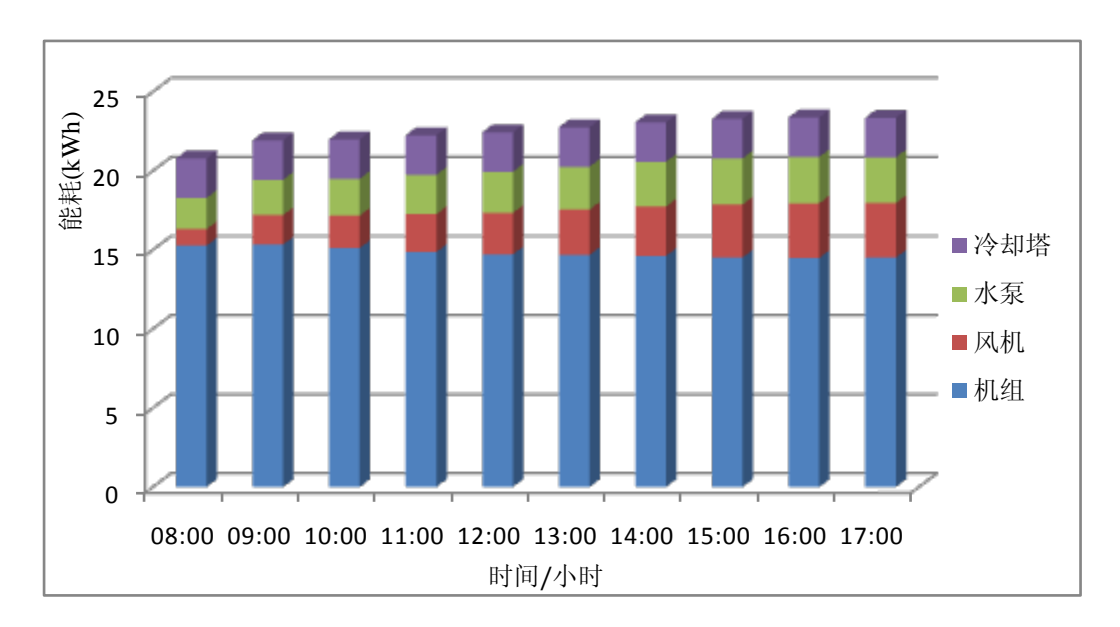

图 4.16 基准模型的逐时能耗

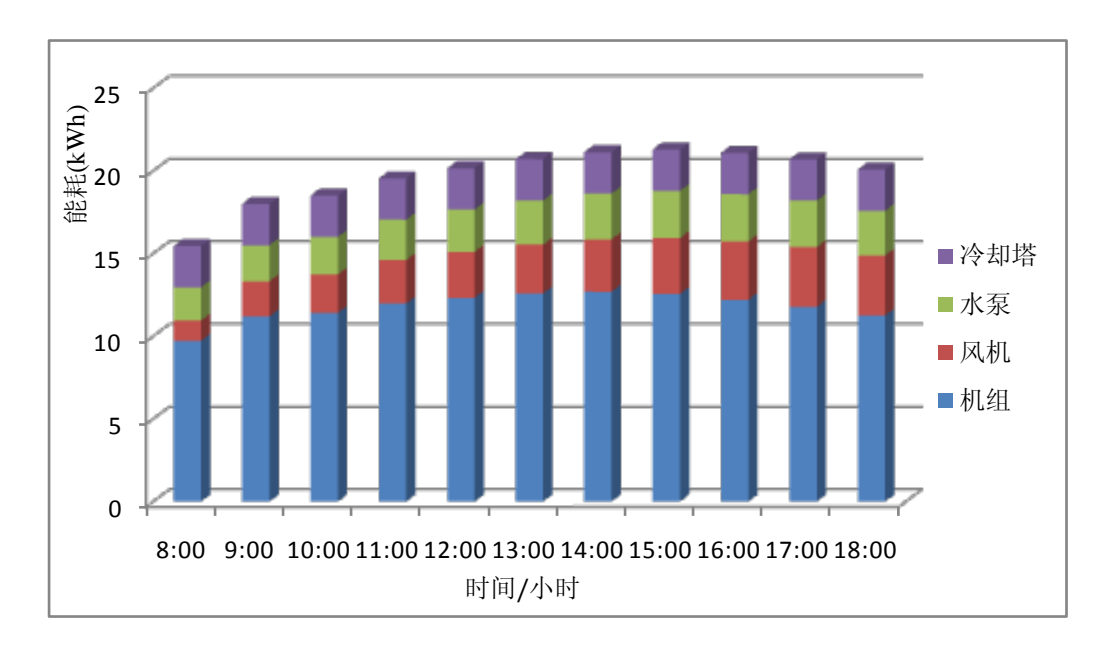

图 4.17 优化模型 1 的逐时能耗

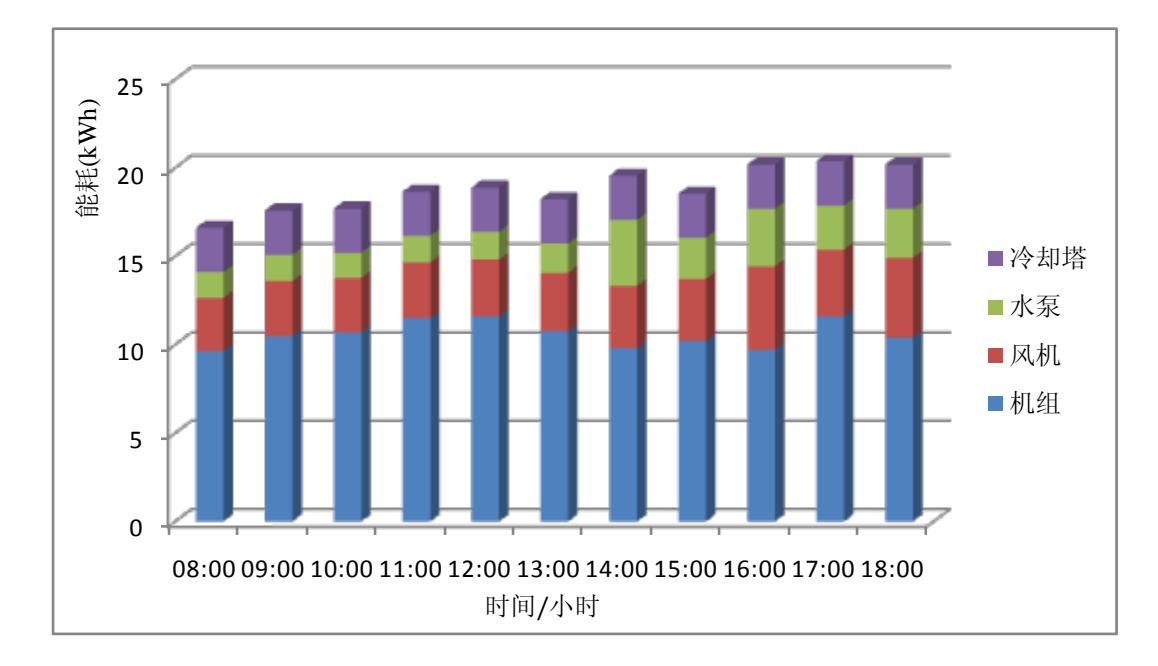

图 4.18 优化模型 2 的逐时能耗

从图 4.19 三个模型的总能耗对比图中可以看出,基准模型在过渡季节工况 日总耗电量为 228.2kWh, 优化模型 1 的总耗电量为 216.6kWh,优化模型 2 的总 耗电量为 206.4kWh。从而可以计算出,优化模型 1 相对于基准模型,可以节能 5.1%的能耗,优化模型 2 相对于基准模型则可以节能 9.6%的能耗。

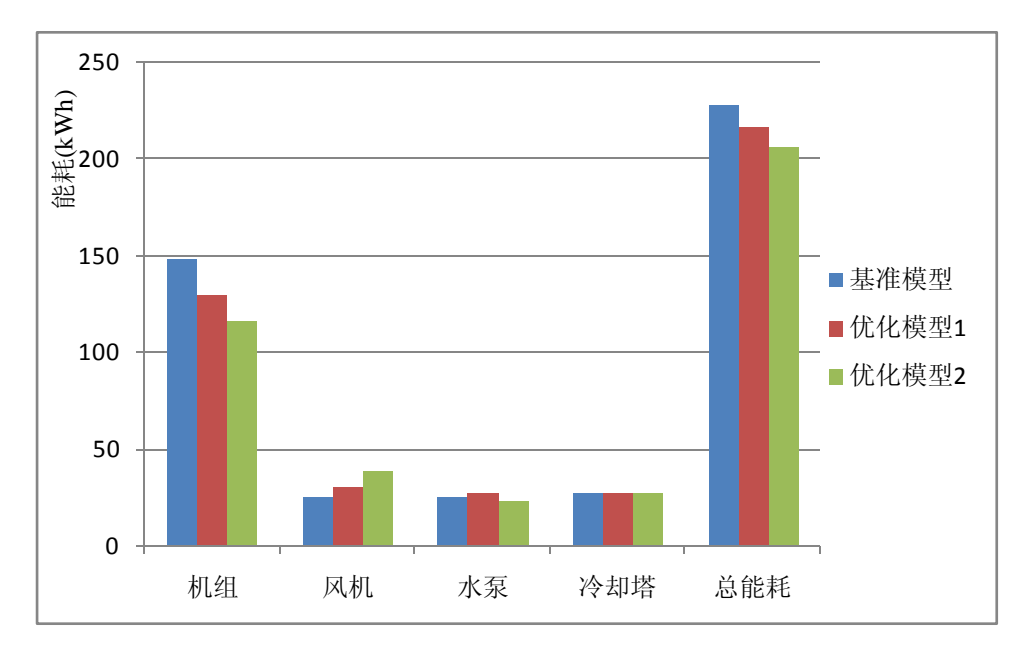

图 4.19 三个模型总能耗对比

#### 4.4.3 结论

通过上述仿真结果可以说明,滚动优化控制无论在夏季典型工况日还是过 度季节工况日,都要比温度重置策略更加节能。而基于室外干球温度重置的策 略,在典型夏季日工况,室外温度超过 26℃时,是不能起到节能效果,只有在 过渡季节,室外温度较低时,温度重置才有节能意义。

但是,由于本案例研究中的模型比较复杂,而且考虑局部控制器的特性, 如 PID 控制器,时间步长比较小,从而导致了滚动优化的时间过长,一个典型 工况日的计算时间在 5~10 小时之间。尽管如此,基于仿真的滚动优化的方法 还是证明了它一定的优越性。

基于仿真优化的最大不足之处在于它的运行时间过长,这主要取决于模型 的复杂程度和仿真时间步长。不过在将来的研究中,可以通过以下几种措施来 解决这个问题。1)先采用离线的方式来仿真各种工况下对应的优化值,并在 MATLAB 中制作这样的图表, 然后这个图表作为"模型"实现在线优化。这种 方式也就是论文绪论中所谈到的基于性能地图或表格的全局优化控制。2)还可 以通过 MATLAB 自带的系统识别工具箱来辨识数学模型。这样可以减少仿真的 运行时间。

#### 4.5 基于仿真优化的注意事项

通过本文对于基于仿真的空调系统优化研究以及总结先前的一些研究工作 成果<sup>[57]</sup>,可以得到如下一些结论:

(1)由于优化目标函数的值是通过在线运行仿真模型得到,因此也必须要 在控制器的时间步长、仿真的计算时间和精确性方面做出权衡。对于过于复杂 的建筑空调系统模型会导致每一次寻优的时间过长。但是,随着计算机性能的 发展,有望减轻这个问题。

(2)MPC 优化问题的另一个重要方面是,每一次优化都和上一个时间步 长的优化问题具有相似性,只要步长不是特别大,上一个时间步长的优化问题 面临的条件与当前时间步长的优化问题所面临的条件具有一定的相似性,这样 反映在滚动优化时间推移的连续性上。因此,在采用遗传算法来做 MPC 优化时, 可以考虑采用上一时间步长的结果来作为当前优化问题的参数的初始值,这样 可以加速算法的收敛,减少优化的时间。

(3)投入实际应用时,还需要不断的自动校正模型。可以再用实际系统的 输出值来反馈校正模型,使得模型的误差最小,从而保证模型的准确性。

(4)仿真软件初始化问题。这也是目前绝大多数建筑性能仿真软件面临的 一个固有难题。这些建筑能耗模拟软件不允许指定非常明确的初始化参数,取 而代之的则是称之为"warm-up"的过程。当然,目前还有一类软件如 Modelica 这种控制更为友好的软件可以解决上述问题。还有一种方式则是,通过复制或 者控制仿真过程,从而跳过 warm-up 阶段,从而每次优化只需要一次 warm-up。 不过这个问题对于 TRNSYS 来说,不算是太严重。

#### 4.6 本章小结

本章主要探讨和研究如何采用联合仿真平台来解决复杂的空调系统控制策 略的仿真和验证问题,充分发挥了 TRNSYS 和 MATLAB 这两个软件的特点。 首先阐述了模型预测控制和遗传算法的基本思想,重点介绍了 MATLAB 自带遗 传算法工具的应用,为随后的基于仿真的滚动优化研究打下了基础。然后阐述 了空调系统基于仿真的滚动优化全局控制的方法。其核心包含两个部分:其一, 通过封装 TRNSYS 到 MATLAB 函数的方式实现了在 M 文件中可以轻易地调用

TRNSYS 来计算遗传算法的适应度值;其二,采用基于遗传算法的优化方法, 并通过联合仿真的方式实现了空调系统仿真的在线滚动优化。然后以一个案例 来研究这种方法的可行性。研究结果表明采用滚动优化的策略要比采用固定值 的策略节能,也比室外温度重置策略要节能。仿真结果证明了这种先进控制策 略的优越性,也证明了遗传算法非常适合用来解决空调系统领域的优化问题。 同时,文中也指出了基于仿真优化方法的最大不足之处在于计算时间过长,需 要在计算时间和计算效率上做出合理的平衡。最后,总结了基于仿真优化需要 注意的事项。

# 第 **5** 章 结论与展望

### 5.1 结论

本论文的主要工作是建立 TRNSYS 与 MATLAB 联合仿真平台对空调系统 的控制策略进行验证和评价。首先,总结和阐述了联合仿真平台的原则和策略, 为联合仿真平台的开发打下了理论基础,提出了如何选择合适的软件和平台来 进行联合仿真,并介绍了几个颇受关注的联合仿真平台。然后,采用联合仿真 的方式对生态园办公楼进行模拟分析,采用 TRNSYS 模拟建筑和空调系统,采 用 MATLAB/Simulink 设计空调控制系统。以能耗为评价指标同时参照欧盟 EN15232 标准建立了基准模型和优化模型,分析模拟结果并评价了控制策略的 性能。这些控制器主要包括启停控制、PID 控制器、温度重置控制器和水泵与 机组的联动控制等。接着,在联合仿真平台的基础上研究了一种先进的滚动优 化全局控制策略,并与固定设定值的策略以及温度重置策略相比,模拟和分析 了这种控制策略所带来的节能效益。

通过本文的研究可以得到以下结论:

联合仿真可以充分发挥各软件的特长,克服单一软件能力和灵活性的不足。 但是相比于单一软件的仿真,联合仿真的运行速度会大幅度降低。这取决于模 型的复杂程度,运行的时间步长以及软件之间的数据通信。此外,空调系统滚 动优化控制策略相比于欧盟EN15232标准中的温度重置策略以及传统的固定值 策略具有明显的节能效益,同时也证实了 MATLAB 自带的遗传算法适用于解决 HVAC 系统的运行优化。

本文主要解决了以下几个问题:

(1)归纳和梳理了联合仿真的基本策略和原则,分析了各联合仿真平台的 特点,为以后联合仿真在空调系统领域的应用打下了理论基础;

(2) 重点讨论了 TRNSYS 和 MATLAB 联合仿真平台的搭建, 包括控制策 略的选取、基准模型和优化模型的建立。并总结归纳了在联合仿真中,采用 MATLAB/Simulink 来做控制器时需要注意的问题。

(3)本文尝试将模型预测控制的滚动优化理念应用到空调系统运行仿真优 化上,以实现空调系统在线的仿真优化。总结了基于仿真的空调系统优化需要 注意的问题。

### 5.2 进一步工作的方向

1)校验当前仿真模型。当前模型的建立是基于实际建筑和空调系统设计资 料,但是由于该建筑还并未完全投入使用,因而暂时无法拿到相关的实测数据 来校验模型。但是,通过该建筑的实际运行数据来校验模型,使得仿真结果更 加接近实际,才能更好地在仿真平台上设计新的控制策略。

2)本文重点阐述了联合仿真平台的开发和应用,更多的控制策略需要在将 来的工作中进行验证和评价。

3)基于仿真的优化需要强大的计算能力支撑,而且遗传算法本身对计算内 存等要求较高,这也导致了对于复杂的系统优化问题难以采用这种技术在线优 化。如何在计算精度和时间上做权衡,这也是未来基于仿真优化迫切需要解决 的一个问题。

4)在本文研究中,空调系统滚动优化全局控制只采取了基于模型控制的一 个核心概念,但是要将这项技术应用到实际建筑当中还有许多工作要做。比如, 在线模型校正、室外天气参数的预测、室内人员行为预测、不确定性分析等。

71

## 致谢

时光荏苒,近三年的硕士研究生生活也即将结束。在这论文完稿之际,蓦 然回首, 感慨万千。

首先要感谢的是我的导师潘毅群教授。能投入潘老师的门下是我莫大的荣 幸。这篇论文没有潘老师的悉心指导是不可能按时完成的。从论文的选题,开 题直至论文的定稿,潘老师都付出了大量的耐心和精力。感谢课题组的黄治钟 老师,黄老师严谨的治学态度,渊博的知识,对问题的敏锐洞察力和反应力都 给我留下了深刻的印象,在我深感佩服的同时也让我获益匪浅。每当我在论文 课题上遇到挫折徘徊时,潘老师和黄老师总能为我指点迷津,让我坚定信念。 在此谨向潘老师和黄老师表示最衷心的感谢和崇高的敬意!

在此要感谢西门子楼宇科技公司的龙飞博士及其团队。感谢他们在项目上 的支持。

感谢三年来与我朝夕相处,共同学习的同学和朋友们,不仅在学习上给予 我极大的支持和鼓励,而且让我紧张的学习生活变得丰富多彩。感谢工作室的 师兄弟姐妹们:李玉明,林兴斌,张洁,黄森,姚远,王龙,花莉,周芮锦, 王龙,徐哲恬,秦业美,朱明亚,王永龙,田柏秋,邓小茜,蔡丹丹,王秋涧, 郁丛,与你们的相处相知开阔了我的视野,每一次的课题组活动都让我记忆犹 新,终生难忘。

最后,要特别感谢我的家人,感谢父母,哥哥和嫂嫂自始至终的无条件支 持,给我最大的空间让我安心求学,他们的爱是我永远前进的动力。

感谢在过去学习和生活中所有关心我,帮助我,支持我的,爱护我的人。

刘羽岱

2013 年 3 月

参考文献

- [1] EN15232 Energy performance of buildings- Impact of Building Automation, Control and Building Management, 2007
- [2] ASHRAE: ASHRAE 2020 vision, position, strategies, actions, Technical report, The American Society of Heating, Refrigerating and Air-Conditioning Engineers, 2008, http://www.ASHRAE.org/doclib/20080226\_ASHRAEbision2020.pdf
- [3] Zhenjun Ma, Shengwei Wang, Supervisory and optimal control of central chiller plants using simplified adaptive models and genetic algorithm, Applied Energy 88 (2011) 198-211
- [4] Lu Lu, Wenjian Cai, Yeng Soh Chai, et al. Global optimization for overall HVAC systems-Part I problem formulation and analysis, Energy Conversion and Management 46(2005) 999-1014
- [5] Lu Lu, Wenjian Cai, Yeng Soh Chai, et al. Global optimization for overall HVAC systems-Part II problem solution and simulations, Energy Conversion and Management 46(2005) 1015-1028
- [6] 罗琳胤,边宝龙. 飞机起落架缓冲性能仿真分析,机机械设计, 29 (4), 2012, 4
- [7] 刘宝宏,黄柯棣. 多分辨率模型联合仿真的研究,计算机仿真,22(2),2005,2
- [8] 陈无畏,时培成,高立新等. ADAMS 和 Matlab 的 EPS 和整车系统的联合仿真, 农业 机械学报, 38 (2), 2007, 2
- [9] 王钰,王春江,李学军等. C4ISR 联合仿真演练系统体系框架研究,情报指挥控制系统 与仿真技术,27(5),2005,10
- [10] The Mathworks.2006. Matlab R2006a
- [11] TRNSYS 2007 TRNSYS 16.1: A Transient Simulation Program, University of Wisconsin, Madison, USA
- [12] Shengwei Wang, Zhenjun Ma. Supervisory and Optimal Control of Building HVAC Systems: A Review, HVAC&R Research, 2008, 14:1, 3-32
- [13] Braun J.E. Methodologies for design and control of central cooling plants, PhD thesis, University of Wisconsin-Madison, 1988
- [14] Flake B.A. Parameter estimation and optimal supervisory control of chilled water plants, PhD thesis, University of Wisconsin-Madison, 1998
- [15] Clarke J A, Cockroft J, Conner S et al. Control in Building Energy Management Systems: The Role of Simulation, Seventh International IBPSA Conference Rio de Janeiro, Brazil August 13-15, 2001, 96-106
- [16] http://www.doe2.com
- [17] Drury B.Crawley, Linda K.Lawrie, Frederick C. Winkelmann et al. EnergyPlus: creating a new-generation building energy simulation program, Energy and Buildings 33 (2001) 319-331
- [18] 谢晓娜,宋芳婷,燕达等. 建筑环境设计模拟分析软件 DeST, 第一讲建筑模拟技术与

DeST 发展简介, 暖通空调 HV&AC, 2004 年第 34 卷第七期

- [19] http://www.esru.strath.ac.uk/Programs/ESP-r.htm
- [20] Ron Judkoff. Final Report of IEA Task34/Annex 43Testing and Validation of Building Energy Simulation Tools, 2008
- [21] Jan L.M.Hensen. Application of modeling and simulation to HVAC systems, in: Proceedings of 30th Int.Conf. MOSIS 96, Krnove, Technical University of Ostrave
- [22] http://doe2.com/equest
- [23] http://www.bso.uiuc.edu/BLAST
- [24] http://www.designbuilder.co.uk
- [25] Marija Trcka, Jan L.M.Hensen. Overview of HVAC system simulation, Automation in Construction 19(2010) 93-99
- [26] Peng Xu, Philip Haves, Joe Deringer. A Simulation-based Testing and Training Environment for Building Controls, Proc.SimBuild 2004, Building Sustainability and Performance Through Simulation, August4-6, 2004, Boulder, CO, USA
- [27] LBNL, SPARK 2.4 Reference Mannual Simulation Problem Analysis and Research Kernel, Tech, Rep., Lawrence Berkeley National Laboratory, 2004
- [28] M.Wetter, C.Haugstetter. Modelica versus TRNSYS a comparison between and equation-based and a procedural modeling language for building energy simulation, in: Proceedings of the SimBuild, 2nd National Conference of IBPSA-USA, International Building Performance Simulation Association, USA chapter, Cambirdge, MA, USA, 2006.
- [29] Michael Wetter. A Modelica-based Model Library for Building Energy and Control System, Eleventh International IBPSA Conference Glasgow, Scotland, July 27-30,2009
- [30] Michael Wetter. Modelica Library for Building Heating, Ventilation and Air-Conditioning System, 7th International Modelica Conference, Como, Italy, September 20-22,2009
- [31] Per Sahlin,Edward F.Sowell.A Neutral Format for Building Simulation Models, Proceedings of the Second International IBPSA Conference. International Building Performance Simulation Association, Vancouver, BC, Canada, 1989, June, 147-154
- [32] IEA Annex 17 Final Report-Building Energy Management System(BEMS) Evaluation and Emulation Techniques,1988-1992
- [33] ASHRAE 825-RP Final Report- A Standard Simulation Testbed for the Evaluation of Control Algorithms and Strategies Loughborough Univeristy Massachusetts Institute of Technology January 1997
- [34] Marija Trcka, Michael Wetter, Jan L.M.Hensen. An Implement of Co-simulation for Performance Prediction of Innovative Integrated HAVC Systems in Buildings, Eleventh International IBSPSA Conference Glasgow, Scotland 2009
- [35] Marija Trcka, Michael Wetter, Jan L.M.Hensen. Comparison of co-simulation approaches for building and HVAC/R system simulation. In Jiang, Yi(Ed.), Proceedings of the 10th IBPSA Building Simulation Conference, 3-5 September, 2007, PP. 1418-1425. Beijing: Tsinghua University
- [36] Michael Wetter. Co-Simulation of Building Energy and Control Systems with the Building Controls Virtual Test Bed, Building Performance Simulation, 4(3):185-203,2011
- [37] P.Riederer, W.Keiholz, V.Ducreux. Coupling of TRNSYS With SIMULINK-A Method to Automatically Export and use TRNSYS Models Within Simulink And Vice Versa, Eleventh International IBPSA Conference Glasgow, Scotland
- [38] Carina Sagerschnig, Dimitrios Gyalistras, Axel Seerig, et.al. Co-simulationforBuilding Case Study of a ModernOfficeBuilding, http://www.opticontrol.ethz.ch/Lit/Sage\_11\_Proc-CISBAT11.pdf
- [39] Marcus Jones. Coupling TRNSYS and MATLAB for genetic algorithm optimization in sustainable building design, Third German-Austrian IBPSA Conference Vienna University of Technology, 2010
- [40] Azzedine Yahiaoui, Jan L.M.Hensen, Luc Soethout, et.al.Developing Web-services for Distributed Control and Building Performance Simulation Using Run-time Coupling. Proccedings: Building Simulation 2007
- [41] Ian Beausoleil-Morrison, Francesca Macdonald, Michael Kummert, et al. The Design of an ESP-r and TRNSYS Co-simulator, 12th Conference of International Building Performance Simulation Association , Sydney, 14-16 November
- [42] Zhiqiang John Zhai, Qingyan Yan Chen. Performance of Coupled Building Energy and CFD Simulations, 2005, Energy and Buildings 37, 333-444
- [43] 张文彬,杜志敏,晋欣桥. MATLAB 和 TRNSYS 实时动态仿真技术,2009 年上海市 制冷学会学术年会
- [44] Daniel Tuhus-Dubrow, Moncef Krarti. Genetic-algorithm based approach to optimize building envelop design for residential buildings, Building and Environment 45 (2010) 1574-1581
- [45] Ehsan Asadi, Manuel Gameiro da Silva, Carlos Henggeler Antunes et al. A multi-objective optimization model for building retrofit strategies using TRNSYS simulations, GenOpt and MATLAB, 2012, Building and Environment, 56, 370-378
- [46] Michael Wetter. GenOpt: generic optimization program, http://www.gundog.lbl.gov/GO/.
- [47] Kelly G.E. Control System Simulation in North America, 1988, Energy and Buildings 10, pp.193-202
- [48] Mahdavi A. Simulation-based control of building systems operation, 2001, Building and Environment, 36, .pp.789-796
- [49] Mahdavi A., Spasojević B., Brunner K.A. Elements of a Simulation-Assisted Daylight-Reponsive Illumination Systems Control in Buildings. In Proceedings of the 9th International Building Performance Simulation Association (IBPSA) Conference 2005, Montreal, Canada
- [50] G.Henze, M.Krarti. Predictive Control of Active and Passive Building Thermal Storage Inventory: Final Report for Cooperative Agreement DE-FC-26-01NT41255, 2005
- [51] Henze G.P., Kalz D.E., Liu S. et al.Experimental Analysis of Model-Based Predictive Optimal Control for Active and Passive Thermal Storage Inventory, 2005, HVAC&R Research Vol 11, No 2 pp.189-213
- [52] M.Kummert, P.Andre, A. Argigiou. Performance comparison of heating contorl strategies combining simulation and experimental results, in: Proceedings of the 9th International Building Performance Simulation Association (IBPSA) Conference, Montreal, Canada, 2005.
- [53] ShengWei Wang, Xiaoqiao Jin. Model-based optimal control of VAV air-conditioning system using gentic algorithm, Building and Environment 35(2000), 471-487
- [54] Nabil Nassif, Stanislaw Kajl, Robert Sabourin. Optimization of HVAC Control System Strategy Using Two-Objective Genetic Algorithm, Volume 11, NUMBER 3, HVAC&R REARCH, July 2005
- [55] S.Joe Qin, Thomas A.Badgwell, Asurvey of industrial model predictive control technology, Control Engineering Practice 11 (2003) 733-764
- [56] Pengfei Li, Miroslav Barić, Satish Narayanan, et al. A Simulation-Based of Model Predictive Control in a Medium-SizedCommercial Building, International High Performance Buildings Conference at Purdue, July 16-19, 2012
- [57] Brian Coffey, Fariborz Haghighat, Edward Morofsky, et al. A software framework for model predictive control with GenOpt, Energy and Buildings 42(2010):1084-1092
- [58] Jingran Ma, Joe Qin, Timoshy Salsbury, et al. Demand reduction in building energy systems based on economic model predictive control, Chemical Engineering Science 67 (2012): 92-100
- [59] Truong X.Nghiem, George J.Pappas. Receding-horizon Supervisory Control of Green Buildings, 2011 American Control Conference on o'Farrell Street, San Francisco, CA, USA, June 29-July 01, 2011
- [60] Frauke Oldewurtel, Alessandra Parisio, Colin N.Jones, et.al. Use of model predictive control and weather forecasts for energy efficient building climate control, Energy and Buildings 45 (2012): 15-27
- [61] 王建玉,任庆昌. 变风量空调系统的分布式预测控制,计算机工程与应用,2008,44 (5)
- [62] 邱国永,何大四,范晓伟. 基于预测控制的变风量空调送风系统控制特性研究,中原 工学院学报, 22 (1), 2011, 2
- [63] 吕丽红, 贾磊, 王雷等. 基于模糊线性化预测模型的 HVAC 系统温度控制, 控制与决 策, 21( 12),2006,12
- [64] 孟华,龙惟定,王盛卫. 基于遗传算法的空调水系统优化控制研究[J].建筑节能,2007, 1
- [65] 曹亮. 基于预测控制技术的变风量控制研究[D].湖北:华中科技大学,2006
- [66] 陈友明,张楠. 基于能耗目标函数的空调系统新风量寻优控制研究,湖南大学学报(自 然科学版), 39 (2), 2012, 2
- [67] Jan L.M.Hensen. Simulation for performance based building and systems design: some issues and solution directions, Proceedings of the 6th International Conference on Design and Decisions Support Systems in Architecture and Urban Planning, 7-9 July, pp.14. Ellecom: Eindhover University of Technology
- [68] S.Citherlet, Clarke J A, J.Hand. Integration in building physics simulation, Energy and Building 33 (2001) 451-461
- [69] Djunaedy, E. External coupling between building energy simulation and computational fluid dynamics, PhD thesis, Technische Universiteit Eindinhovern,2005
- [70] Huang,J., Winkelmann, F.,Buhl,F., et al. 1999, Linking the COMIS multi-zone airflow model with the EnergyPlus building energy simulation program, Proceedings of 6th International Building Performance Simulation Association, Kyoto, Japan
- [71] http://www.iesve.com/
- [72] Zhiqiang John Zhai. Developing an integrated building design by coupling building energy simulation and computational fluid dynamics programs, PhD thesis, Massachusetts Institute of Technology, Cambridge, Ma, 2003
- [73] CSTB. Type155- A new TRNSYS type for coupling TRNSYS and Matlab, Centre Scienfigique et Technique du Batiment, 2003, http:// software.cstb.fr/articles/18.ppt
- [74] Milan Janak. Coupling building energy and lighting simulation, Proceedings of 5th International IBPSA Conference, Vol.2, International Building Performance Simulation Association, Kyoto, Janpan,1999, pp.307-312
- [75] Djunaedy E.,Jan L.M.Hensen., Loomans M.G.L.C. Towards external coupling of building energy and air flow modeling programs, ASHRAE Transactions 109(2), 2003
- [76] Marija Trcka, Jan L.M.Hensen, A.J.Th.M. Wijsman.Distributed Building Performance Simulation- A Novel Approach to Overcome Legacy Code Limitations, 2006, American Society of Heating , Refrigerating and Air-Conditioning Engineers, Inc (www. Ashrae.org). Published in HVAC&R Research, Vol.12, No.3a, July 2006
- [77] http://simulationresearch.lbl.gov/bcvtb
- [78] http://www.seas.upenn.edu/~nghiem/software.html
- [79] 柴小峰. 全年工况下 VAV 空调系统节能控制策略的研究与分析[D]. 上海:上海交通大 学,2009
- [80] ASHRAE STANDARD 90.1-2007, Energy Standard for Buildings Except Low-Rise Residential Buildings
- [81] 薛美盛,吴刚,孙德敏等. 工业过程的先进控制, 化工自动化及仪表, 29(2): 1~9, 2002
- [82] 王小平,曹立明. 遗传算法——理论、应用于软件实现,西安交通大学出版社,1~50, 2002.1

# 附录 **A TRNSYS** 调用 **MATLAB** 程序

% Type155\_PIDcontroller11.m

% PID controller M-file called by TRNSYS Type 155

% Data passed from / to TRNSYS

 $\%$  ------------

% trnTime  $(1x1)$  : simulation time

% trnInfo (15x1) : TRNSYS info array

% trnInputs (nIx1) : TRNSYS inputs

% trnStartTime (1x1) : TRNSYS Simulation Start time

% trnStopTime  $(1x1)$  : TRNSYS Simulation Stop time

% trnTimeStep  $(1x1)$  : TRNSYS Simulation time step

% mFileErrorCode (1x1) : Error code for this m-file. It is set to 1 by TRNSYS and %the m-file should set it to 0 at the

% nd to indicate that the call was successful. Any non-zero value will stop the %simulation

% trnOutputs (nOx1) : TRNSYS outputs

% You can use the values of trnInfo(7), trnInfo(8),trnInfo(9)and trnInfo(13) to

% identify the call (e.g. first iteration, etc.)

% Real-time controllers (calling Mode  $= 10$ ) will only be called once per time step % with trnInfo( $13$ ) = 1 (after convergence)

% The number of inputs is given by trnInfo(3)

% The number of expected outputs is given by trnInfo(6)

% WARNING: if multiple units of Type 155 are used, the variables passed from/to %TRNSYS will be sized according to

% the maximum required by all units. You should cope with that by only using the %part of the arrays that is

% really used by the current m-File. Example: use " $nI = trnInfo(3)$ ; myInputs = % trnInputs $(1:nI)$ ;" other than "MyInputs = trnInputs;"

```
% Please also note that all m-files share the same workspace in Matlab 
%(they are "scripts", not "functions") so
% variables like trnInfo, trnTime, etc. will be overwritten at each call. 
% "Local" variables like iCall, iStep in this example will also be shared 
%by all units 
% (i.e. they should be given a different name in each m-File if required)
------------------------------------------------------------------------------------------------------
% This work implements a PID concroller component. The component is 
%non-iterative (whic should be called afer convergence in TRNSYS )
% trnInputs
% trnInputs(1): yset11, the setpoint for the controlled variable
% trnInputs(2) : y11, the controlled variable that will track the setpoint (ySet)
% trnInputs(3): onoff11, is the control sigal of the PID controller
% trnOutputs
% -------------
% trnOutputs(1): v11, the control signal. This is the controller output
% LYD, May 2011
% 
------------------------------------------------------------------------------------------------------
% TRNSYS sets mFileErrorCode = 1 at the beginning of the M-File for error
detection
% This file increments mFileErrorCode at different places. If an error occurs in the 
%m-file the last succesful step will
% be indicated by mFileErrorCode, which is displayed in the TRNSYS error 
%message
% At the very end, the m-file sets mFileErrorCode to 0 to indicate that everything 
%was OK
mFileErrorCode = 100; % Beginning of the m-file
% --- Process Inputs and global parameters 
-----------------------------------------------------------------------------
```
%

```
% --- Get TRNSYS Inputs ---
nl = \text{trnInfo}(3);nO = \text{trnInfo}(6);yset11 = trnInputStream(1); % the room temperature setpoint
y11 = \text{trnInputStream}(2); % room temperature
onoff11 = trnInputs(3);% ON / OFF signal for the controller
```
mFileErrorCode =  $110$ ; % After processing inputs % --- First call of the simulation: initial time step (no iterations) --------------------------------------------------

------------------------------------------------------------------------------------------------------

%

```
------------------------------------------------------------------------------------------------------
```
% (note that Matlab is initialized before this at the info(7) =  $-1$  call, but the m-file is not called)

if (  $(trnlnfo(7) == 0)$  &  $(trnlrime-trnStartTime < 1e-6)$  )

 % This is the first call (Counter will be incremented later for this very first call)

 $iCall11 = 0;$ 

% This is the first time step

 $i$ Step11 = 1;

 % Do some initialization stuff, e.g. initialize history of the variables for plotting at the end of the simulation

% (uncomment lines if you wish to store variables)

 $nTimeSteps = (trnStopTime-trnStartTime)/trnTimeStep + 1;$ 

% No return, normal calculations are also performed during this call

mFileErrorCode =  $120\%$  After initialization call

end

% --- Very last call of the simulation (after the user clicks "OK") if (  $trnInfo(8) == -1$  )

mFileErrorCode = 1000;

```
 % Do stuff at the end of the simulation, e.g. calculate stats, draw plots, 
etc...
```

```
mFileErrorCode = 0; % Tell TRNSYS that we reached the end of the m-file without
errors
```
return

end

```
% --- Post convergence calls: store values
```
if  $(trnInfo(13) == 1)$ 

```
mFileErrorCode =200; % Beginning of a post-convergence call
```

```
 % This is the extra call that indicates that all Units have converged. You should 
do things like:
```
% - calculate control signal that should be applied at next time step

% - Store history of variables

```
 %--------- Do calculations here----------------------------------
```

```
if onoff11>0 % when the pid control signal is on
```

```
 t_start11=(iStep11-1)*trnTimeStep*3600;% starting time for the
```
simulation

 t\_end11=iStep11\*trnTimeStep\*3600; %The whole simulation time  $t11 = 1$ ;  $u11 = yset11-y11$ ; % input signal

if  $i$ Step11  $\leq$  801

set\_param('PIDcontroller11/Integrator11','Initialcondition','0');  $[tout11, x11, youtl1] = sim(PIDcontroller11');\% calling simultaneously$  $v11=$ yout $11$ (end);

end

if  $iStep 11 = 802$ 

```
set_param('PIDcontroller11/Integrator11','Initialcondition','simout11(end)');
```
 $[tout11, x11, youtl1] = sim(PID controller11');\% calling simultaneously$  $v11=$ yout $11$ (end);

end

else

 $v11=0$ ;% v is a vector

end

% Note: If Calling Mode is set to 10, Matlab will not be called during iterative calls.

% In that case only this loop will be executed and things like incrementing the "iStep" counter should be done here

> $i$ Step11 =  $i$ Step11 + 1;  $iCall1=iCall11+1;$

% --- Set outputs ---

```
trnOutputs(1) = v11; %outputs
```
mFileErrorCode  $= 0$ ; % Tell TRNSYS that we reached the end of the m-file without errors

return % Do not update outputs at this call

end

% --- All iterative calls

------------------------------------------------------------------------------------------------------

% --- If this is a first call in the time step, increment counter ---

if ( trnInfo(7)  $== 0$  )

% Beginning of iterative call

end

mFileErrorCode  $= 0$ ; % Tell TRNSYS that we reached the end of the m-file without errors

return

同济大学 硕士学位论文 附录 B

# 附录 **B** 滚动优化全局控制程序

```
% --- Post convergence calls: store values 
                                          -----------------------%
if (tanhfo(13) == 1)mFileErrorCode =200; % Beginning of a post-convergence call 
% This is the extra call that indicates that all Units have converged. You should do 
things like: 
% - calculate control signal that should be applied at next time step
% - Store history of variables
%--------- Do calculations here----------------------------------
if onoff==0 % when the supervisory control signal is off
v(1)=trnInputs(1);
v(2)=trnInputs(2);
end
if onoff>0 % when the supervisory control signal is on
if iStep = 801+50*iCallcopyfile('D:\TRNSYSCase\Co-simulation_MPC\Cooling\Summer_MPC.dck','C:\M
ATLAB7\work\Summer_MPC.dck');
L11 = 'START = 5064':
L12 = 'STOP=5088';
fidin = fopen('Summer_MPC.dck', 'r');
out=fopen('out.txt', 'w');
while \sim feof(fidin)
tline=fgetl(fidin);
   L1=['START = 'num2str(trnTime)];L2=['STOP = ' num2str(trnTime+1)];result=strrep(tline,L11,L1);
     result=strrep(result,L12,L2); % 修改字符串和被替换字符串
```

```
fprintf(out,'%s\n',result); 
end
fclose(out);
fclose(fidin);
delete Summer_MPC.dck;
movefile out.txt Summer_MPC.dck;
options = gaoptimset('PopInitRange',[[13 5.5];[17 9]],'Generations ',20);
[x \text{ fval}] = \text{ga}(\text{@GA\_Optimization\_cooling}, 2, \text{options});v(1)=x(1);v(2)=x(2);iCall = iCall +1;else
v(1)=v(1);v(2)=v(2);end
end
% Note: If Calling Mode is set to 10, Matlab will not be called during iterative calls.
% In that case only this loop will be executed and things like incrementing the
```
"iStep" counter should be done here

 $iS$ tep = $iS$ tep + 1;

```
% --- Set outputs ---
```
trnOutputs $(1) = v(1)$ ;%outputs trnOutputs $(2) = v(2)$ ;%outputs

mFileErrorCode  $= 0$ ; % Tell TRNSYS that we reached the end of the m-file without errors

return % Do not update outputs at this call end

# 附录 **C** 封装 **TRNSYS** 到 **MATLAB** 函数的程序

```
function Cost = GA\_Optimization\_<mark>Cooling(x)</mark>
y11 = 'T_supply_air = 15';
y12 = 'T_CHW_s = 7';
copyfile('C:\MATLAB7\work\Summer_MPC.dck','C:\MATLAB7\work\MPC.dck');
fidin = fopen('MPC.dck', 'r');
out=fopen('out.txt', 'w');
while \sim feof(fidin)
tline=fgetl(fidin);
    y1=[T_supply_air = 'num2str(x(1))];y2=[T_CHW_s = 'num2str(x(2))];result=strrep(tline,y11,y1);
     result=strrep(result,y12,y2); % 修改字符串和被替换字符串
fprintf(out,'%s\n',result); 
end
fclose(out);
fclose(fidin);
delete MPC.dck;
movefile out.txt MPC.dck;
cd('C:\Program Files\Trnsys16_1\Exe');
dos('TRNExe.exe C:\MATLAB7\work\MPC.dck /n');
[a1,a2]=textread('MPC.out','%s%s','headerlines',1);
a=a2(end);b=cell2mat(a);
Cost = str2num(b);cd('C:\MATLAB7\work');
```
# 个人简历,在读期间发表的学术论文和研究成果

#### 个人简历:

刘羽岱,男, 1988 年 3 月出生。 2010 年 6 月毕业于同济大学 建筑环境与设备工程专业 获学士学位。 2010 年 9 月至今 入读同济大学硕士研究生。

#### 已发表的论文:

[1] Yudai Liu, Yiqun Pan, Zhizhong Huang, Coupling TRNSYS and Mablab/Simulink for Performance Verification of Building Control strategy , 7th International Symposium on Heating, Ventilating and Air Conditioning - Proceedings of ISHVAC 2011, v 4, p 1177-1182, Shanghai, China